#### По вопросам продаж и поддержки обращайтесь:

Архангельск (8182)63-90-72 Астана +7(7172)727-132 Белгород (4722)40-23-64 Брянск (4832)59-03-52 Владивосток (423)249-28-31 Волгоград (844)278-03-48 Вологда (8172)26-41-59 Воронеж (473)204-51-73 Екатеринбург (343)384-55-89 Иваново (4932) 77-34-06 Ижевск (3412)26-03-58 Казань (843) 206-01-48

Калининград (4012) 72-03-81 Калуга (4842)92-23-67 Кемерово (3842) 65-04-62 Киров (8332)68-02-04 Краснодар (861) 203-40-90 Красноярск (391) 204-63-61 Курск (4712)77-13-04 Липецк (4742)52-20-81 Магнитогорск (3519)55-03-13 Москва (495)268-04-70 Мурманск (8152)59-64-93 Набережные Челны (8552)20-53-41 Нижний Новгород (831)429-08-12 Новокузнецк (3843) 20-46-81 Новосибирск (383)227-86-73 Орел (4862)44-53-42 Оренбург (3532)37-68-04 Пенза (8412) 22-31-16 Пермь (342) 205-81-47 Ростов-на-Дону (863)308-18-15 Рязань (4912)46-61-64 Самара (846) 206-03-16 Санкт-Петербург (812)309-46-40 Саратов (845)249-38-78

Смоленск (4812)29-41-54 Сочи (862)225-72-31 Ставрополь (8652) 20-65-13 Тверь (4822)63-31-35 Томск (3822)98-41-53 Тула (4872)74-02-29 Тюмень (3452)66-21-18 Ульяновск (8422)24-23-59 Уфа (347) 229-48-12 Челябинск (351) 202-03-61 Череповец (8202)49-02-64 Ярославль (4852)69-52-93

сайт: www.savanv.nt-rt.ru II эл. почта: san@nt-rt.ru

# ТЕПЛОСЧЕТЧИКИ КСТ-22

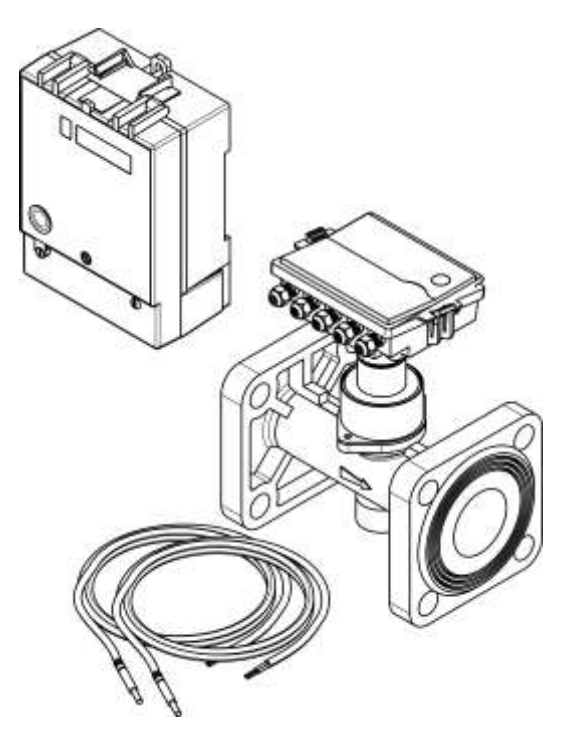

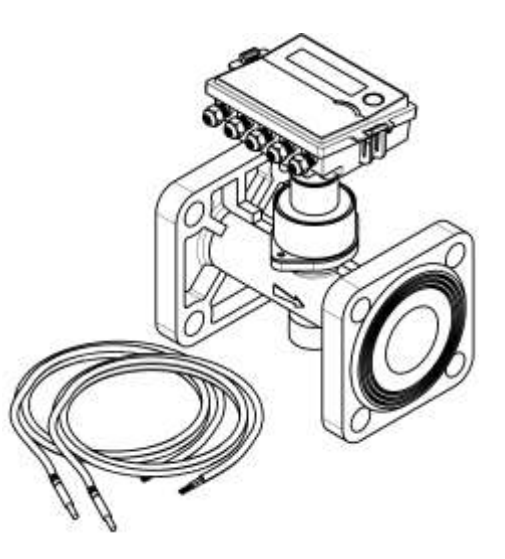

ИВКА.407281.004 РЭ Руководство по эксплуатации

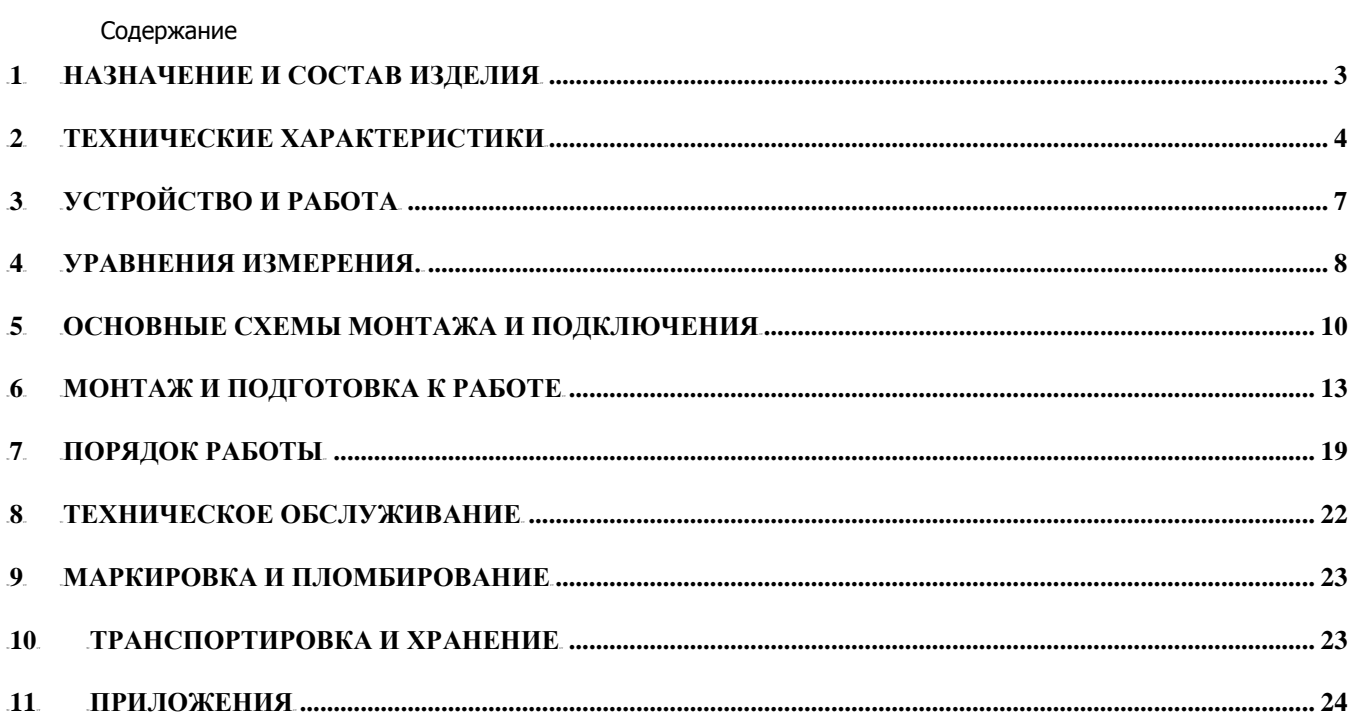

Настоящее руководство по эксплуатации (РЭ), распространяется на теплосчетчики КСТ-22 (в далее – теплосчетчики).

РЭ позволяет ознакомиться с устройством теплосчетчиков, их функциональными возможностями, и устанавливает правила эксплуатации, соблюдение которых обеспечивает технические характеристики, гарантируемые предприятием-изготовителем.

Теплосчетчики производятся по техническим условиям ТУ 4218-004-47636645-2011, соответствуют ГОСТ Р 8.591, ГОСТ Р 51649, "Правилам учета теплоты и теплоносителя", зарегистрированных Министерством юстиции Российской Федерации под № 954 от 25.09.95г.

Теплосчетчики КСТ-22 зарегистрированы в государственном реестре средств измерений под № 25335-12. Межповерочный интервал 4 года.

# <span id="page-2-0"></span>**1 НАЗНАЧЕНИЕ И СОСТАВ ИЗДЕЛИЯ**

- **1.1** Теплосчетчики КСТ-22 предназначены для измерения количества теплоты (тепловой энергии), тепловой мощности, а также объема, массы, массового расхода, давления, температуры и разности температур теплоносителя (воды) в водяных системах теплопотребления для учетно-расчетных операций и технологических целей на источниках тепловой энергии, магистральных трубопроводах, ЦТП, ИТП и у потребителя.
- **1.2** Теплосчетчики состоят из:
	- тепловычислителей;
	- преобразователей расхода;
	- термометров и (или) комплектов термометров.
- **1.3** Теплосчетчики имеют исполнения:

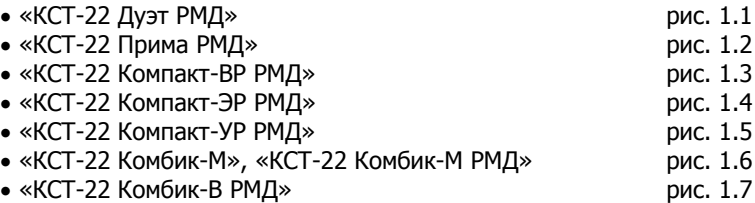

Теплосчетчики исполнений «КСТ-22 Дуэт РМД», «КСТ-22 Прима РМД», «КСТ-22 Комбик-В РМД» имеют тепловычислитель, изготавливаемый в отдельном корпусе и соединяемый с преобразователями расхода проводами.

Теплосчетчики исполнений «КСТ-22 Компакт-ВР РМД», «КСТ-22 Компакт-ЭР РМД», «КСТ-22 Компакт-УР РМД», «КСТ-22 Комбик-М», «КСТ-22 Комбик-М РМД» «КСТ-22 Комбик-М РМД» имеют тепловычислитель, объединенный с преобразователем расхода в моноблок.

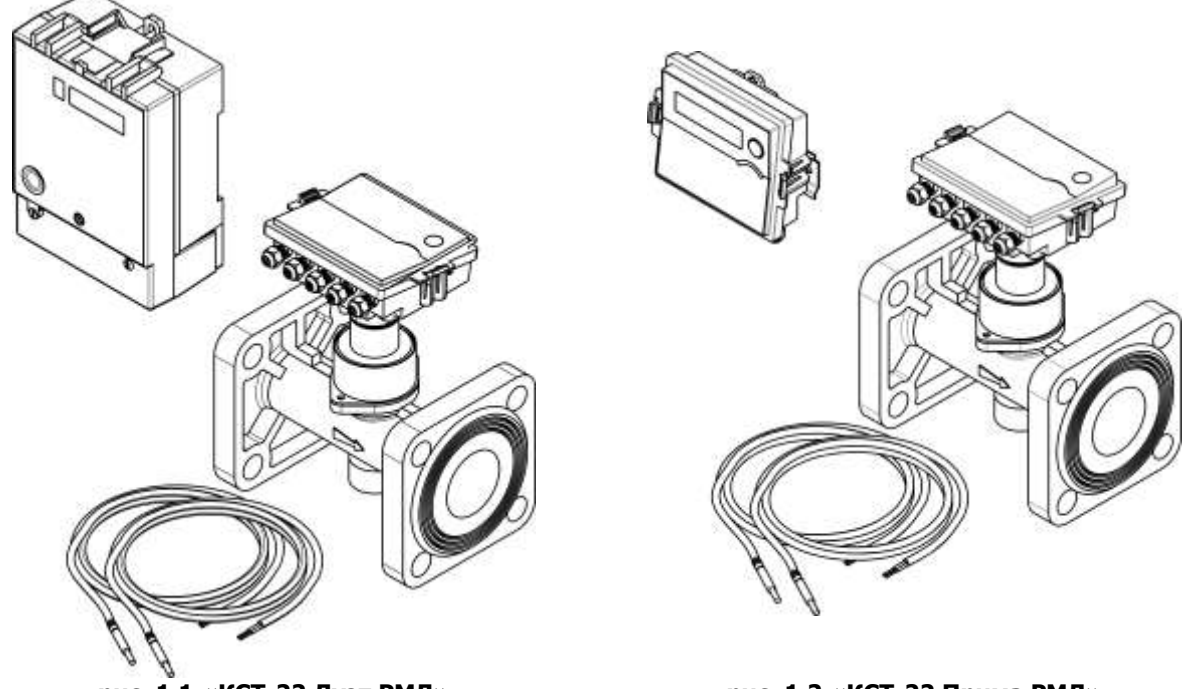

<span id="page-2-2"></span>

<span id="page-2-1"></span>**рис. 1.1 «КСТ-22 Дуэт РМД» рис. 1.2 «КСТ-22 Прима РМД»**

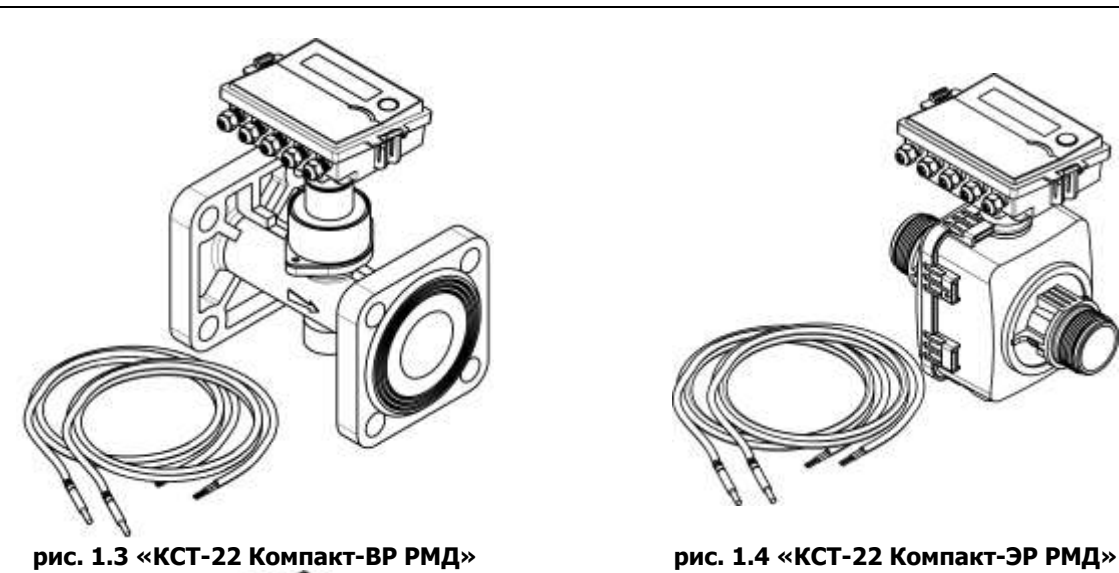

<span id="page-3-1"></span>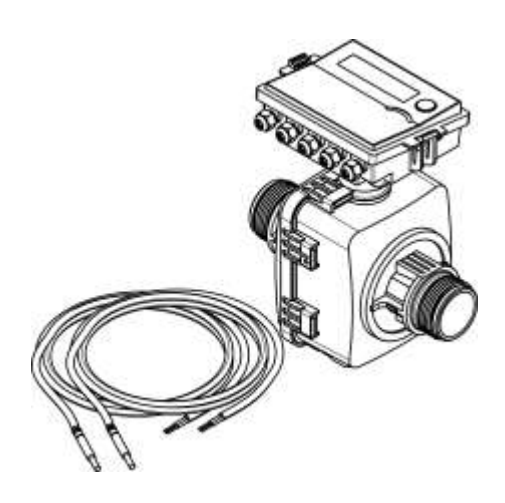

<span id="page-3-0"></span>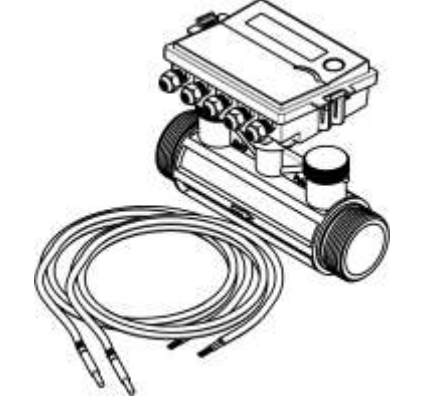

<span id="page-3-2"></span>**рис. 1.5 «КСТ-22 Компакт-УР РМД»**

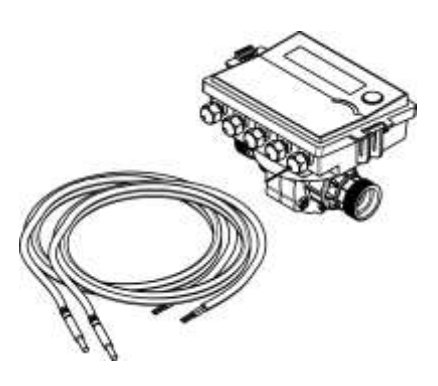

<span id="page-3-4"></span>

## **рис. 1.6«КСТ-22 Комбик-M» «КСТ-22 Комбик-<sup>М</sup> РМД» рис. 1.7 «КСТ-22 Комбик-В РМД»**

- <span id="page-3-3"></span>**1.4** В качестве преобразователей расхода используются:
	- вихревые электромагнитные преобразователи расхода воды «ВР»;
	- электромагнитные преобразователи расхода воды «ЭР»;
	- ультразвуковые преобразователи расхода воды «УР»;
	- турбинные преобразователи-счетчики расхода воды «СР».
- **1.5** В качестве термометров и их комплектов используются:
	- термометры сопротивления «ТП 500-ИВК».
	- комплекты термометров сопротивления «КТП 500-ИВК»;
- **1.6** Теплосчетчики имеют количество каналов измерения тепловой энергии, объема, массы температуры и давления теплоносителя в соответствии с с [табл.](#page-4-0) 1.1.

<span id="page-4-0"></span>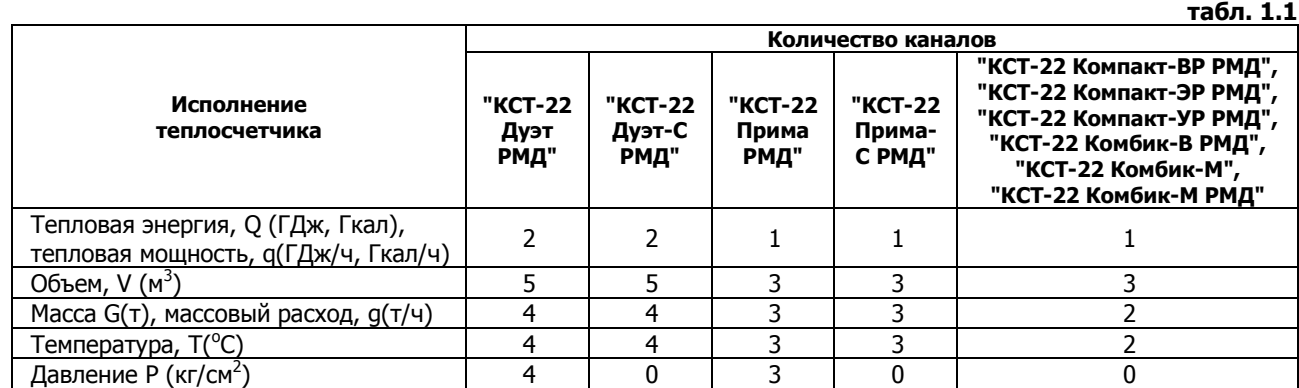

**1.7** К теплосчетчикам «КСТ-22 Дуэт РМД», «КСТ-22 Прима РМД» могут подключаться преобразователи давления с диапазоном измерения 0…1,6 МПа, имеющие стандартный токовый выход 4…20 мА.

**1.8** Теплосчетчики имеют версии, отличающиеся уравнением измерения тепловой энергии ([табл.](#page-15-0) 4.1).

**1.9** Теплосчетчики регистрируют часовые и суточные значения следующих величин:

- теплота (тепловая энергия), ГДж;
	- масса (объём), т;
	- температура, <sup>о</sup>С;

• давление (исполнения «КСТ-22 Прима РМД» и «КСТ-22 Дуэт РМД»), кг/см<sup>2</sup>;

- код состояния;
- время штатной работы в течении часа, мин
- **1.10** Теплосчетчики регистрируют месячные значения следующих величин:
	- теплота (тепловая энергия), ГДж;
		- масса (объём), т;
- <span id="page-4-1"></span>**1.11** Глубина регистрации часовых, суточных и месячных величин [табл.](#page-4-1) 1.2.

## **табл. 1.2**

|                                                                                | .                          |                                    |                               |
|--------------------------------------------------------------------------------|----------------------------|------------------------------------|-------------------------------|
| Исполнение<br>теплосчетчика                                                    | Глубина регистрации        |                                    |                               |
|                                                                                | Часовых значений,<br>суток | Суточных значений,<br><b>CVTOK</b> | Месячных значений,<br>месяцев |
| «КСТ-22 ПримаРМД»,<br>«КСТ-22 Дуэт РМД»,<br>«КСТ-22 Комбик-В РМД»              | 60                         | 600                                |                               |
| «КСТ-22 Компакт-ВР РМД»,<br>«КСТ-22 Компакт-ЭР РМД»,<br>«КСТ-22 Комбик - МРМД» | 84                         |                                    | 16                            |
| «ВР-Д»                                                                         | 170                        |                                    |                               |

**<sup>1.12</sup>** Для вывода текущей информации и зарегистрированных данных тепловычислитель имеет радиоинтерфейс, работающий на частоте 433 МГц (протокол HD);

- **1.13** Для обеспечения сбора зарегистрированных данных поставляются следующие устройства:
	- устройство переноса данных УПД-РМД.
	- адаптер радиоинтерфейса сервера АРС;
	- адаптер радиоинтерфейса сервера АРС-У.
	- устройство сбора и передачи данных УСПД «МОСТ»
	- другие устройства, использующие протокол HD.
- **1.14** Теплосчетчик может быть подключен к системе измерительной «ДОМОВОЙ-РДС».
- **1.15** Питание тепловычислителей теплосчетчиков «КСТ-22 Дуэт РМД», «КСТ-22 Дуэт–С РМД»,«КСТ-22 Прима РМД», «КСТ-22 Прима–C РМД», «КСТ-22 Комбик-В» моноблоков «КСТ-22 Компакт-ВР», «КСТ-22 Компакт-УР», «КСТ-22 Комбик-М», преобразователей расхода «ВР», «СР» осуществляется от встроенного литиевого элемента напряжением 3,65 В со сроком службы не менее 5 лет.
- **1.16** Теплосчетчики имеют исполнение «АКП», отличающееся наличием адаптера комбинированного питания АКП, позволяющего питать тепловычислитель от сети переменного тока напряжением 220 В и функции «контроль питания». При пропадании напряжения питания внешнего источника, тепловычислитель переключится на питание от встроенного элемента питания. Если включена функция «контроль питания» при отсутствии напряжения внешнего источика не будет производиться приращение времени штатной работы.

Функцию «Контроль питания» следут включать только при комплектации теплосчетчика электромагнитными преобразователями расхода «ЭР», питание которых осуществляется от сети 220В и пропадание напряжения питания для которых приводит к прекращению их работы.

- **1.17** Питание моноблоков «КСТ-22 Компакт ЭР», преобразователей расхода «ЭР» осуществляется от источника постоянного стабилизированного напряжения 11,5…15 В. Потребляемый ток - не более 500 мА.
- **1.18** Питание преобразователей расхода «ВР», «УР», «СР» осуществляется от литиевых элементов питания, напряжением 3,65 В, со сроком службы не менее четырех лет.

# <span id="page-5-0"></span>**2 ТЕХНИЧЕСКИЕ ХАРАКТЕРИСТИКИ**

<span id="page-5-1"></span>**2.1** Теплосчетчики, в зависимости от типа и типоразмера используемых преобразователей расхода, должны соответствовать требованиям, указанным в [табл.](#page-5-1) 2.1, [табл.](#page-5-2) 2.2, [табл.](#page-5-3) 2.3, [табл.](#page-5-4) 2.4 **табл. 2.1**

# **Диапазоны расходов и температур теплосчетчиков «КСТ-22 Компакт – ВР РМД», преобразователей расхода «ВР»**

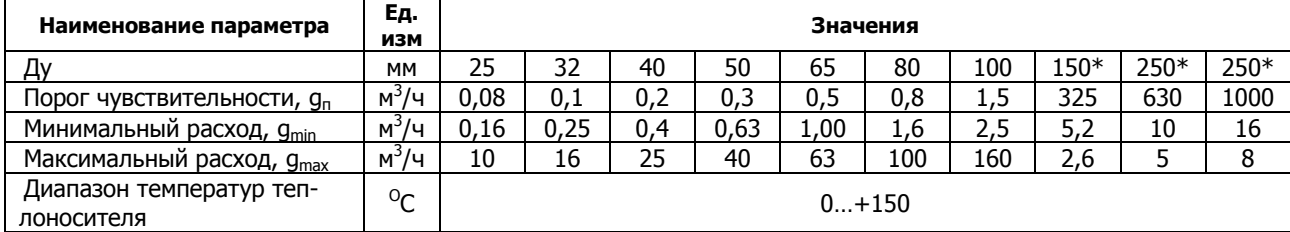

**табл. 2.2**

## **Диапазоны расходов и температур теплосчетчиков «КСТ-22 Компакт – ЭР РМД», преобразователей расхода «ЭР»**

<span id="page-5-2"></span>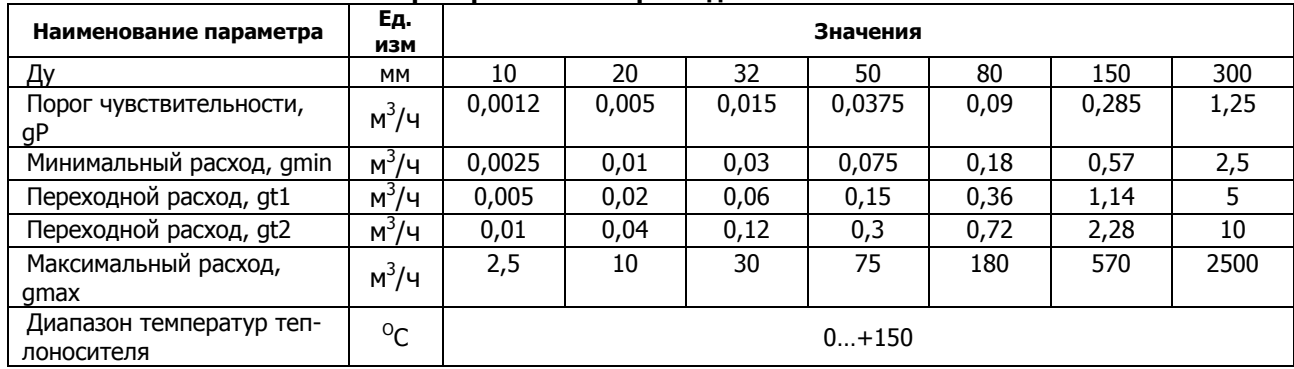

**табл. 2.3**

## **Диапазоны расходов и температур теплосчетчиков «КСТ-22 Комбик – М РМД» преобразователей расхода «СР»**

<span id="page-5-3"></span>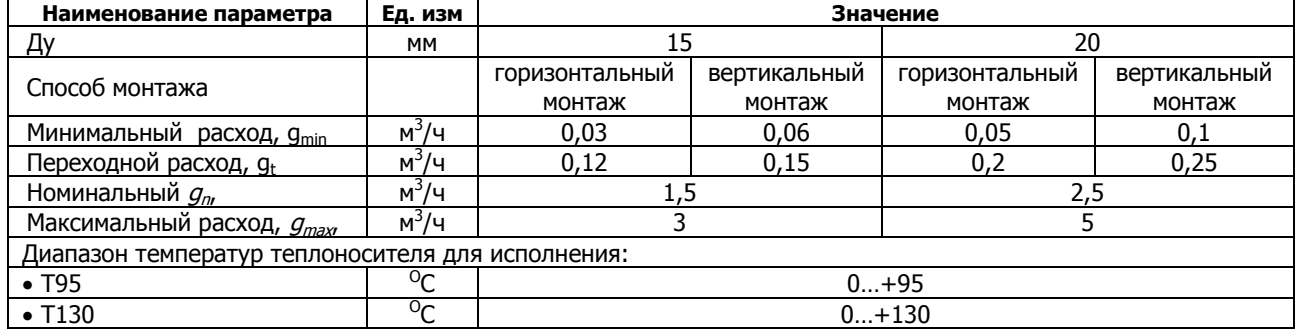

**табл. 2.4**

## **Диапазоны расходов и температур моноблоков «КСТ-22 Компакт-УР РМД», преобразователей расхода «УР»**

<span id="page-5-4"></span>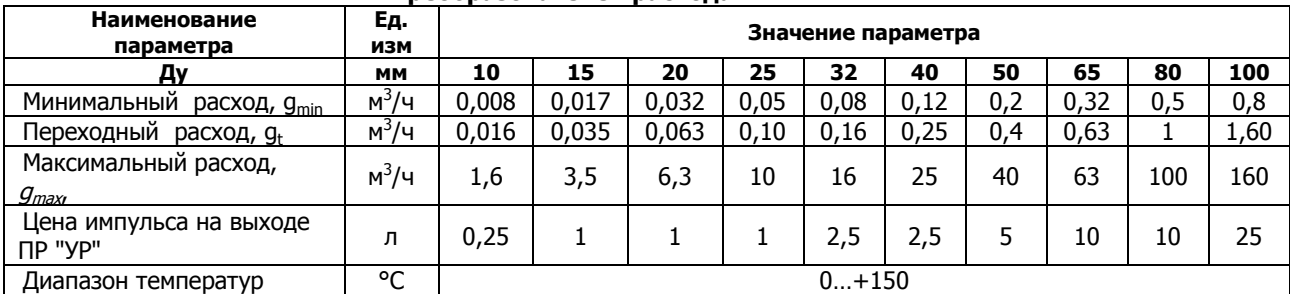

- **2.2** Пределы допускаемой основной относительной погрешности измерений объема и массы теплосчетчиков:
	- $\cdot$   $\pm$ 1% «КСТ-22 Компакт–ВР РМД» и другие при комплектации «ВР» в диапазоне от  $g_{min}$  до  $g_{max}$ ;
	- $\pm 1\%$  «КСТ-22 Компакт-ЭР РМД» и другие при комплектации «ЭР» в диапазоне от  $g_{t2}$  до  $g_{\text{max}}$ ;
	- $\pm$ 2% «КСТ-22 Компакт–ЭР РМД» и другие при комплектации «ЭР» в диапазоне от  $q_{12}$  до  $q_{11}$ ;
	- $±3%$  «КСТ-22 Компакт–ЭР РМД» и другие при комплектации «ЭР» в диапазоне от  $g_{min}$  до  $g_{tl}$ ;
	- $\pm 1\%$  «КСТ-22 Компакт–УР РМД» и остальных при комплектации «УР» от  $q_t$  до  $q_{\text{max}}$ ;
	- $\pm$ 2% «КСТ-22 Компакт–УР РМД» и остальных при комплектации «УР» от g<sub>min</sub> до g<sub>t</sub>;
	- $\pm 1\%$  «КСТ-22 Комбик-М РМД-кл.1» и другие при комплектации «СР-кл.1» в диапазоне от  $g_t$  до  $g_{\text{max}}$ ;
	- $±2\%$  «КСТ-22 Комбик-М РМД-кл.2» и другие при комплектации «СР-кл.2» в диапазоне от g<sub>t</sub> до g<sub>max</sub>;
	- $\pm 3\%$  «КСТ-22 Комбик-М РМД-кл.1» и другие при комплектации «СР-кл.1» в диапазоне от  $q_{min}$  до  $q_t$ ;
	- $\pm$ 5% «КСТ-22 Комбик-М РМД-кл.2» и другие при комплектации «СР-кл.2» в диапазоне от  $g_{min}$  до  $g_t$ ;
- **2.3** Диапазон измерений температур и разности температур теплоносителя 0…150 ºС.
- **2.4** Пределы допускаемой основной абсолютной погрешности измерения температуры теплоносителя , при комплектации:
	- $\bullet$  TП-500-ИВК, класса А
	- $\bullet$  TП-500-ИВК, класса В
- °С. °С;
- **2.5** Пределы допускаемой основной абсолютной погрешности измерения разности, при комплектации:
	- КТП-500-ИВК, класса А  $\pm (0,11+0,004\,\text{AT})$  °С.
		-
		- КТП-500-ИВК, класса В  $\pm (0,15+0,007\cdot \Delta T)$  °С;
- <span id="page-6-0"></span>**2.6** Пределы допускаемой относительной погрешности измерения количества теплоты (тепловой энергии) не более указанных в [табл.](#page-6-0) 2.5.
	- **табл. 2.5**

# **Пределы допускаемой основной относительной погрешности измерения тепловой энергии**

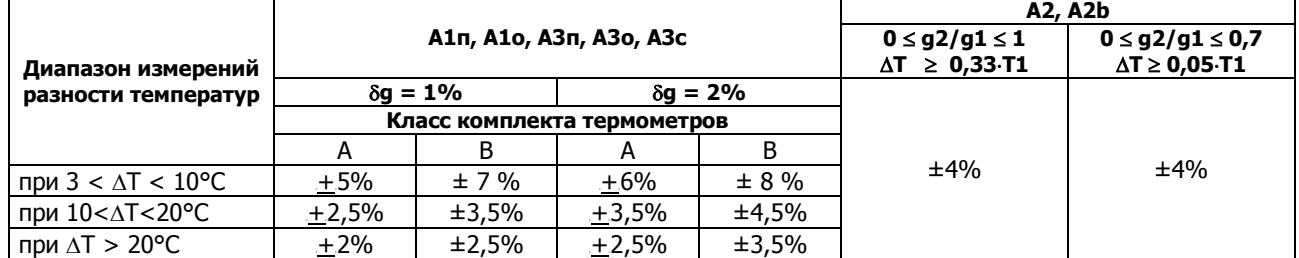

*где* G - погрешность измерения массы теплоносителя, %;

g2/g1 - отношение массовых расходов теплоносителя;

 $\varDelta\mathcal{T}$  - разность температур теплоносителя (Т1-Т2) или (Т3-Т4),  $^{\circ}$ С.

## *Примечания* Погрешность измерения тепловой энергии для версий А2, A2b пронормирована в соотверствии с ГОСТ Р 8.591-2002.

- **2.7** Теплосчетчики «КСТ-22 Компакт–ВР РМД», «КСТ-22 Компакт-ЭР РМД», «КСТ-22 Компакт-УР РМД», «КСТ-22 Комбик-М РМД-кл.1», остальные теплосчетчики при комплектации «ВР», «МастерФлоу», «СР-кл.1», исполнений А1 и А3 соответствует классу С по ГОСТ Р 51649 (класс 1 по EN 1434).
- **2.8** Теплосчетчики «КСТ-22 Комбик-М РМД-кл.2», остальные теплосчетчики при комплектации «СР-кл.2», исполнений А1 и А3 соответствует классу В по ГОСТ Р 51649 (класс 2 по EN 1434).
- **2.9** Пределы основной приведенной погрешности преобразования стандартного токового сигнала 4…20 мА в значение давления не более + 0,5%.
- **2.10** Пределы допускаемой относительной погрешности измерения времени работы не более  $\pm$  0,01 %.
- **2.11** Теплосчетчики имеют климатическое исполнение УХЛ 4 в соответствии с ГОСТ 15150. По устойчивости к климатическим воздействиям относятся к группе исполнения В4 по ГОСТ 12997 и рассчитаны на эксплуатацию при температуре окружающего воздуха от 45 до + 55 °С и относительной влажности не более 95 %.
- **2.12** Теплосчетчики имеют степень защиты IP68 по ГОСТ 14254 и в соответствии с IEC 1010-1.
- **2.13** По устойчивости к механическим воздействиям теплосчетчики относятся к виброустойчивому и вибропрочному исполнению группы N1 по ГОСТ 12997.
- **2.14** Теплосчетчики устойчивы к воздействию внешнего магнитного поля напряженностью до 400 A/м, изменяющегося синусоидально с частотой 50 Гц.
- **2.15** Теплосчетчики сохраняют работоспособность при длине линии связи между тепловычислителем и преобразователями расхода до 100 м.
- **2.16** Теплосчетчики сохраняют работоспособность при длине линии связи и между тепловычислителем и термометрами до 25 м при двухпроводной схеме соединения и до 100 м при четырехпроводной схеме соединения, при этом их погрешности сохраняются в указанных пределах.
- **2.17** Теплосчетчики в упаковке для транспортирования являются прочным при транспортировании любым видом транспорта на любые расстояния.
- **2.18** Теплосчетчики в упаковке для транспортирования выдерживает воздействие пониженной (-50 °С) и повышенной (+55 °С) температуры.
- **2.19** Теплосчетчики в упаковке для транспортирования является влагопрочным при воздействии повышенной влажности воздуха 95% с температурой 35 °С.
- <span id="page-7-0"></span>**2.20** Средний срок службы теплосчетчиков - не менее 12 лет.

# **3 УСТРОЙСТВО И РАБОТА**

**3.1** Теплосчетчики «КСТ-22 Прима РМД», «КСТ-22 Прима-С РМД» Тепловычислители теплосчетчиков «КСТ-22 Прима РМД», «КСТ-22 Прима-С РМД» выполнены в пластмассовом корпусе. Внешний вид и расположение основных элементов тепловычислителей приведены на [рис.](#page-7-1) 3.1

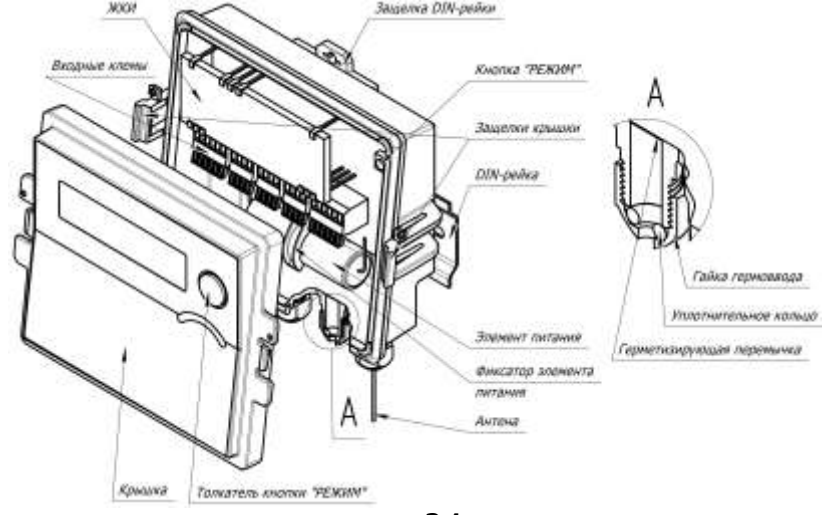

**рис. 3.1**

<span id="page-7-1"></span>Тепловычислители имеют входные клеммы (каналы измерения), к которым могут быть подключены преобразователи расхода «ЭР», «ВР», «УР», «СР», термометры ТП (комплекты термометров КТП), преобразователи давления (только «КСТ-22 Прима РМД»).

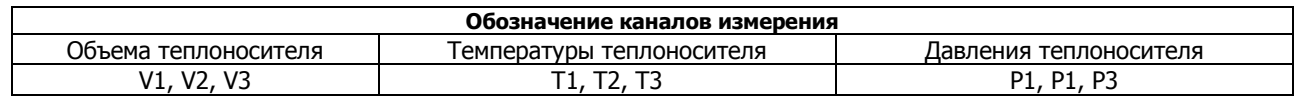

Сигналы термометров и преобразователей давления поступают на аналого-цифровые преобразователи электронного блока, преобразующие сигналы преобразователей в цифровой код.

Импульсные сигналы преобразователей расхода поступают на микроконтроллер, который производит подсчет числа импульсов.

Микроконтроллер производит обработку и регистрацию измеренных значений температуры, количества (расхода) воды, давления и вычисляет количество потребленной (отпущенной) тепловой энергии (теплоты) в соответствии с параметрами инициализации, введенными в энергонезависимую память (EEPROM).

- Тепловычислитель измеряет и индицирует на жидкокристаллическом индикаторе:
- 
- 
- температуры  $T1$ , T2, T3, °С;
- разности температур Т1-Т2,  $^{\circ}$ C;
- Дополнительно тепловычислитель индицирует служебную информацию:
- 
- 
- 
- напряжение элемента питания; и постройный номер;
- 
- теплоту (тепловую энергию) Q, ГДж (Гкал); тепловую мощность, q, ГДж/ч (Гкал/ч);
- массы теплоносителя G1, G2, G3, т; « массовые расходы теплоносителя g1, g2, g3, т/ч;
	- °C; в собъемы теплоносителя, V1, V2, V3, м<sup>3</sup>/ч;
		- <sup>о</sup>С; давления P1, P2, P3, кг/см<sup>2</sup> (только «КСТ-22 Прима РМД»);
- текущую дату, время; и пособнование и нены импульсов каналов измерения объема теплоносителя ;
- время штатной работы; Вилифия в солнение температуры холодной воды Тк (для версии А2);
- код состояния; значение температуры Т2к (для версии А3с);
	-
- версию; контрольную сумму программы микропроцессора.

<span id="page-8-0"></span>**3.2** Теплосчетчики «КСТ-22 Дуэт РМД», «КСТ-22 Дуэт-С РМД» Тепловычислители теплосчетчиков «КСТ-22 Дуэт РМД», «КСТ-22 Дуэт-С РМД» выполнены в пластмассовом корпусе. Внешний вид и расположение основных элементов тепловычислителей приведены на [рис.](#page-8-1) 3.2 Толкатель кнопки режим

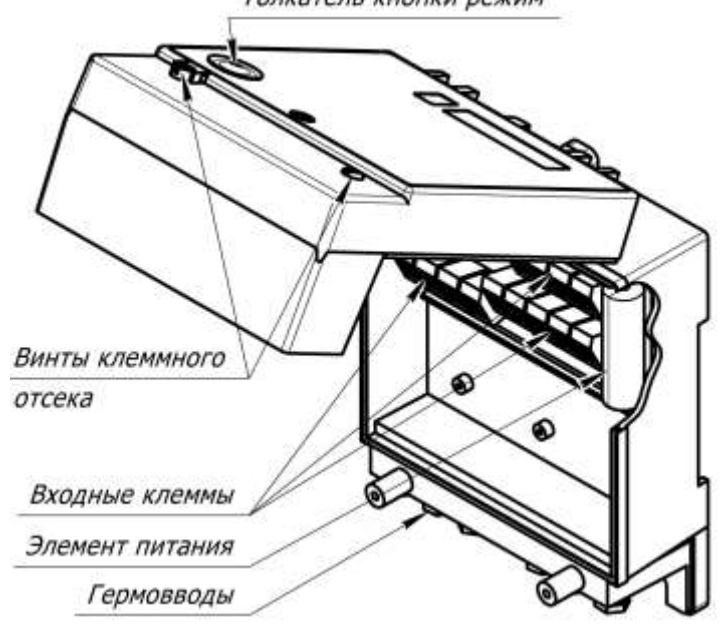

**рис. 3.2**

<span id="page-8-1"></span>Тепловычислители имеют входные клеммы, к которым могут быть подключены преобразователи расхода «ЭР», «ВР», «СР», термометры ТП (комплекты термометров КТП), преобразователи давления (только «КСТ-22 Прима РМД»).

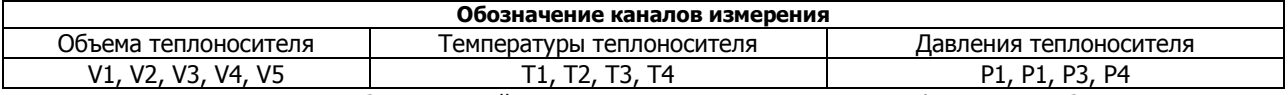

Сигналы термометров и преобразователей давления поступают на аналого-цифровые преобразователи электронного блока, преобразующие сигналы преобразователей в цифровой код.

Импульсные сигналы преобразователей расхода поступают на микроконтроллер, который производит подсчет числа импульсов.

Микроконтроллер производит обработку, преобразование и регистрацию измеренных значений температуры, количества (расхода) воды, давления и вычисляет количество потребленной (отпущенной) тепловой энергии (теплоты) в соответствии с параметрами инициализации, введенными в энергонезависимую память (EEPROM). Тепловычислитель измеряет и индицирует на жидкокристаллическом индикаторе:

- тепловую энергию Q1, Q2, ГДж (Гкал); тепловую мощность, q1, q2, ГДж/ч (Гкал/ч).
- 
- температуры T1, T2, T3, T4  $^{\circ}$
- разности температур Т1-Т2, Т3-Т4,  $^{\circ}$

- текущую дату, время; и поставляет с тены импульсов каналов;
- 
- 
- напряжение элемента питания; серийный номер;
- версию; контрольную сумму программы микропроцессора.
- 
- массы теплоносителя G1, G2, G3, G4, т; массовые расходы теплоносителя g1, g2, g3, g4, т/ч;
	-
	- С;  **объемы теплоносителя, V1, V2, V3, V4, V5, м**<sup>3</sup>;
		- давления P1, P2, P3, P4, атм. (только «КСТ-22 Дуэт РМД»).
		-
- время штатной работы; Видиманов значение температуры Т2к (для версии А3с);
	-
- код состояния; значение температуры холодной воды Тк (для версии А2);
	-

**3.3** Теплосчетчики «КСТ-22 Компакт-ВР РМД»

«КСТ-22 Компакт-ВР РМД» выполнен в виде моноблока, включающего в себя преобразователь расхода канала V1 и тепловычислитель. Основные элементы изображены на [рис.](#page-9-0) 3.3.

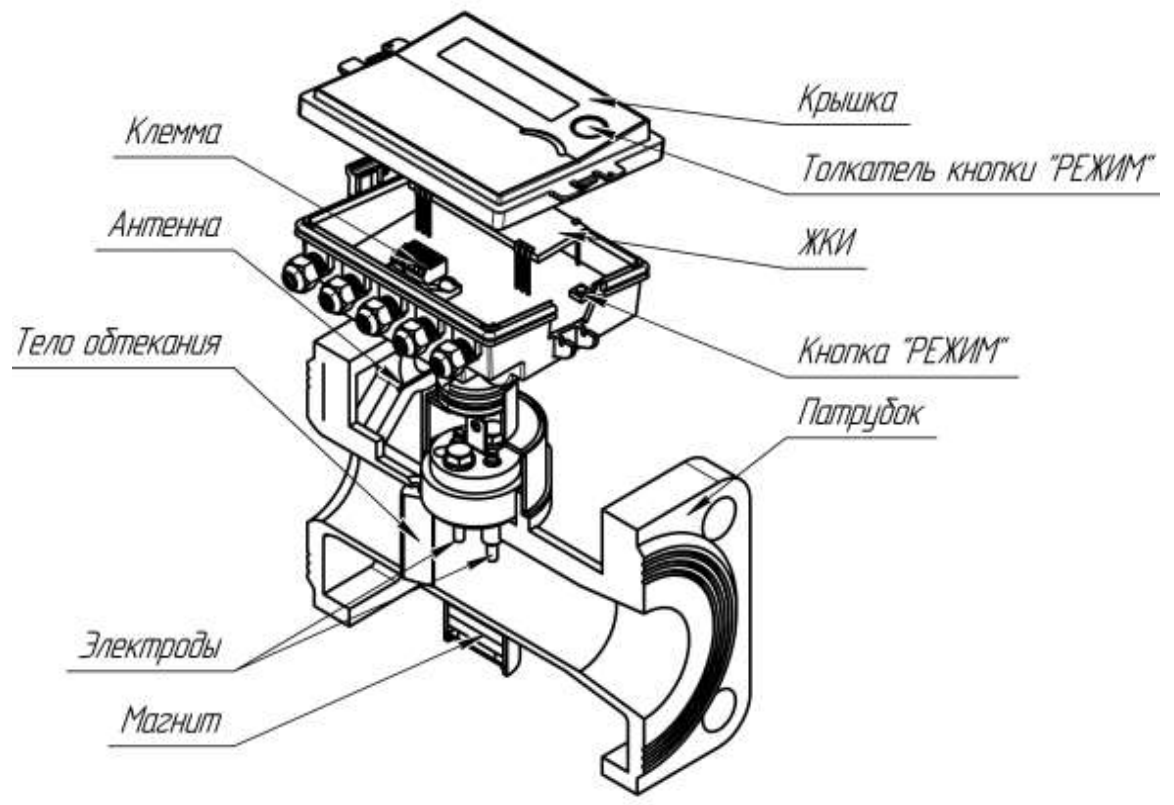

**рис. 3.3**

<span id="page-9-0"></span>Теплосчетчики имеют входные клеммы, к которым могут быть подключены преобразователи расхода «ЭР», «ВР», «СР», термометры ТП (комплекты термометров КТП).

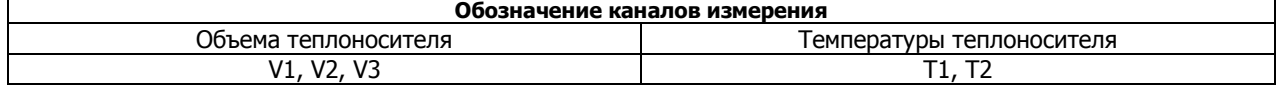

Принцип работы преобразователя расхода теплосчетчика «КСТ-22 Компакт-ВР РМД» основан на измерении частоты следования вихрей дорожки Кармана, образующейся за установленным в потоке телом. В вихревом потоке жидкости, под воздействием магнитного поля, наводится переменная ЭДС с частотой, равной частоте отрыва вихрей и пропорциональной объемному расходу жидкости

Усилитель-формирователь сигнала (УФС) усиливает ЭДС и формирует сигнал прямоугольной формы с длительностью импульса 1.5 мс. Сигнал, через гальваническую развязку поступает на вход микропроцессорной части (МПЧ).

МПЧ производит измерения частоты и количества импульсов каналов V1, V2, V3, сопротивлений термопреобразователей и в соответствии с градуировочными характеристиками каналов, определяет массовые расходы, объемы, массы, температуры теплоносителя.

«КСТ-22 Компакт-ВР РМД» измеряет и индицирует на жидкокристаллическом индикаторе:

- тепловую энергию O, Гдж (Гкал); **Викратное тепловую мощность q, Гдж/ч.**
- 
- 
- разность температур Т1 и Т2,  $^{\circ}$ C;
- Дополнительно тепловычислитель индицирует:
- 
- 
- 
- напряжение элемента питания; и полно так и серийный номер;
- 
- 
- массы теплоносителя G1, G2, т; массовые расходы теплоносителя g1, g2, т/ч;
- температуры  $T1$ ,  $T2$ ,  $°C$ ;  $\longrightarrow$   $\longrightarrow$  объемы теплоносителя по каналам V1, V2, V3.
	-
- текущую дату, время; и простоянно текущую дату, время; и простоянно текущую дату, в
- время штатной работы; Витанов и советание эначение температуры Т2к (для А3с);
- код состояния; значение температуры холодной воды Тк (для А2);
	-
- версию; контрольную сумму программы микропроцессора.

## **3.4** Теплосчетчики «КСТ-22 Компакт-ЭР РМД»

«КСТ-22 Компакт-ЭР РМД» выполнен в виде моноблока, включающего в себя преобразователь расхода канала V1 и тепловычислитель. Основные элементы изображены на [рис.](#page-10-0) 3.4.

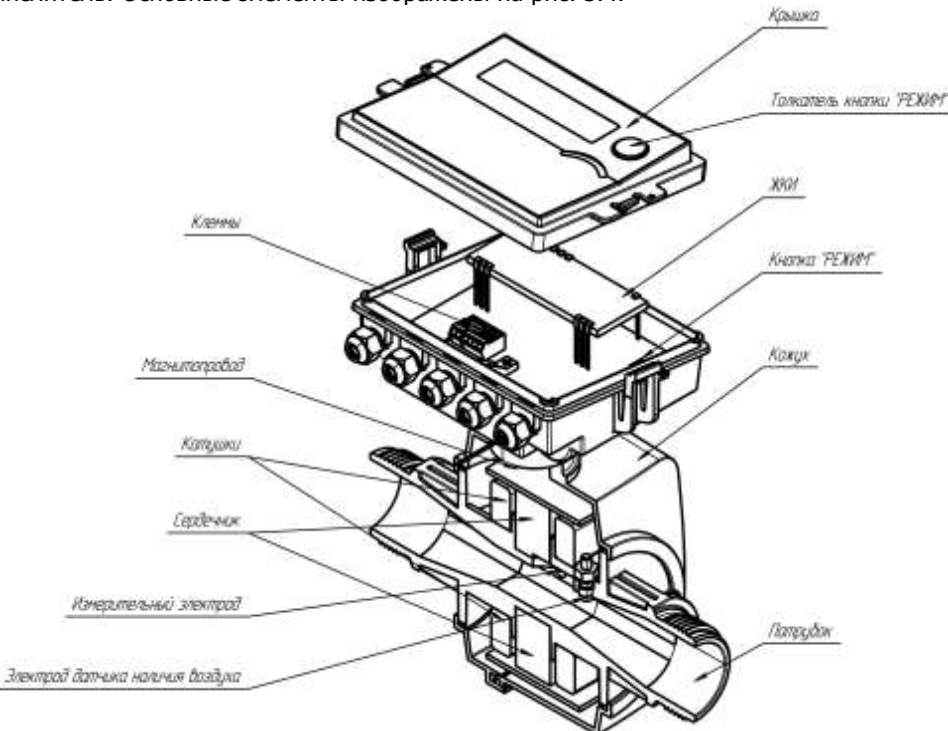

**рис. 3.4**

<span id="page-10-0"></span>Теплосчетчики имеют входные клеммы, к которым могут быть подключены преобразователи расхода «ЭР», «ВР», «СР», термометры ТП (комплекты термометров КТП).

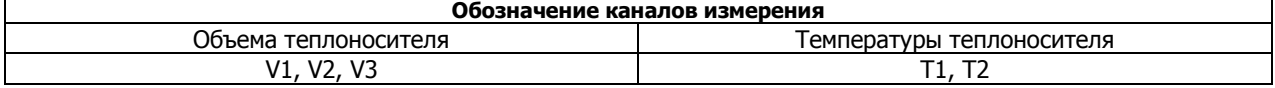

Принцип работы преобразователя расхода теплосчетчика «КСТ-22 Компакт-ЭР РМД» основан на измерении уровня ЭДС, возникающей в движущемся теплоносителе под воздействием магнитного поля, создаваемого в зазоре между сердечниками магнитной системы. ЭДС снимается измерительными электродами, усиливается и подается на аналогово-цифровой преобразователь, который преобразует уровень ЭДС в числовой код. Микропроцессор получает цифровой код и производит по нему вычисление объема теплоносителя.

Микропроцессор также производит измерения частоты и количества импульсов каналов V1, V2, V3, сопротивлений термопреобразователей и в соответствии с градуировочными характеристиками каналов, вычисляет массовые расходы, объемы, массы, температуры теплоносителя.

«КСТ-22 Компакт ЭР РМД» измеряет и индицирует на жидкокристаллическом индикаторе:

- тепловую энергию Q, Гдж (Гкал); тепловую мощность q, Гдж/ч.
- массы теплоносителя G1, G2, т;  $\blacksquare$  массовые расходы теплоносителя g1, g2, т/ч;
- температуры Т1, Т2, <sup>о</sup>С; объемы теплоносителя по каналам V1, V2, V3.
- разность температур Т1 и Т2,  $^{\circ}$ C;

- 
- 
- 
- напряжение элемента питания; и полно серийный номер;
- 
- 
- текущую дату, время; и простоянно текущую дату, время; и простоянно текущую дату, в
- время штатной работы; значение температуры Т2к (для А3с);
- код состояния; значение температуры холодной воды Тк (для А2);
	-
- версию; контрольную сумму программы микропроцессора.

**3.5** Теплосчетчики «КСТ-22 Компакт-УР РМД»

«КСТ-22 Компакт-УР РМД» выполнен в виде моноблока, включающего в себя преобразователь расхода канала V1 и тепловычислитель. Основные элементы изображены на [рис.](#page-10-0) 3.4.

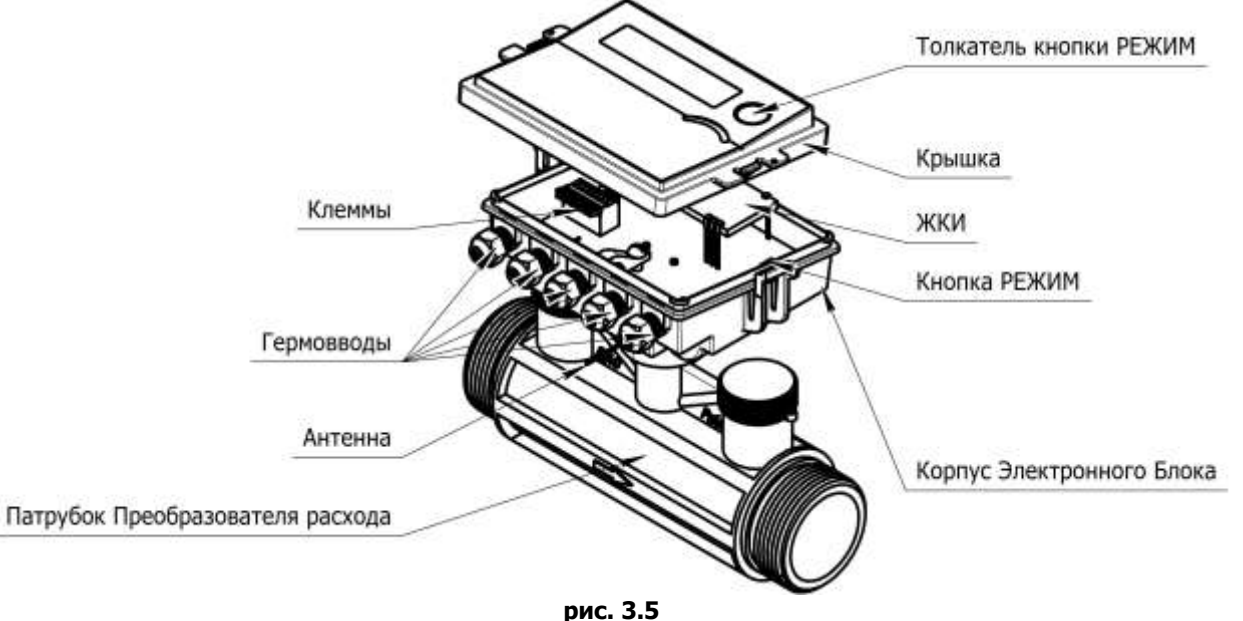

Теплосчетчики имеют входные клеммы, к которым могут быть подключены преобразователи расхода «ЭР», «ВР», «СР», термометры ТП (комплекты термометров КТП).

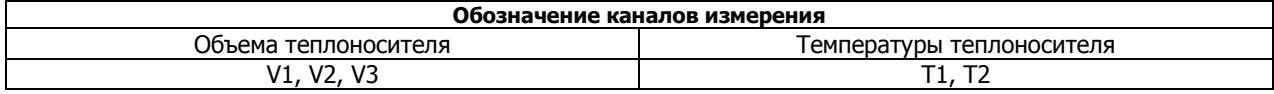

Принцип работы преобразователя расхода теплосчетчика «КСТ-22 Компакт-УР РМД» основан на измерении разницы времен прохождения ультразвукового луча по потоку и против него. Микропроцессор создает ударное возбуждение на источнике и измеряет время, через которое появляется отклик на приемнике, затем – повторяет операцию в обратном направлении. По полученной разнице времен прохождения микропроцессов вычисляет расход и объем теплоносителя.

Микропроцессор также производит измерения частоты и количества импульсов каналов V1, V2, V3, сопротивлений термопреобразователей и в соответствии с градуировочными характеристиками каналов, вычисляет массовые расходы, объемы, массы, температуры теплоносителя.

«КСТ-22 Компакт УР РМД» измеряет и индицирует на жидкокристаллическом индикаторе:

- тепловую энергию Q, Гдж (Гкал);  **тепловую мощность q, Гдж/ч.**
- $\bullet$  массы теплоносителя G1, G2, т;  $\bullet$  массовые расходы теплоносителя q1, q2, т/ч;
- температуры Т1, Т2, <sup>о</sup>С; объемы теплоносителя по каналам V1, V2, V3.
- разность температур Т1 и Т2,  $^{\circ}$ C;

- текущую дату, время; по пособно по текущую дату, время; по текущую дату, в текущую дату, в
- 
- 
- напряжение элемента питания; и последное терийный номер;
- 
- 
- время штатной работы; значение температуры Т2к (для А3с);
- код состояния; значение температуры холодной воды Тк (для А2);
	-
- версию; контрольную сумму программы микропроцессора.

**3.6** Теплосчетчики «КСТ-22 Комбик–М РМД», «КСТ-22 Комбик–B РМД»

Теплосчетчики «КСТ-22 Комбик–М РМД» выполнены в виде моноблока, включающего в себя преобразователь расхода канала V1 и тепловычислитель.

Теплосчетчики «КСТ-22 Комбик–B РМД» имеют тепловычислитель, изготавливаемый в отдельном корпусе и Основные элементы изображены на [рис.](#page-12-0) 3.6.

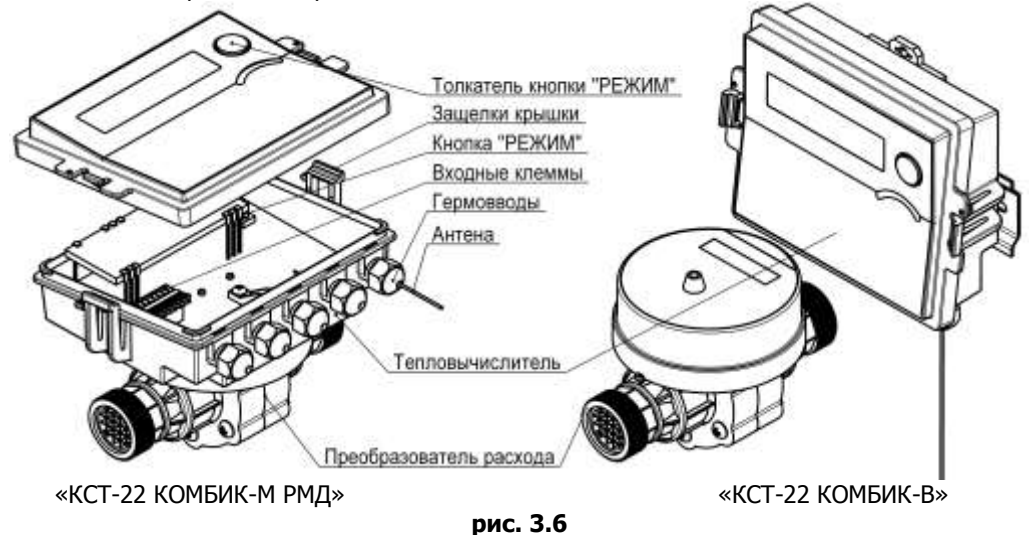

<span id="page-12-0"></span>Теплосчетчики имеют входные клеммы, к которым могут быть подключены преобразователи расхода «ЭР», «ВР», «СР», термометры ТП (комплекты термометров КТП).

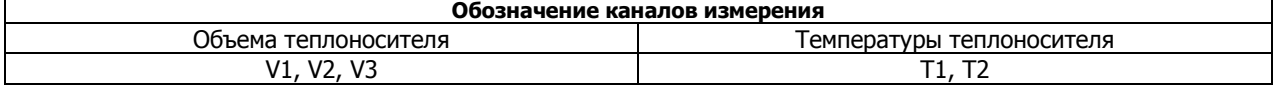

Принцип работы преобразователя расхода основан на измерениях числа оборотов турбины, установленной в проточной части и вращающейся под воздействием воды, на которой закреплены мишени, изготовленные из нержавеющей стали. Датчик электронного преобразователя выдает импульсы в момент прохождение мишени вблизи него. Импульсы поступают на микропроцессорное устройство, которое вычисляет объем воды, протекшей через преобразователь. Основные узлы теплосчетчика изготовлены из пластмассы, а его конструкция обеспечивает устойчивость к влиянию внешнего постоянного магнитного поля.

Микропроцессор получает цифровой код и производит по нему вычисление объема теплоносителя.

Микропроцессор также производит измерения частоты и количества импульсов каналов V1, V2, V3, сопротивлений термопреобразователей и в соответствии с градуировочными характеристиками каналов, вычисляет массовые расходы, объемы, массы, температуры теплоносителя.

«КСТ-22 Комбик -М РМД», «КСТ-22 Комбик-В РМД» измеряет и индицирует на жидкокристаллическом индикаторе:

- тепловую энергию Q, Гдж (Гкал); **Викратное тепловую мощность q, Гдж/ч.**
- 
- 
- разность температур Т1 и Т2,  $^{\circ}$ C;

- 
- 
- 
- напряжение элемента питания; и полно так и серийный номер;
- 
- 
- 
- массы теплоносителя G1, G2, т;  $\blacksquare$  массовые расходы теплоносителя g1, g2, т/ч;<br>• температуры T1, T2, °C;  $\blacksquare$  объемы теплоносителя по каналам V1, V2, V3 • объемы теплоносителя по каналам V1, V2, V3.
	-
- текущую дату, время; и последните советания и на чены импульсов каналов;
- время штатной работы; Витанов и советание температуры Т2к (для А3с);
- код состояния; значение температуры холодной воды Тк (для А2);
	-
- версию; контрольную сумму программы микропроцессора.

**3.7** Преобразователи расхода «ВР». Основные узлы преобразователей расхода «ВР» изображены на [рис.](#page-13-0) 3.7

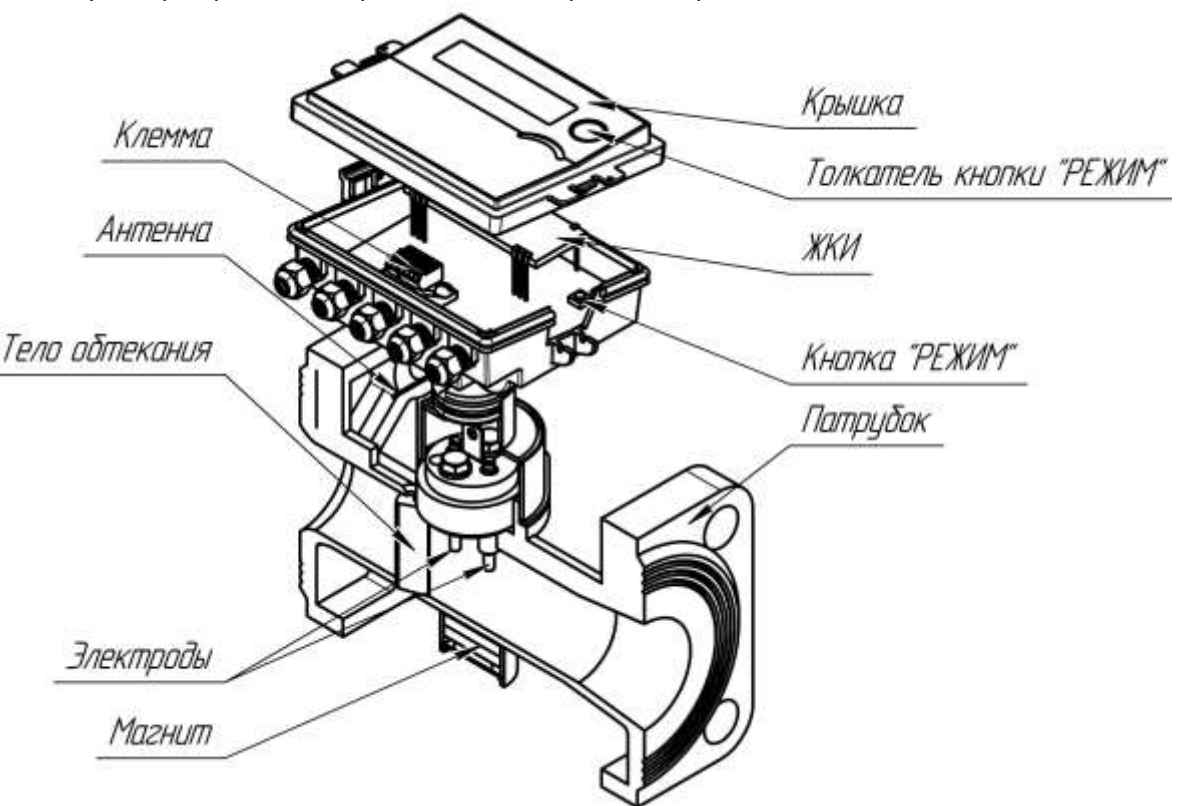

**рис. 3.7**

<span id="page-13-0"></span>Принцип работы преобразователя расхода основан на измерении частоты следования вихрей дорожки Кармана, образующейся за установленным в потоке телом.

В вихревом потоке жидкости, под воздействием магнитного поля, наводится переменная ЭДС с частотой, равной частоте отрыва вихрей и пропорциональной объемному расходу жидкости. ЭДС снимается расположенными в потоке электродами, усиливается усилителем – формирователем сигнала (УФС) и, через гальваническую развязку, поступает на микропроцессор.

Частота вихреобразования связана с расходом жидкости в трубопроводе функциональной зависимостью, определяемой при градуировке индивидуально для каждого преобразователя расхода.

Зависимость частоты вихреобразования от расхода, зависимость сопротивления термопреобразователя от температуры, цена импульса на выходе задаются параметрами инициализации, которые вводятся в память микропроцессора c персонального компьютера. Ввод производится под управлением специального программного обеспечения. Параметры инициализации хранятся в энергонезависимой памяти (EEPROM).

Кроме того, в процессе работы счетчик - расходомер, раз в час, в EEPROM заносится накопленное значение объема. В случае отключения батареи питания (например, для замены), при последующем включении, происходит перезапуск микропроцессора, при этом параметры инициализации и накопленное значение объема считываются из EEPROM.

Для подключения к преобразователю измерительных устройств (теплосчетчиков и т.п.) предусмотрен рабочий импульсный выход с ценой импульса в соответствии с [табл.](#page-13-1) 3.1. Выход выполнен по схеме «открытый коллектор» с длительность импульса, равной половине периода. Сопротивление выхода в замкнутом состоянии не более 10 Ом, максимальный ток – не более 50 мА.

<span id="page-13-1"></span>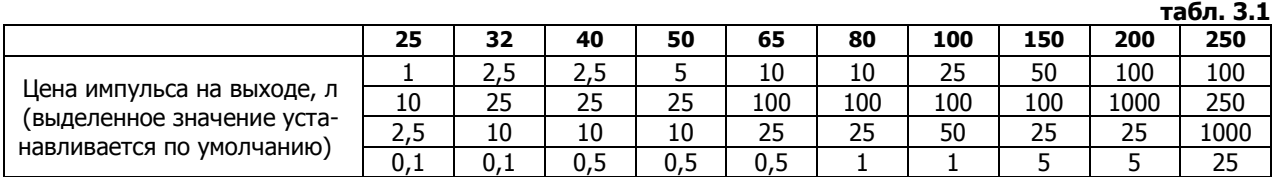

Цена импульса выходного сигнала преобразователей расхода «ВР», устанавливаемая по умолчанию, выбрана таким образом, чтобы частота сигнала на выходе преобразователя расхода не превышала максимальную частоту входа тепловычислителей теплосчетчиков «КСТ-22 Дуэт РМД», «КСТ-22 Дуэт-С РМД», «КСТ-22 Прима РМД», «КСТ-22 Прима-С РМД», моноблоков «КСТ-22 Компакт – ВР РМД» и соответствует цене импульса, устанавливаемой по умолчанию для каналов V2, V3 моноблоков «КСТ-22 Компакт – ВР РМД» того же Ду.

Процедура изменения цены импульса преобразователя расхода «ВР» описана в п. [9.4](#page-37-1)

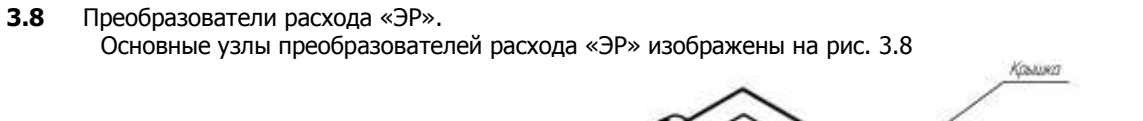

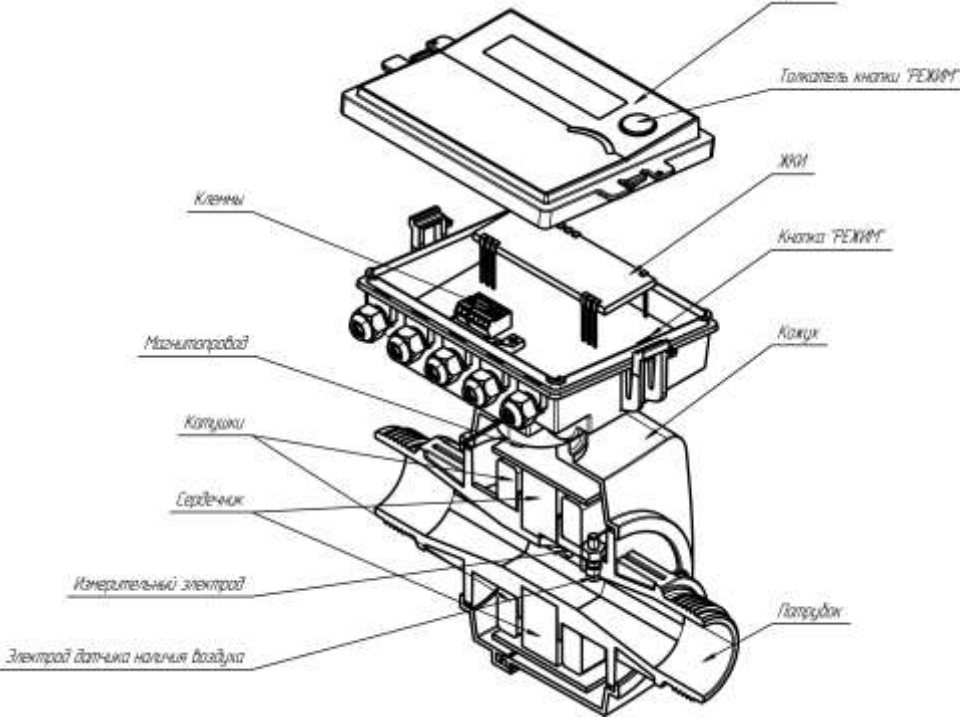

**рис. 3.8**

<span id="page-14-0"></span>Принцип работы преобразователя расхода теплосчетчика «КСТ-22 Компакт-ЭР РМД» основан на измерении уровня ЭДС, возникающей в движущемся теплоносителе под воздействием магнитного поля, создаваемого в зазоре между сердечниками магнитной системы. ЭДС снимается измерительными электродами, усиливается и подается на аналогово-цифровой преобразователь, который преобразует уровень ЭДС в числовой код. Микропроцессор получает цифровой код и производит по нему вычисление расхода и объема теплоносителя и формирует на выходах преобразователя частотный и импульсный сигналы с частотой, соответствующей расходу теплоносителя.

Импульсный выход имеет длительность импульса, равной половине периода (меандр) и выполнен по схеме «открытый коллектор». Сопротивление выхода в замкнутом состоянии не более 10 Ом, максимальный ток – не более 50 мА.

<span id="page-14-1"></span>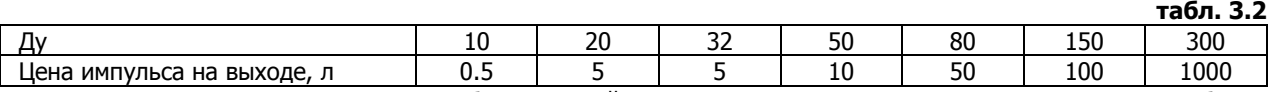

Цена импульса выходного сигнала преобразователей расхода «ЭР», устанавливаемая по умолчанию, выбрана таким образом, чтобы частота сигнала на выходе преобразователя расхода не превышала максимальную частоту входа тепловычислителей теплосчетчиков «КСТ-22 Дуэт РМД», «КСТ-22 Дуэт-С РМД», «КСТ-22 Прима РМД», «КСТ-22 Прима-С РМД», моноблоков «КСТ-22 Компакт – ВР РМД» и соответствует цене импульса, устанавливаемой по умолчанию для каналов V2, V3 моноблоков «КСТ-22 Компакт – ВР РМД» того же Ду.

# **4 УРАВНЕНИЯ ИЗМЕРЕНИЯ.**

**4.1** Теплосчетчики измеряют объемы теплоносителя в соответствии со следующим уравнением измерения

$$
V = N \cdot c
$$

*где* N – количество импульсов, поступивших от преобразователя расхода

с – цена импульса, л/имп.

**4.2** Теплосчетчики измеряют массы теплоносителя G1, G2, G3, G4 в соответствии со следующим уравнением измерения:

$$
G=\sum \Delta V\cdot \rho(T)\,,\,\mathrm{t}
$$

*где* V- приращение объема теплоносителя, прошедшего по трубопроводу соответствующего канала за интервал суммирования, м $^3$ ;

(*Т*) -средняя за интервал суммирования плотность теплоносителя, определяемые в зависимости от температуры в соответствии с таблицами ГССД «Плотность, энтальпия, вязкость воды», 1993 г. при давлении 6 атм., т/м<sup>3</sup>.

**4.3** Измерение массовых расходов теплоносителя g1, g2, g3, g4 производится по формуле:

$$
g1 = \frac{\Delta G1}{t} \times 3600, \text{ T/4}
$$

*где* t – время измерения, с. Время измерения расходов - 60 с. В том случае, если в течении 60 с на вход не поступает ни одного импульса, время измерения увеличивается до 240 с. В том случае, если в течении 240 с на вход не поступает ни одного импульса – расход индицируется как 0.0.  $\Delta G$  – приращение массы за время t.

<span id="page-15-0"></span>**4.4** Теплосчетчики «КСТ-22 Прима РМД», «КСТ-22 Прима – С РМД» могут быть настроены на измерение тепловой энергии в соответствии с формулами, указанными в таблице [табл.](#page-15-0) 4.1 **табл. 4.1**

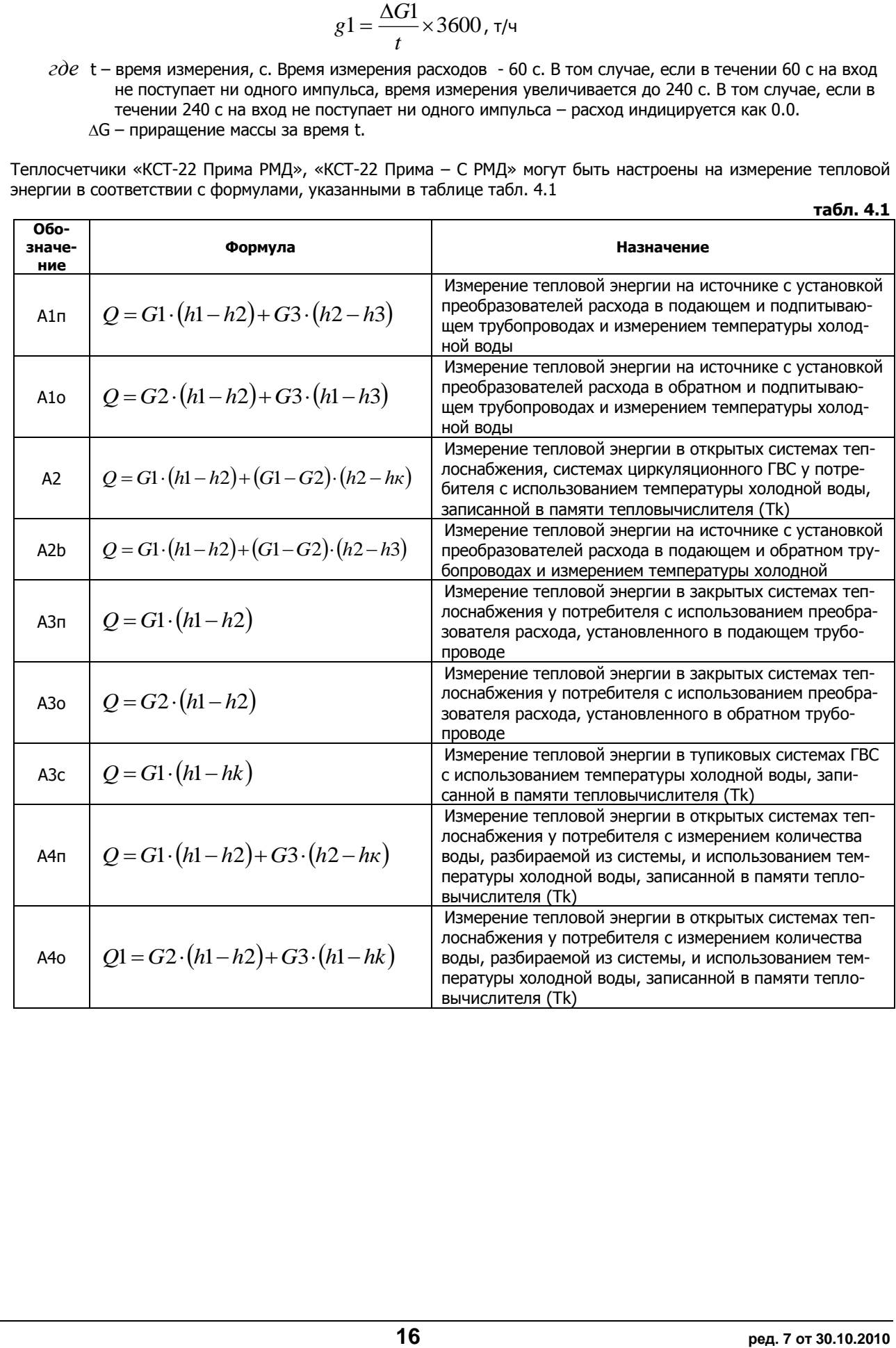

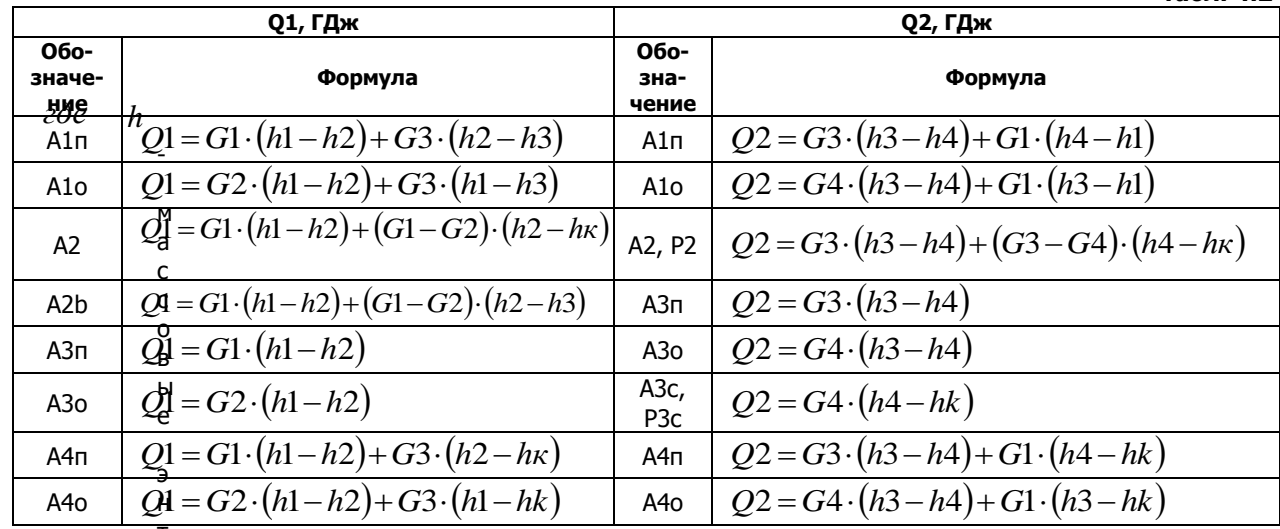

<span id="page-16-1"></span> $4.5$ Теплосчетчики «КСТ-22 Дуэт РМД», «КСТ-22 Дуэт - С РМД» могут быть настроены на измерение тепловой энергии в соответствии с формулами, указанными в таблице табл. 4.2 табл. 4.2

> альпии воды, определяемые по значениям соответствующих температур, в соответствии с таблицами ГССД «Плотность, энтальпия, вязкость воды», 1993 г. при давлении 6 атм.  $\hbar$ к - значение энтальпии холодной воды, соответствующая установленной температуре Тк.

Примечания Версии Р2 и Р3с предназначены для использования при возможности обратного (реверсного) движения теплоносителя в системе. Подробно о применении этих версий в разделе 5 ОСНОВНЫЕ СХЕМЫ МОНТАЖА И ПОДКЛЮЧЕНИЯ

<span id="page-16-2"></span>Версии формул вычисления тепловой энергии «КСТ-22 Дуэт-РМД» и «КСТ-22 Дуэт-С-РМД» могут комбиниро-4.6 ваться в соответствии с табл. 4.3

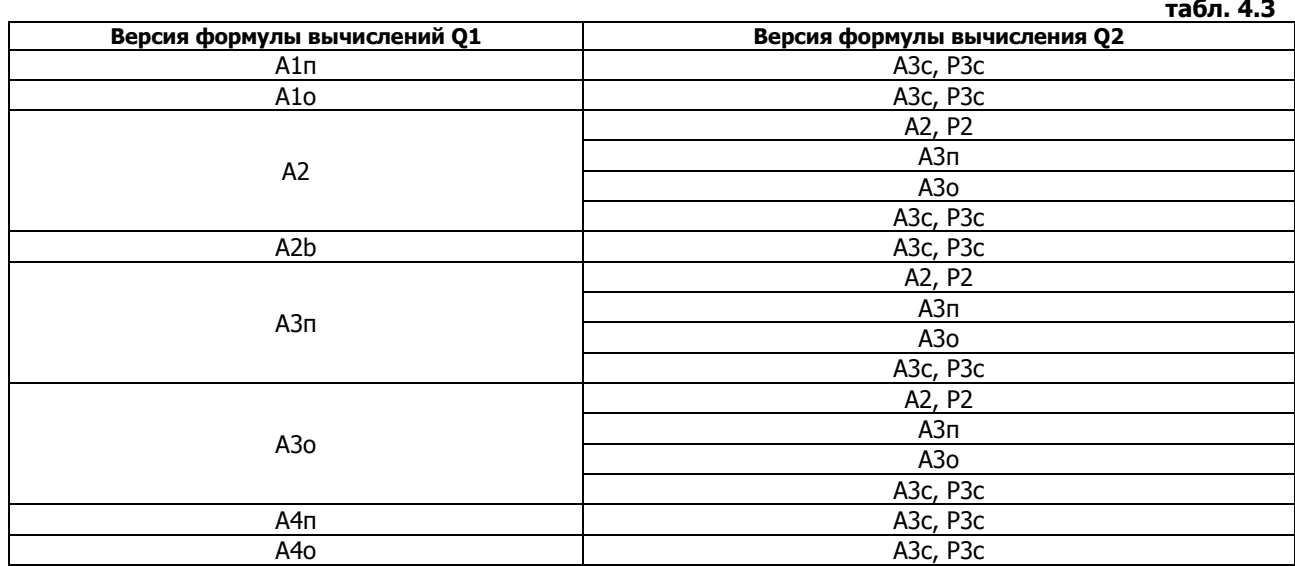

<span id="page-16-0"></span>Теплосчетчики «КСТ-22 Компакт - ВР РМД», «КСТ-22 Компакт - ЭР РМД», «КСТ-22 Компакт - УР РМД», «КСТ-22  $4.7$ Комбик - М РМД», «КСТ-22 Комбик - В РМД» могут быть настроены на измерение тепловой энергии в соответствии с формулами, указанными в табл. 4.4  $\epsilon$   $\alpha$ 

<span id="page-16-3"></span>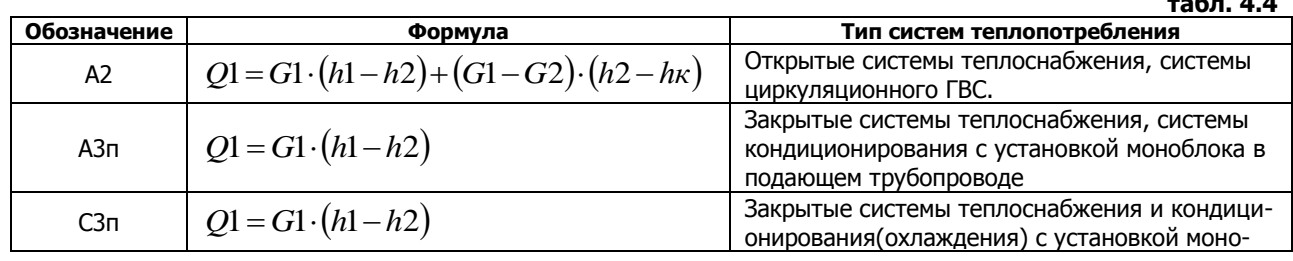

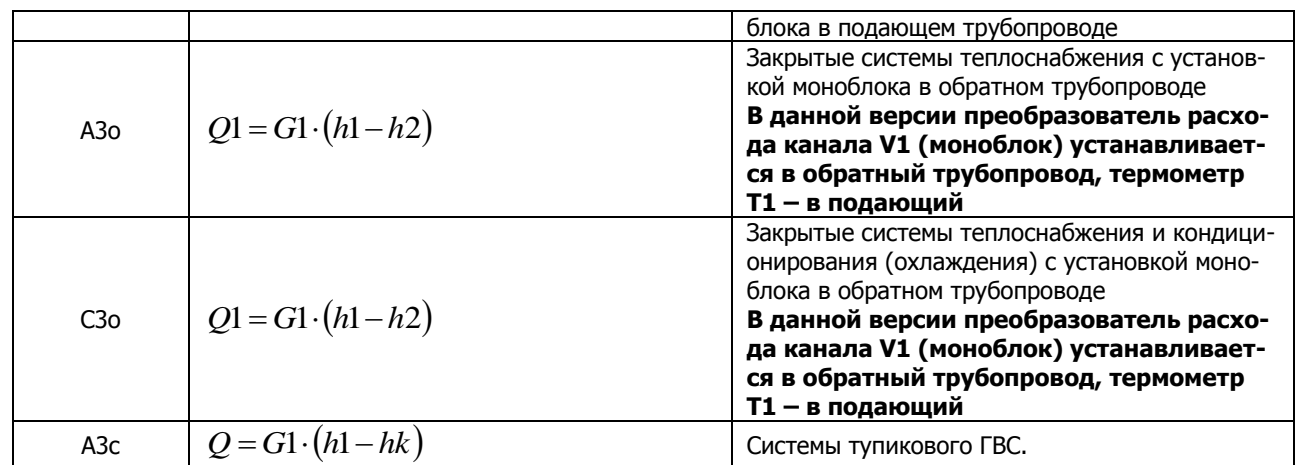

# **5 СХЕМЫ МОНТАЖА И ПОДКЛЮЧЕНИЯ**<br>**5.1** Теплосчетчики «КСТ-22 Прима РМД», «КСТ-22 Пр

- **5.1** Теплосчетчики «КСТ-22 Прима РМД», «КСТ-22 Прима С РМД», «КСТ-22 Дуэт РМД», «КСТ-22 Дуэт С РМД».
- **5.1.1** Измерение тепловой энергии у потребителя в закрытых и открытых системах теплоснабжения, системах циркуляционного ГВС.

Для измерения тепловой энергии в закрытых системах теплоснабжения используют теплосчетчики «КСТ-22 Прима-РМД», «КСТ-22 Прима-С-РМД») версии А3п, А3о, в открытых системах теплоснабжения и системах циркуляционного ГВС – версии А2. При этом преобразователи расхода, не входящие в формулу вычисления тепловой энергии могут не устанавливаться.

Схемы монтажа и подключения изображена на [рис.](#page-17-1) 5.1, рис. 5.2

Версия А3п.  $Q = G1 \cdot (\boldsymbol{h}_{T1} - \boldsymbol{h}_{T2})$ 

Версия А3о.  $Q = G2 \cdot (h_{T1} - h_{T2})$ 

Версия А2.  $Q = G2 \cdot (\bm{h}_{T1} - \bm{h}_{T2}) + (G1 - G2) \cdot (\bm{h}_{T1} - \bm{h}_{k})$ 

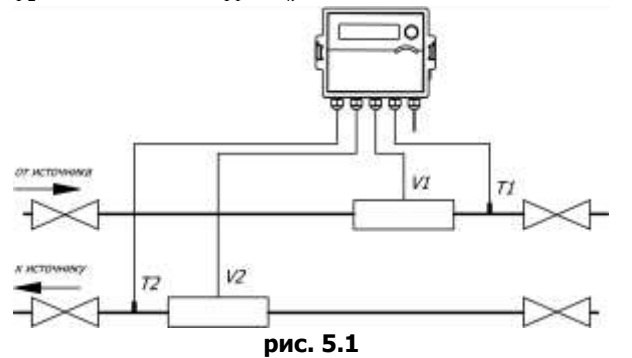

<span id="page-17-1"></span><span id="page-17-0"></span>Версия А4п.  $Q = G1 \cdot ( h_{T1} - h_{T2}) + G3 \cdot ( h_{T2} - h_{Tk})$ Версия А4о.  $Q = G2 \cdot ( \boldsymbol{h}_{T1} - \boldsymbol{h}_{T2}) + G3 \cdot ( \boldsymbol{h}_{T1} - \boldsymbol{h}_{T2})$ 

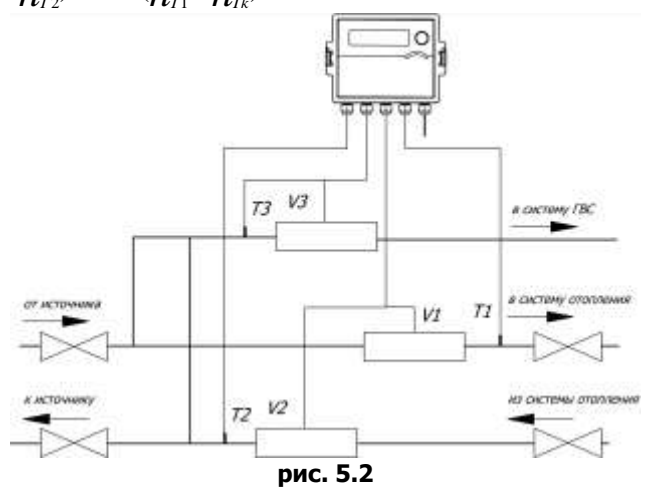

Теплосчетчики с версиями А3п и А3о определяют количество тепловой энергии, потерянной теплоносителем в

результате изменения его температуры от  $T_{\beta}$  до  $T_{2}$ . Суммарное количество тепловой энергии с учетом утечек (разбора) должно определяться пользователем, согласно "Правил учёта тепловой энергии и теплоносителя, регистрационный № 954", п. 3.2.1 (формула 3.1) по формуле:

$$
Q_{\text{sym}} = Q + (G_1 - G_2) \cdot (h_2 - h_{\text{max}}), \text{ for the }
$$

 $\partial \dot{\theta}$   $h_{\rm x6}$ – энтальпия воды в трубопроводе подпитки на источнике тепловой энергии.

При этом преобразователи расхода должны быть установлены как в подающем, так и в обратном трубопроводе.

У теплосчетчиков с версией А2 в качестве значения температуры холодной воды используется установленная константа. В реальных условиях эксплуатации температура холодной подпитывающей воды может отличаться от установленного в теплосчетчике значения. В этом случае рекомендуется корректировать количество потребленной (отпущенной) теплоты в соответствии с ГОСТ Р 8.592-2002 или МИ 2537-2000 «Тепловая энергия открытых водяных систем теплоснабжения, полученная потребителем. Методика выполнения измерений» по формуле:

$$
Q_{\text{cylam}} = Q + (G_1 - G_2) \cdot (h_{\kappa} - h_{\kappa})
$$
, r.g. (Tran)

 $\partial e$   $h_{\kappa}$  – энтальпия, соответствующая установленному в теплосчетчике значению холодной воды.

**5.1.2** Измерение тепловой энергии, затраченной на подогрев разобранного теплоносителя у потребителя в системах тупикового ГВС.

Для измерения тепловой энергии, затраченной на подогрев разобранного теплоносителя в системах тупикового ГВС используют теплосчетчики «КСТ-22 Прима РМД», «КСТ-22 Прима – С РМД» версии А3с.

Схема монтажа и подключения изображена на [рис.](#page-18-0) 5.3

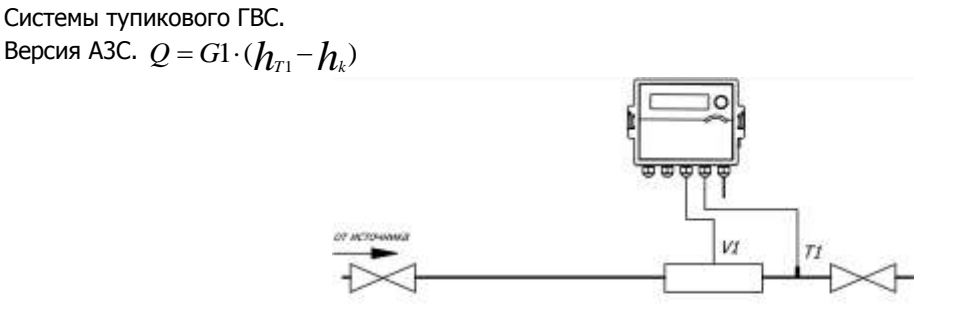

## **рис. 5.3**

<span id="page-18-0"></span>В реальных условиях эксплуатации температура холодной подпитывающей воды может отличаться от установленного в теплосчетчике значения. В этом случае рекомендуется корректировать количество потребленной (отпущенной) теплоты в соответствии с ГОСТ Р 8.592-2002 или МИ 2537-2000 «Тепловая энергия открытых водяных систем теплоснабжения, полученная потребителем. Методика выполнения измерений».

$$
\mathcal{Q}_{\text{\tiny CMM}} = Q + G_1 \cdot (h_{\kappa} - h_{\text{\tiny X0}}), \text{ ГДж (Гкал)}
$$

**5.1.3** Измерение тепловой энергии на источниках.

Для измерения произведенной тепловой энергии, используют «КСТ-22 Прима РМД», «КСТ-22 Прима – С РМД» версии А1р, А1о, A2b.

Схема монтажа и подключения изображена на [рис.](#page-19-0) 5.4, при этом преобразователи расхода, не входящие в формулу вычисления тепловой энергии могут не устанавливаться.

Наиболее предпочтительным является использование версий А1п и A1o, т.к. при этом погрешность измерения тепловой энергии минимальна.

Bepcия A1n. 
$$
Q = G1 \cdot (h_{T1} - h_{T2}) + G3 \cdot (h_{T2} - h_{T3})
$$
  
Bepcия A1o.  $Q = G2 \cdot (h_{T1} - h_{T2}) + G3 \cdot (h_{T1} - h_{T3})$   
Bepcus A2b.  $Q1 = G1 \cdot (h_{T1} - h_{T2}) + (G1 - G2) \cdot (h_{T2} - h_{T3})$ 

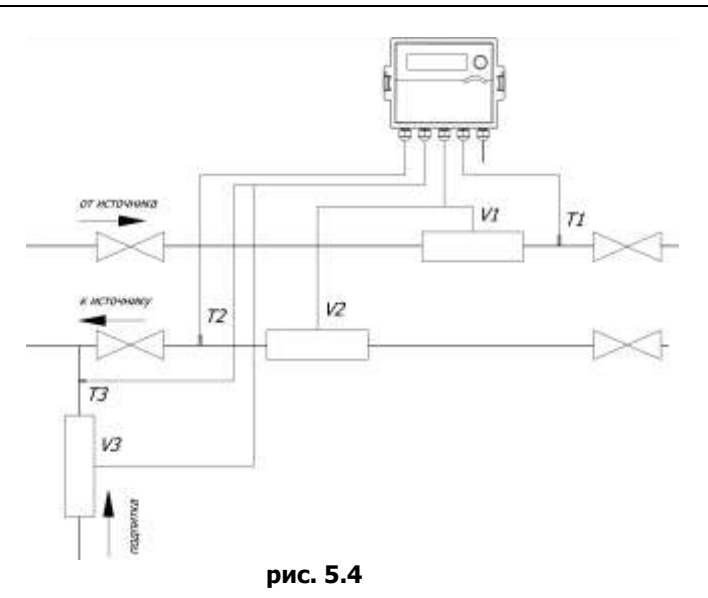

- <span id="page-19-0"></span>**5.1.4** Комбинированные схемы с использованием теплосчетчиков КС-22 «ДУЭТ-РМД» и КСТ-22 «ДУЭТ-С-РМД». Тепловычислители КСТ-202 «ДУЭТ-РМД» и КСТ-202 «ДУЭТ-С-РМД» можно рассматривать как 2 тепловычислителя, собранных в 1 корпусе. Таким образом, к ним применимы все схемы подключения, изображенные на рис. [5.1](#page-17-0), [рис.](#page-19-0) 5.3, рис. 5.4 и их комбинации в соответствии с [табл.](#page-16-2) 4.3.
	- Тепловычислители КСТ-202 «ДУЭТ-РМД» и КСТ-202 «ДУЭТ-С-РМД» имеют дополнительный вход V5, к которому может быть подключен преобразователь расхода (счетчик воды), установленный в трубопроводе ХВС.

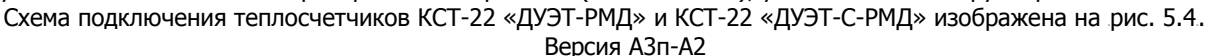

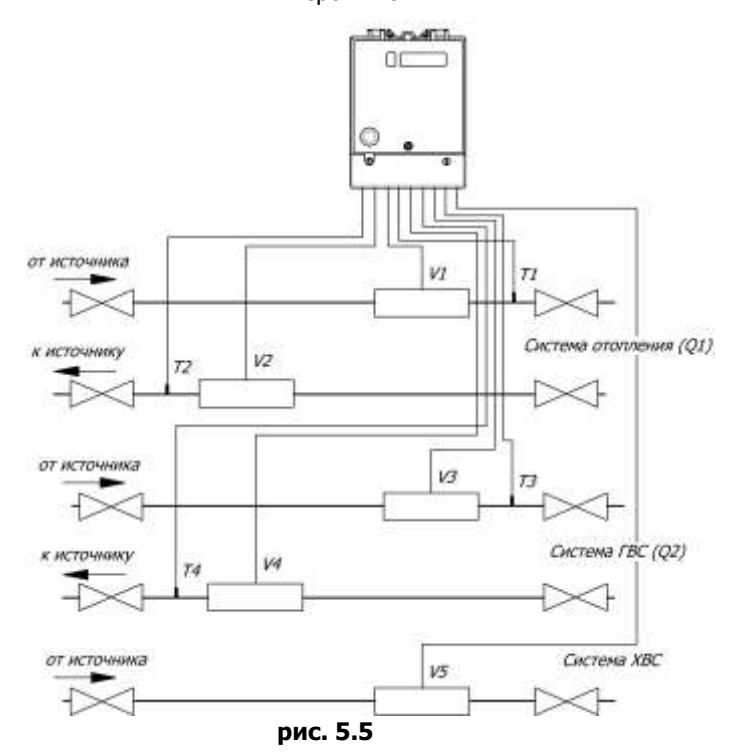

**5.1.5** Измерения тепловой энергии в системах с возможным обратным движением теплоносителя.

В практике встречаются системы теплоснабжения, в которые в зимний период работы используются как открытые системы теплоснабжения, а в летний период – как системы тупикового ГВС. При этом, в летний период, теплоноситель может подаваться через обратный трубопровод.

Для измерения тепловой энергии в таких системах рекомендуется использовать теплосчетчики КСТ-22 «ДУ-ЭТ» - A2-Р3c, скомплектованные преобразователями расхода МастерФлоу исполнения Р. При этом реверсный выход должен работать в режиме 2 т.е., в том случае, когда направление потока теплоносителя совпадает с направлением стрелки, нанесенной на корпус МастерФлоу – сигнал должен подаваться на прямой выход, а в том случае, когда направление потока противоположно направлению стрелки – сигнал должен подаваться на реверсный выход.

В результате значение Q1, индицируемое КС-202 «ДУЭТ-РМД» - это тепловая энергия, потребленная при прямом направлении теплоносителя, а Q2 – при обратном.

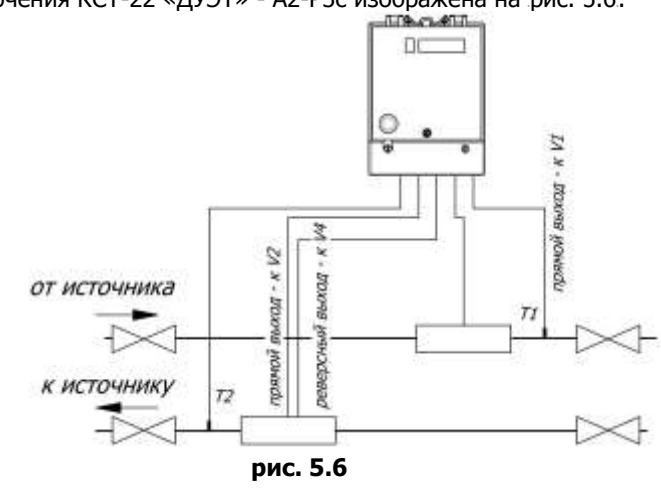

<span id="page-20-0"></span>Схема монтажа и подключения КСТ-22 «ДУЭТ» - А2-Р3с изображена на [рис.](#page-20-0) 5.6.<br>  $\mathbb{E}^{\text{max}}$ 

 $5.2$ Теплосчетчики «КСТ-22 Компакт - ВР РМД», «КСТ-22 Компакт - ЭР РМД», «КСТ-22 Компакт - УР РМД», «КСТ-22 Комбик - М РМД», «КСТ-22 Комбик - В РМД»

<span id="page-21-0"></span>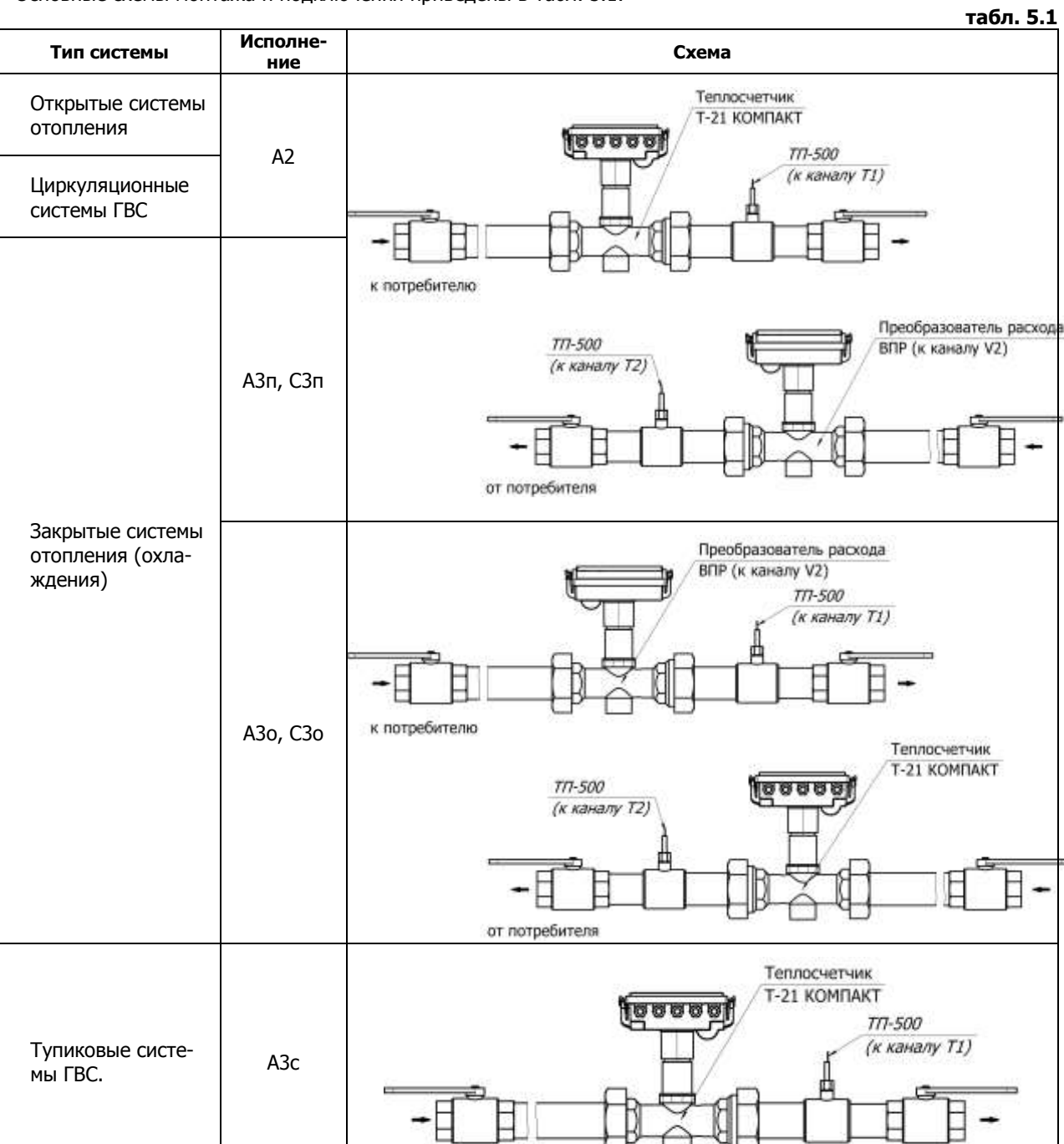

Основные схемы монтажа и подключения приведены в табл. 5.1.

У исполнений АЗп, СЗп, АЗо, СЗо преобразователь расхода канала V2 может не устанавливаться т.к. значение массы теплоносителя, прошедшего в обратном (АЗп, СЗп) или подающем (АЗо, СЗо) трубопроводе не входит в уравнение измерения тепловой энергии.

к потребителю

Теплосчетчики версии АЗп определяет количество тепловой энергии, потерянной теплоносителем в результате изменения его температуры от T1 до T2. Суммарное количество тепловой энергии с учетом возможных утечек (разбора) должно определяться пользователем, согласно "Правил учёта тепловой энергии и теплоносителя, регистрационный № 954", п. 3.2.1 (формула 3.1) по формуле:

$$
Q_{cymm} = Q_{H} + (G_{1} - G_{2}) \cdot (h_{(T2)} - h_{(Txb)}) \cdot r \text{ law}
$$

 $\partial^2 e - h/\tau_{Xb}$ ) энтальпия воды в трубопроводе подпитки на источнике тепловой энергии.

 $Q_{\mu}$  - тепловая энергия, измеренная теплосчетчиком.

Теплосчетчики версий А2 и А2с определяют количество тепловой энергии с применением постоянного значения температуры холодной воды Тк .В реальных условиях эксплуатации температура холодной воды может отличаться от установленного в теплосчетчике значения Tk. В этом случае рекомендуется корректировать количество потребленной (отпущенной) теплоты в соответствии с ГОСТ Р 8.592-2002 или МИ 2537-2000 «Тепловая

энергия открытых водяных систем теплоснабжения, полученная потребителем. Методика выполнения измерений», или по формуле:

$$
Q_{\text{CVMM}} = Q_{\text{M}} + (G_1 - G_2) \cdot (h_{\text{(Txb)}} - h_{\text{(Tk)}}),
$$

Свободные каналы V2 и V3 могут быть использованы для подключения счетчиков горячей и холодной воды с целью записи результатов измерений в архив и передачи их через радиоинтерфейс теплосчетчика.

Теплосчетчики с версией А3с имеют дополнительную функцию – измерение объема и массы теплоносителя в случае, когда его температура выше установленного значения T2k.

# <span id="page-22-0"></span>**6 МОНТАЖ И ПОДГОТОВКА К РАБОТЕ**

- **6.1** Общие требования
- **6.1.1** Монтаж теплосчетчиков рекомендуется производить организациям, имеющим опыт проведения подобных работ, достаточную квалификацию специалистов, а также необходимые лицензии на проведение подобного рода работ в соответствии с действующим законодательством РФ.

Предприятие-изготовитель проводит обучение специалистов монтажных организаций. Факт обучения подтверждается сертификатом предприятия – изготовителя.

- **6.1.2** Перед началом монтажа необходимо произвести внешний осмотр приборов, входящих в состав теплосчетчика, при этом проверяется:
	- комплектность поставки;
	- отсутствие видимых механических повреждений;
	- наличие оттисков клейма поверителя или ОТК завода-изготовителя на пломбах и в паспортах приборов;
	- соответствие заводских номеров указанным в паспортах;
	- соответствие цен импульсов входов измерения тепловычислителя ценам импульса подключаемых к ним преобразователей расхода;
	- соответствие версий формул вычисления тепловой энергии выбранной схеме монтажа.
- **6.2** Рекомендации для проектирования
- **6.2.1** Выбор преобразователей расхода, используемых в составе теплосчетчика.

Преобразователи расхода «ВР», «УР» предпочтительно использовать в тех случаях, когда необходимо обеспечить энергонезависимый режим работы теплосчетчика.

Преобразователь расхода «ЭР» предпочтительно использовать в тех случаях, когда необходимо обеспечить широкий диапазон измерения и малые гидравлические потери узла учета.

Типоразмер преобразователей расхода «ВР», «ЭР», «УР» моноблоков «КСТ-22 Компакт – ВР РМД», «КСТ-22 Компакт – ЭР РМД», «КСТ-22 Компакт – УР РМД» рекомендуется выбирать таким образом, чтобы максимальный расход воды в трубопроводе не превышал максимального расхода, а эксплуатационный расход воды в трубопроводе был выше  $^1\!/\!{}_{3}$  от максимального расхода преобразователя (см. табл. 2.1, табл. 2.2, табл. 2.3.).

При заказе преобразователей расхода «ЭР» для работы в составе теплосчетчика необходимо чтобы:

- цена импульса на выходе «ЭР» соответствовала указанной в [табл.](#page-14-1) 3.2;
- тип выходного сигнала меандр;
- при заказе «ЭР» с реверсным выходом необходимо, чтобы реверсный выход работал в режиме 2.

Преобразователи расхода «СР» предпочтительно использовать в помещениях с повышенной влажностью, при этом тепловычислитель рекомендуется устанавливать в соседнем помещении, обеспечивающим условия эксплуатации тепловычислителя.

Типоразмер «СР» рекомендуется выбирать таким образом, чтобы максимальный расход воды в трубопроводе не превышал максимального расхода, эксплуатационный расход воды в трубопроводе не превышал эксплуатационного расхода ([табл.](#page-5-3) 2.3).

# **6.3** Монтаж теплосчетчика

**6.3.1** Монтаж преобразователей расхода.

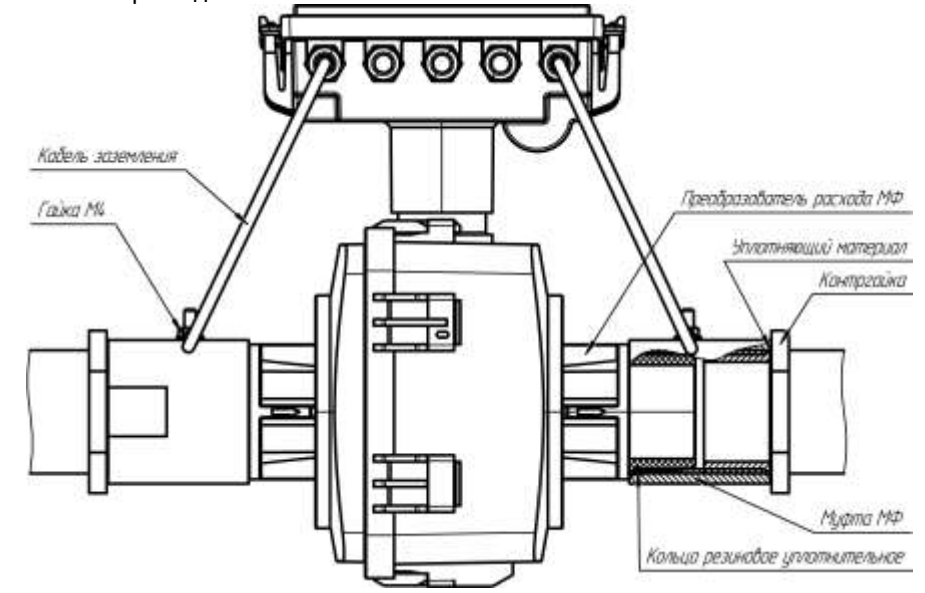

**6.3.2** Монтаж термометров сопротивления, входящих в состав теплосчетчика, производить в соответствии с требованиями, указанными в их эксплуатационной документации.

При необходимости разрешается производить удлинение кабеля термометров ТП-500-ИВК двух- либо четырехпроводной линией связи. При этом необходимо соблюдать следующие условия:

- При удлинении двухпроводной линией:
- сопротивление 2-х жил добавляемого кабеля должно быть не более 0,38 Ом;
- разность сопротивлений двух жил добавляемого кабеля термопреобразователей одного комплекта не должно превышать 0,04 Ом.

При удлинении четырехпроводной линией:

- сечение каждой из четырех жил удлиняющего соединительного провода должно быть не менее 0,15 мм<sup>2</sup>;
- соединение удлиняющих проводов, преобразователя температуры и тепловычислителя должно быть выполнено по схеме, приведенной на [рис.](#page-23-0) 6.1;

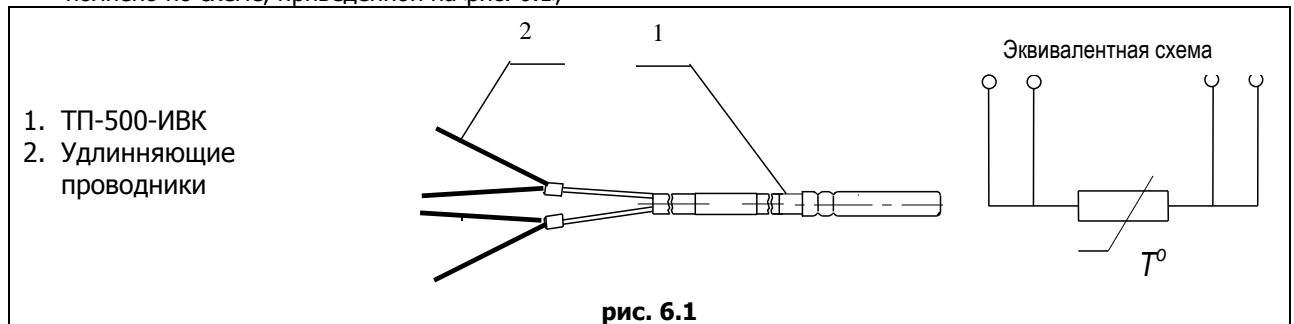

<span id="page-23-0"></span>**6.4** Монтаж электрической схемы

6.4.1 Теплосчетчики «КСТ-22 Прима РМД» и «КСТ-22 «Прима - С РМД». Схема расположения клемм тепловычислителей «КСТ-22 Прима РМД» и «КСТ-22 «Прима – С РМД» приведена на [рис.](#page-23-1) 6.2.

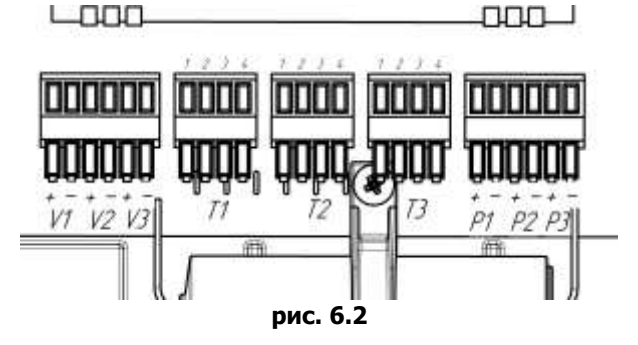

<span id="page-23-1"></span>*Примечания* У тепловычислителя «КСТ-22 Прима – С» клеммы давления (P1, P2, P3) отсутствуют.

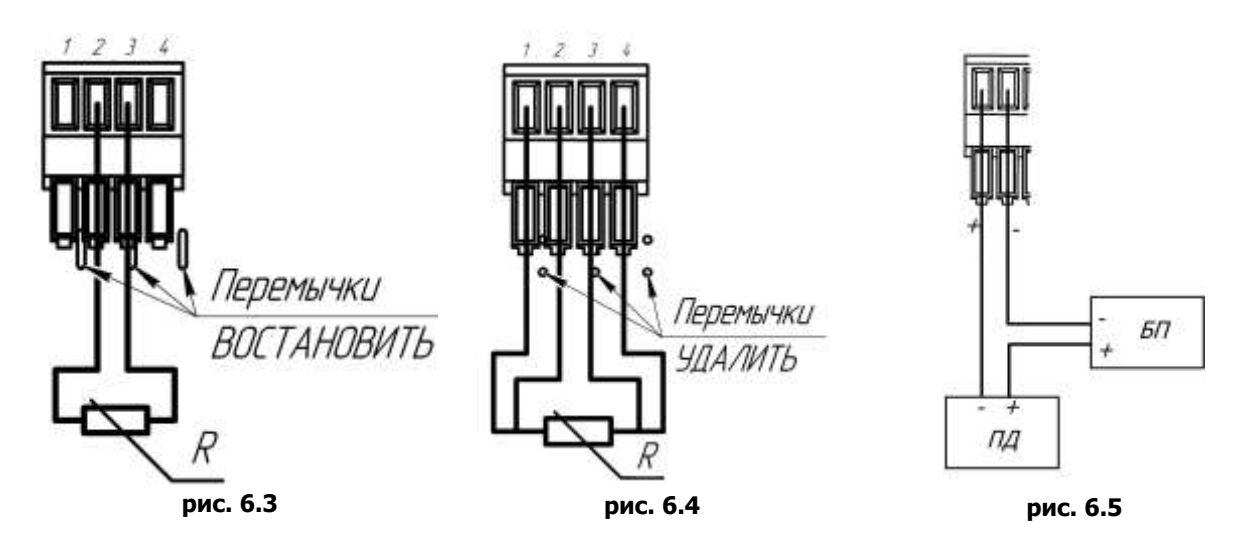

<span id="page-24-0"></span>Подключение измерительных преобразователей (ИП) к входным клеммам тепловычислителя производится в следующей последовательности:

- <span id="page-24-1"></span>отжав защелки крышки снять крышку;
- аккуратно, с помощью отвертки, разрушить герметизирующую перемычку гермоввода, провести кабель через гермовоод, подключить к входным клеммам. В том случае, если выход подключаемого преобразователя расхода имеет полярность - соблюсти полярность. Схемы подключения термометров сопротивления по 4-х проводной и по 2-х проводной схемам изображены на [рис.](#page-24-1) 6.3 и рис. 6.4. Схема подключения преобразователя давления – на [рис. 6.5](#page-24-2). (ПД – преобразователь давления, БП – блок питания преобразователя давления);
- затянуть гайку гермоввода, надеть крышку.
- **6.4.2** Теплосчетчики «КСТ-22 Дуэт РМД», «КС-202 Дуэт С РМД»

Схема расположения клемм теплосчетчиков «КСТ-22 Дуэт РМД», «КС-202 Дуэт – С РМД» - на [рис.](#page-24-3) 6.6.

<span id="page-24-2"></span>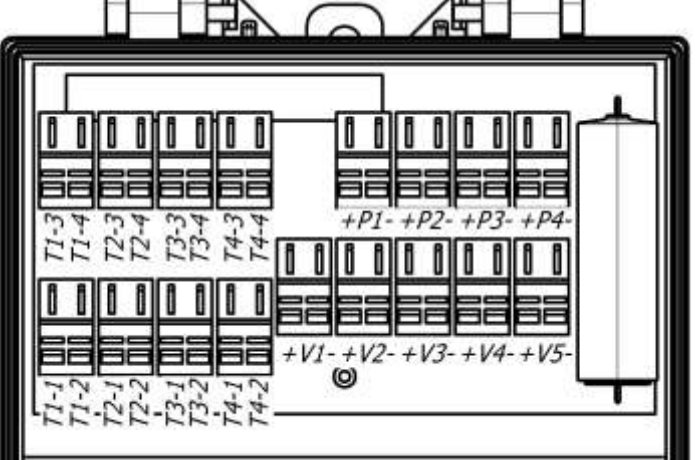

**рис. 6.6**

<span id="page-24-3"></span>*Примечания* У тепловычислителя КС-202 «ДУЭТ-С-РМД» клеммы давления (P1, P2, P3) отсутствуют.

Подключение измерительных преобразователей (ИП) к входным клеммам «КСT-22 Дуэт РМД», КСТ-22 «Дуэт – С РМД» производится в следующей последовательности:

открутив винты клеммного отсека откинуть крышку;

- провести кабель через гермоввод, подключить к входным клеммам. В том случае, если выход подключаемого преобразователя расхода имеет полярность - соблюсти полярность. Расположение входных клемм изображено на [рис.](#page-24-3) 6.6. Схемы подключения термометров сопротивления по 4-х проводной и по 2-х проводной схемам изображены на [рис.](#page-25-1) 6.7 и рис. 6.8. Схема подключения преобразователя давления - на [рис.](#page-25-2) 6.9. (ПД – преобразователь давления, БП – блок питания преобразователя давления);
- затянуть резьбовые втулки гермовводов, закрыть крышку.

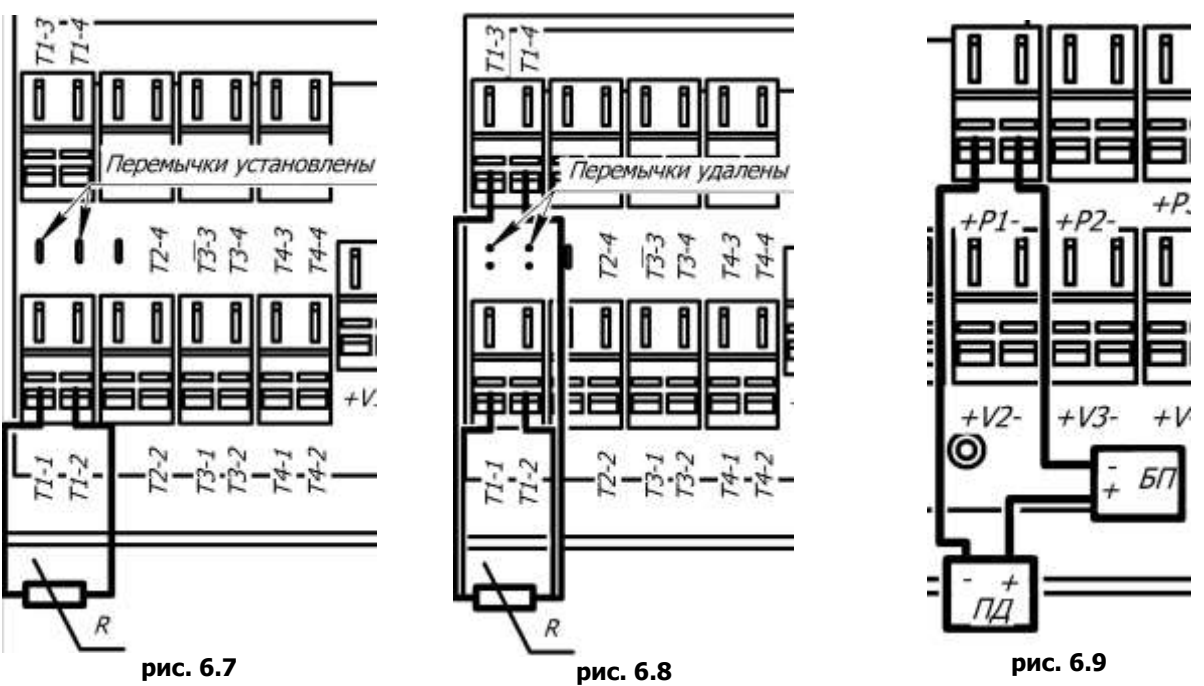

<span id="page-25-0"></span>Подключению электрических проводов к «КСТ-22 Дуэт РМД», «КСТ-22 «Дуэт – С РМД» следует производить в следующем порядке:

- <span id="page-25-1"></span>открутить винты, закрепляющие переднюю крышку, поднять переднюю крышку;
- проложить кабели через кабельные вводы;
- вставив в верхнее отверстие клеммы отвертку и, поднимая ее вверх, раскрыть зажим в нижнем отверстии;
- подобрать соответствующий конец провода и вставить его в раскрытое нижнее отверстие клеммы;
- отпустить отвертку, зажав провод в клемме;
- закрепить провод, затягивая гайку кабельного ввода;
- повторить операции для всех проводов;
- закрыть крышку и закрутить винты крепления крышки.

<span id="page-25-5"></span>При монтаже электрической схемы необходимо соблюдать следующие требования:

- подключать преобразователи температуры и первичные преобразователи расхода в соответствии с выбранной схемой монтажа и подключения;
- при подключении преобразователей расхода соблюдать полярность (кроме «СР»). Цена выходного импульса подключаемого преобразователя расхода должна соответствовать цене импульса канала КС-202.
- подключать преобразователи давления с обязательным соблюдением полярности. Преобразователи давления, не имеющие внутреннего источника питания подключать в соответствии со схемой, приведенной на [рис.](#page-25-2) 6.5, рис. 6.9.
- подключение термопреобразователей, по двухпроводной схеме производить в соответствии со схемой, изображенной на [рис.](#page-25-0) 6.3, рис. 6.7 при этом перемычки должны быть установлены;
- подключение термопреобразователей, по четырехпроводной схеме производить в соответствии со схемой, изображенной на [рис.](#page-25-1) 6.4, рис. 6.8при этом перемычки должны быть удалены.
- $\bullet$
- **6.4.3** Теплосчетчики «КСТ-22 Компакт ВР РМД», «КСТ-22 Компакт ЭР РМД», «КСТ-22 Компакт УР РМД», «КСТ-22 Комбик – М РМД», «КСТ-22 Комбик – В РМД»

Расположение входных клемм теплосчетчиков «КСТ-22 Компакт – ВР РМД», «КСТ-22 Компакт – ЭР РМД», «КСТ-22 Компакт – УР РМД», «КСТ-22 Комбик – М РМД» приведено на [рис.](#page-25-3) 6.10, «КСТ-22 Комбик – М – В РМД» - на [рис.](#page-25-4) 6.11

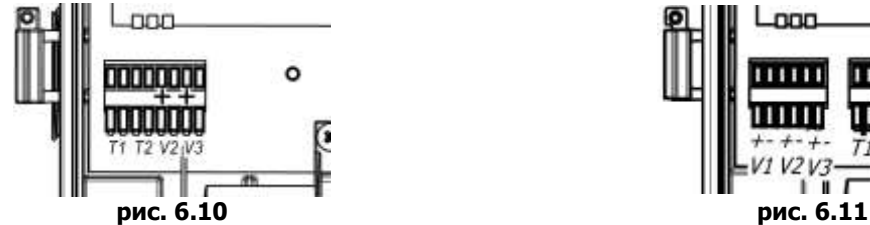

<span id="page-25-4"></span><span id="page-25-2"></span>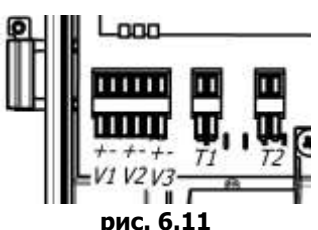

<span id="page-25-3"></span>Для подключения преобразователей расхода к каналам V2 и V3 теплосчетчика рекомендуется использовать двухжильный кабель с сечением жил 0,2 мм2, имеющий наружную изоляцию круглого сечения, диаметром не более 4…6 мм.

Подключению электрических проводов к теплосчетчику следует производить в следующем порядке:

- Отжав защелки, снять крышку;
- проложить кабели через кабельные вводы, снять изоляцию с проводов, предназначенных для подключе-

## ния;

- раскрыть зажим клеммы WAGО;
- подобрать соответствующий провод и вставить его зачищенный конец в раскрытое отверстие;
- отпустить отвертку, зажав провод в клемме;
- повторить операции для всех проводов;
- закрепить провод, затягивая гайку кабельного ввода;
- установить крышку и закрутить винты крепления крышки.

При монтаже электрической схемы необходимо соблюдать следующие требования:

- подключать преобразователи температуры и первичные преобразователи расхода в соответствии с выбранной схемой монтажа и подключения;
- при подключении дополнительных преобразователей расхода, имеющих выход типа «открытый коллектор», **соблюдать полярность**.
- цена выходного импульса подключаемого преобразователя расхода должна соответствовать цене импульса канала теплосчетчика.

## **6.4.4** Преобразователи расхода «ВР»,

Расположение клеммных колодок и других элементов «ВР», «ВР-Д» приведены на [рис.](#page-26-0) 6.12, [рис.](#page-26-1) 6.13.

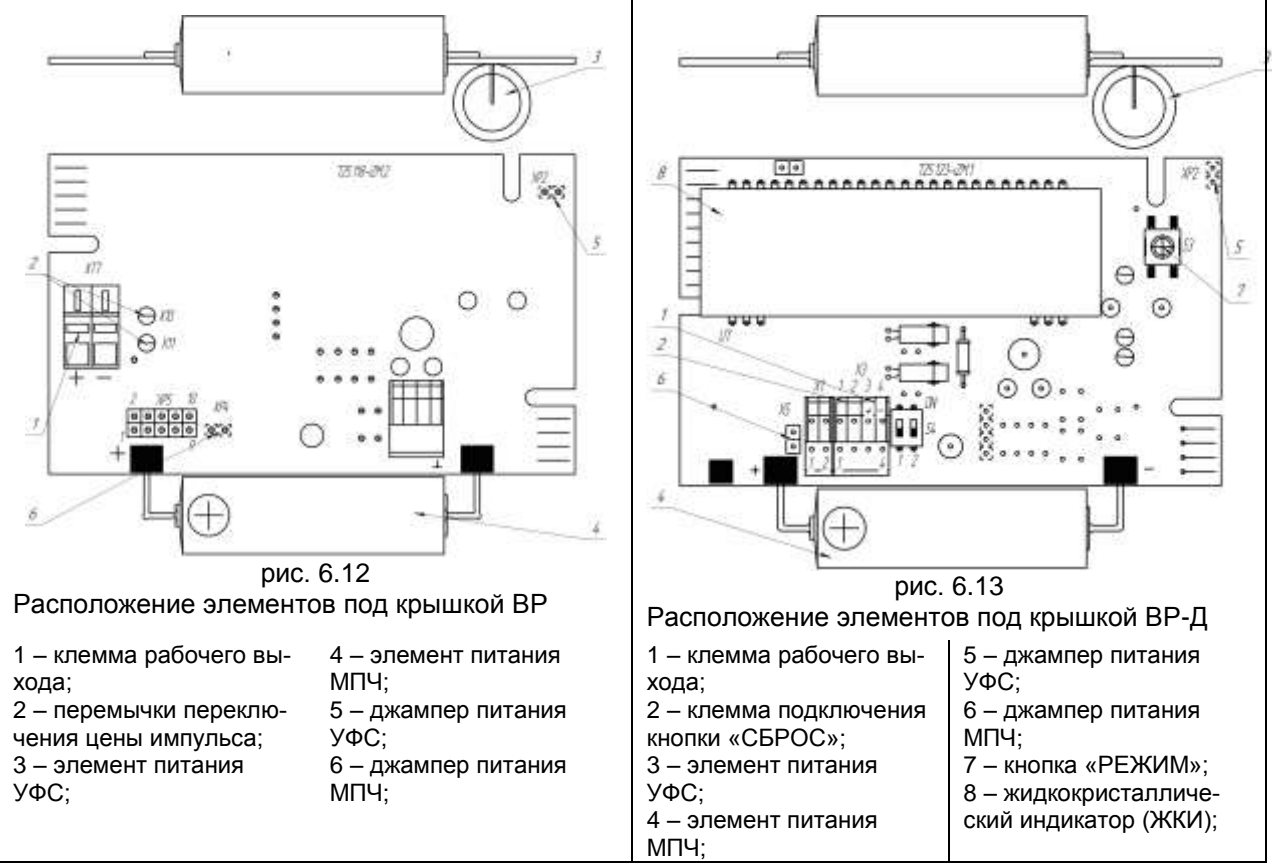

<span id="page-26-1"></span><span id="page-26-0"></span>Для подключения преобразователей расхода «ВР» к каналам измерения объема теплосчетчиков рекомендуется использовать двухжильный кабель с сечением жил 0,2 мм2, имеющий наружную изоляцию круглого сечения, диаметром не более 4…6 мм.

Подключению электрических проводов к теплосчетчику следует производить в следующем порядке:

- отжав защелки, снять крышку;
- проложить кабели через кабельные вводы, снять изоляцию с проводов, предназначенных для подключения;
- раскрыть зажим клеммы WAGО;
- подобрать соответствующий провод и вставить его зачищенный конец в раскрытое отверстие;
- отпустить отвертку, зажав провод в клемме;
- повторить операции для всех проводов;
- закрепить провод, затягивая гайку кабельного ввода;
- установить крышку и закрутить винты крепления крышки.

При монтаже электрической схемы необходимо соблюдать следующие требования:

- при преобразователей расхода «ВР» к теплосчетчикам необходимо соблюдать полярность.  $\bullet$
- цена выходного импульса подключаемого преобразователя расхода должна соответствовать цене импульса канала теплосчетчика.

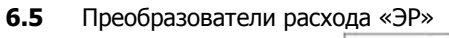

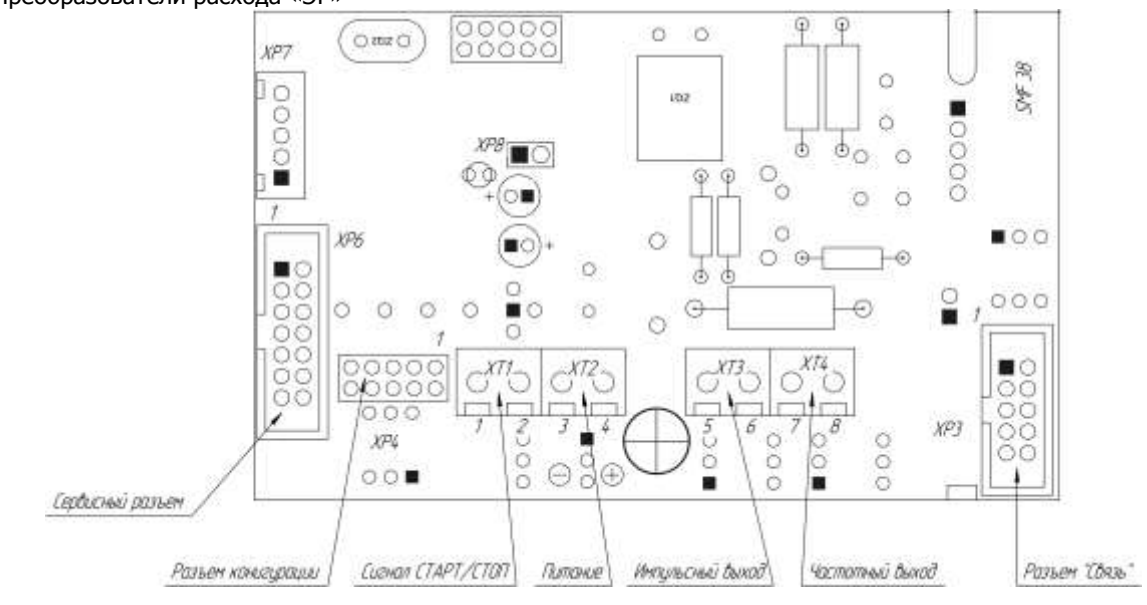

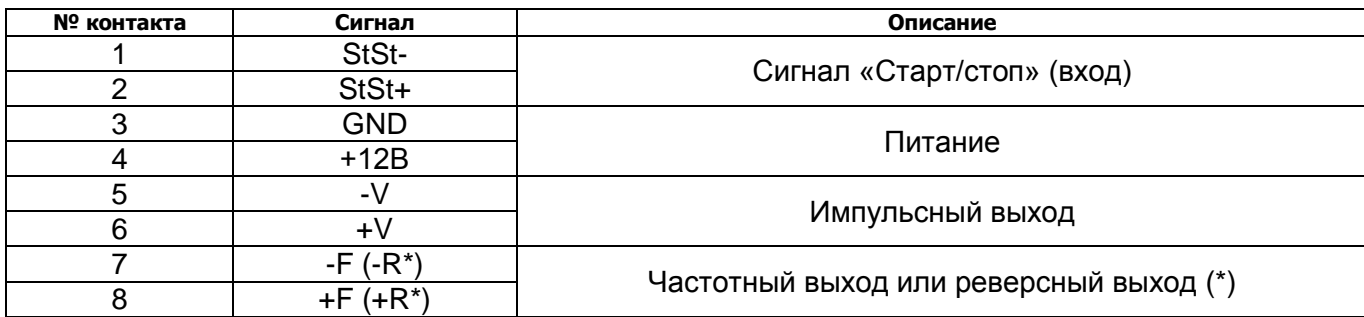

# Вилка XP3 - IDC-10

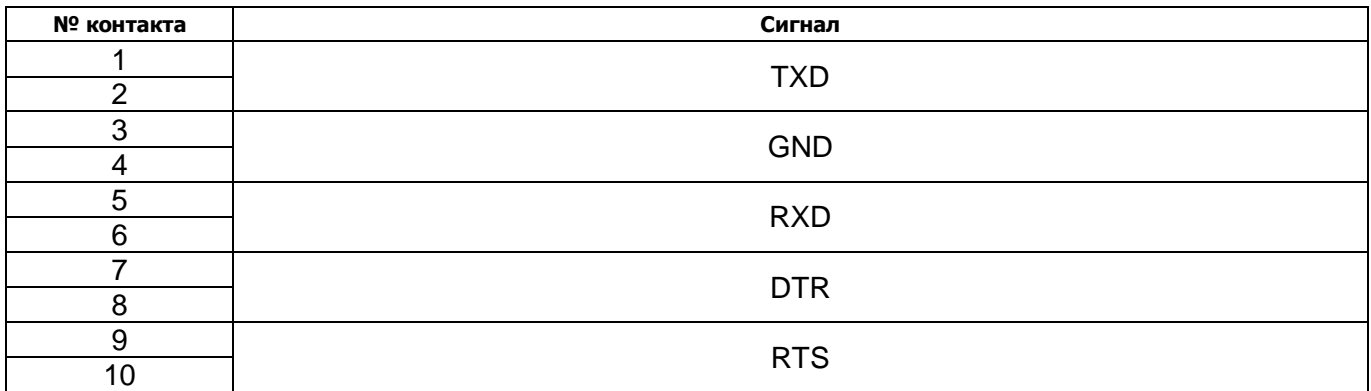

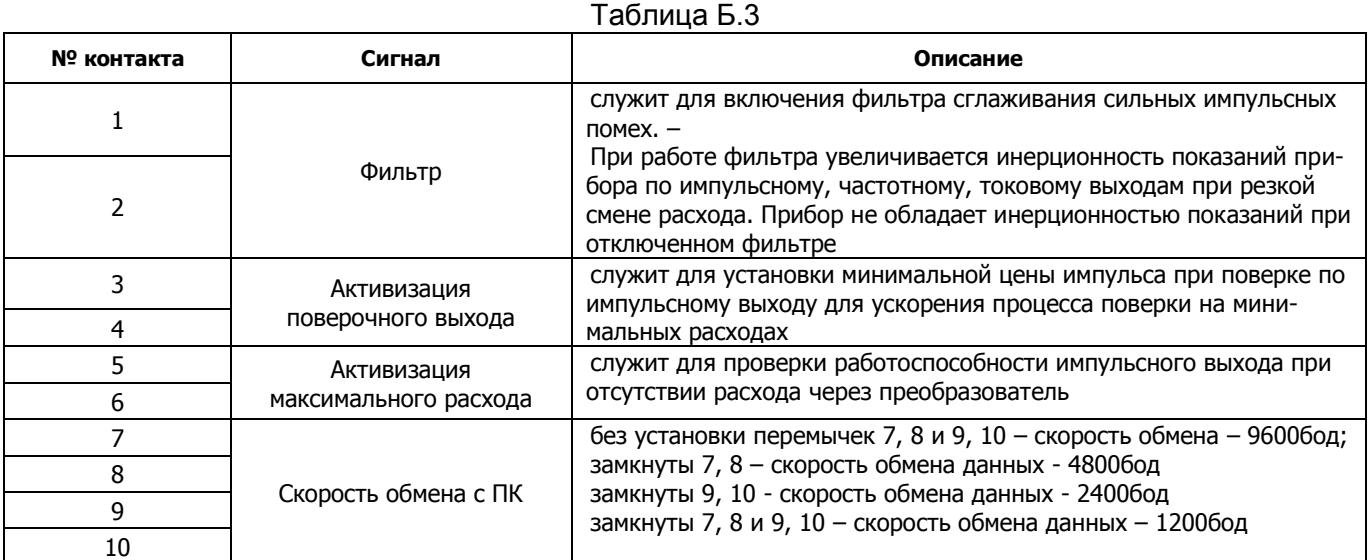

XP5 - внутрисхемное программирование:

ХР6 - сервисный разъем;

XP7 - разъем для подключения платы интерфейса RS-485 (жидкокристаллического индикатора для преобразователей исполнения «И»);

- ХР8 джампер для разрешения записи параметров;
- VD1 светодиод

 $6.6$ Опробование

6.6.1 После проведения монтажа, необходимо провести опробование работы теплосчетчика в следующем порядке.

• подать расход воды через преобразователи расхода. При пуске, во избежание гидравлических ударов, заполнение преобразователя водой необходимо выполнять плавно.

убедиться в наличии показаний температуры и расхода подключенных каналов на ЖКИ КС-202, прокон- $\bullet$ тролировать значение кодов НС (описание кодов НС см. в разделе 7.2), значение напряжения элемента питания.

• выполнить рекомендации по опробованию приборов, входящих в состав теплосчетчика.  $6.7$ 

Неисправности и методы их устранения

Поскольку теплосчетчик является составным изделием - ознакомиться с аналогичными разделами эксплуатационной документации приборов, входящих в его состав.

<span id="page-28-0"></span>6.7.1 Неисправности, которые могут быть устранены потребителем на месте эксплуатации приведены в табл. 6.1.

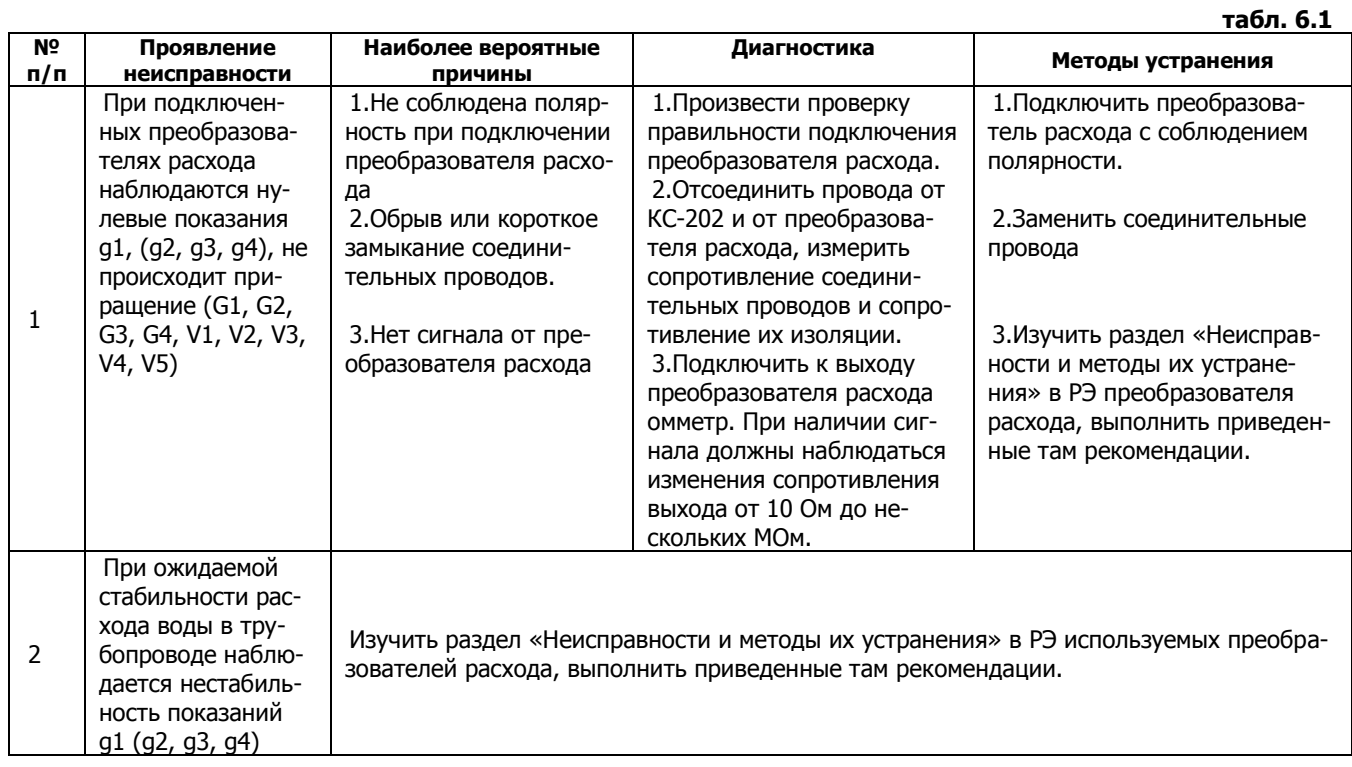

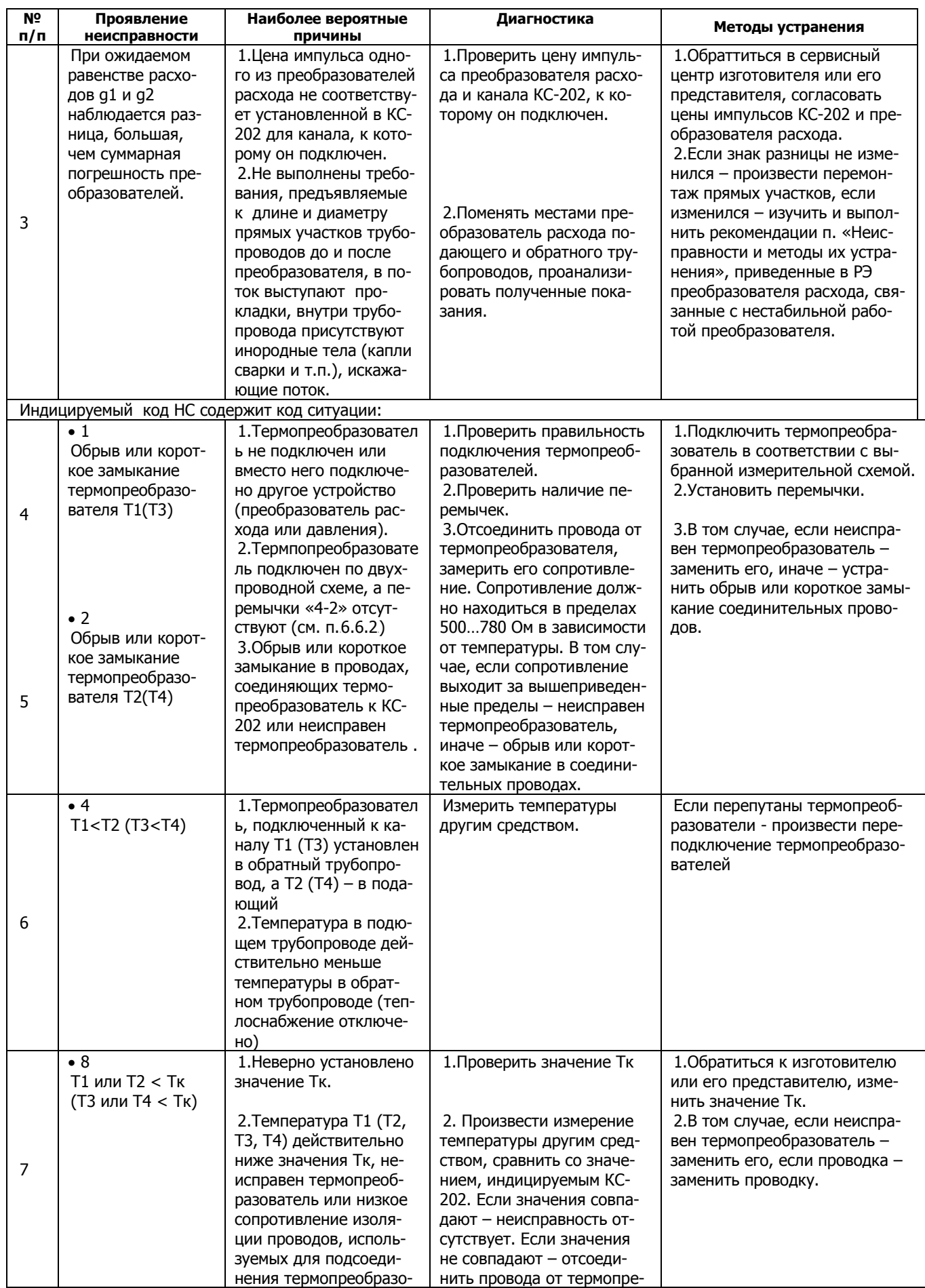

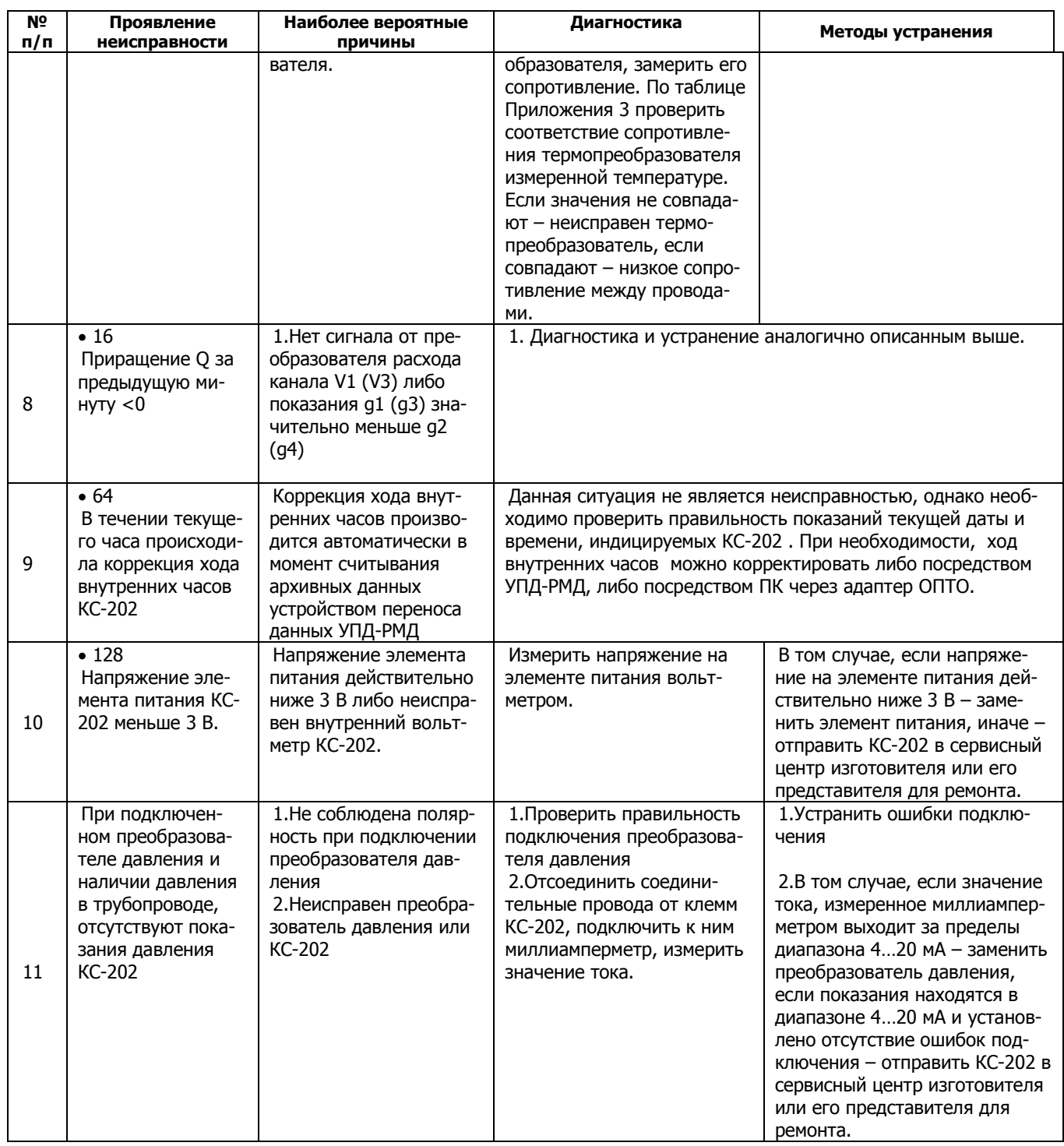

6.7.2 Во всех остальных случаях необходимо обратиться в сервисный центр изготовителя или его представителя с описанием проблемы.

#### <span id="page-30-0"></span> $\overline{7}$ **ПОРЯДОК РАБОТЫ**

 $7.1$ Визуальное считывание показаний с теплосчетчиков «КСТ-22 Прима РМД», «КСТ-22 Прима – С РМД», «КСТ-22 Дуэт РМД», «КСТ-22 Дуэт - С РМД»,.

Визуальное считывание показаний производится с ЖКИ тепловычислителя.

Внешний вид передней панели тепловычислителей изображен на рис. 7.1.

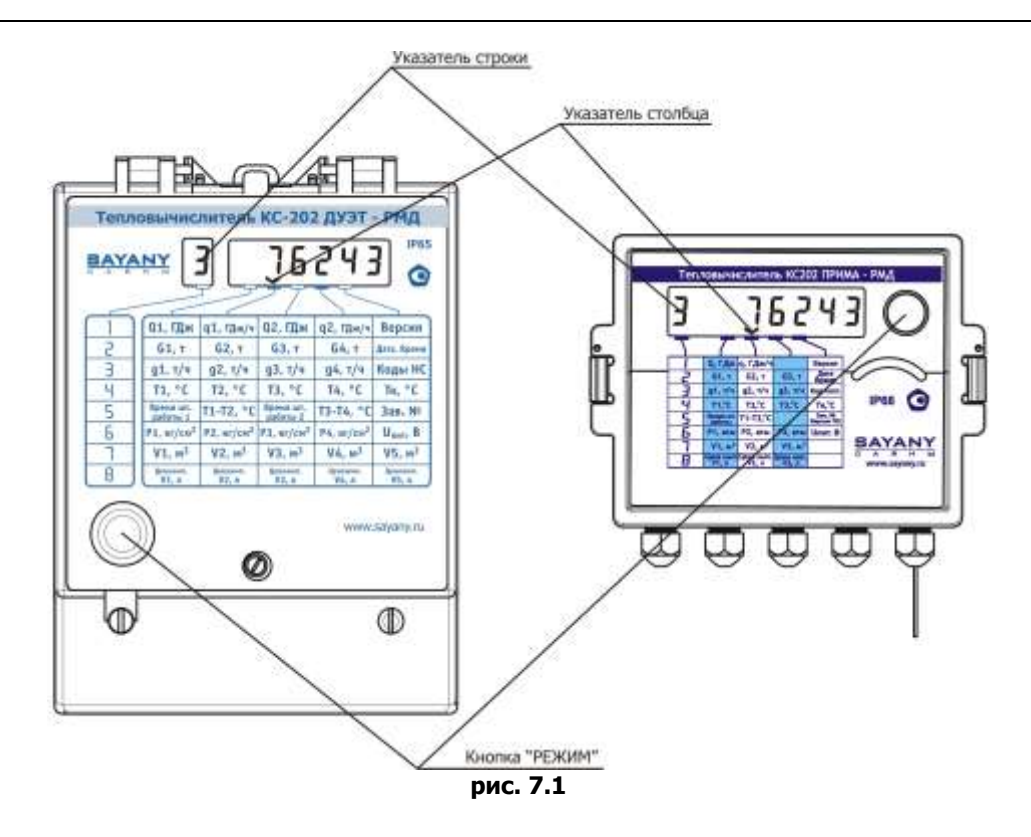

<span id="page-31-1"></span>Для обеспечения визуального считывание показаний, на передней панели тепловычислителя, предусмотрена кнопка «Режим». При нажатии кнопки «РЕЖИМ» происходит переключение режимов индикации.

Индицируемые параметры и данные внесены в таблицу, изображенную на передней панели. Для выбора режима индикации необходимо:

- нажатием и удержанием кнопки «РЕЖИМ» на время большее 2 сек установить значение указателя строки соответствующее номеру строки таблицы, в которой указан искомый параметр.
- кратковременным нажатием кнопки «РЕЖИМ» установить указатель столбца в положение, соответствующее столбцу, в котором находится искомый параметр.
- <span id="page-31-0"></span>**7.1.1** Описание режимов индикации

### CTPOKA «1»

При значении указателя строки, равном 1, при перемещении указателя столбца, индицируются значения следующих параметров:

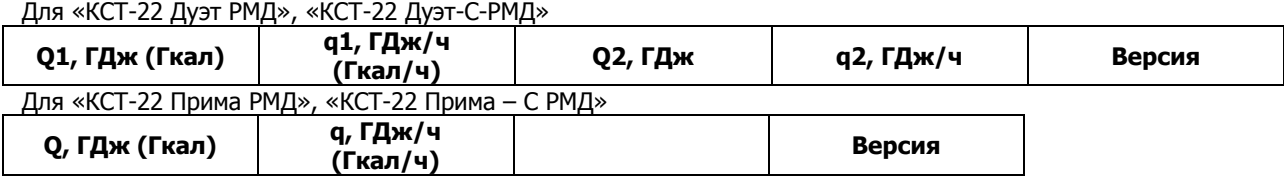

Где:

- Q, Q1, Q2, ГДж (Гкал) накопленные тепловые энергии.
- q, q1, q2 ГДж/ч (Гкал/ч) тепловые мощности;
- «Версия» версия формул вычисления тепловой энергии.

Индикатор тепловычислителя имеет 6 знакомест для индикации измеренных значений. В том случае, если накопленное значение имеет размер, превышающий 6 цифр, индикация производится следующим образом:

 попеременно, с периодом 2 с, индицируются младшая и старшая часть числа. При этом неиспользуемые знакоместа старшей части заменены символами «\_\_\_».

Пример:

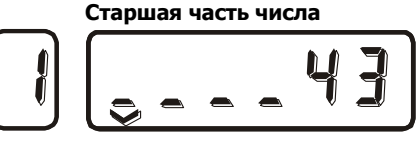

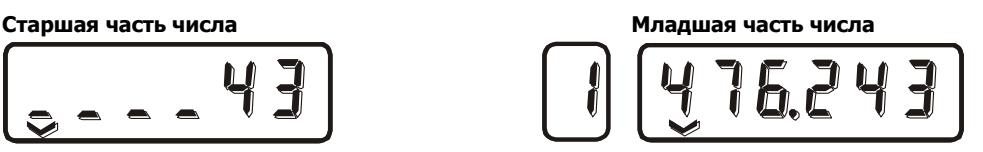

Индицируемое значение равно 43476.243

У «КСТ-22 Дуэт РМД», «КСТ-22 Дуэт-С-РМД» версии формул вычисления тепловых энергий Q1 и Q2 индицируются в соответствии с [рис.](#page-32-0) 7.2:

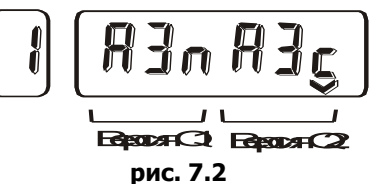

<sup>U</sup>СТРОКА «2»<sup>U</sup>

<span id="page-32-0"></span>При значении указателя строки, равном 2, при перемещении указателя столбца, индицируются значения следующих параметров:

Для «КСТ-22 Дуэт РМД», «КСТ-22 Дуэт-С-РМД»

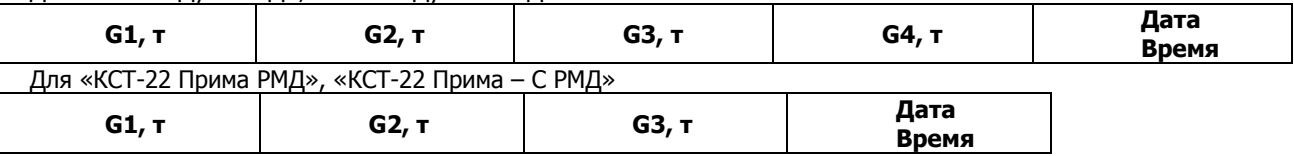

Где:

 $\overline{\phantom{a}}$ 

G1, G2, G3, G4, т - накопленные значения масс теплоносителя;

«Дата, Время» дата и время по внутренним часам КС-202.

Индикация G1, G2, G3, G4, при превышении величины значений 6 цифр, производится аналогично Q1, Q2. Индикация даты и времени производится попеременно, с периодом 2 с. При этом значения даты выводится в формате «ДД.ММ.ГГ», а значение в времени - в формате «ЧЧ-ММ».

## <sup>U</sup>СТРОКА «3»<sup>U</sup>

При значении указателя строки, равном 3, при перемещении указателя столбца, индицируются значения следующих параметров:

Для «КСТ-22 Дуэт РМД», «КСТ-22 Дуэт-С-РМД»

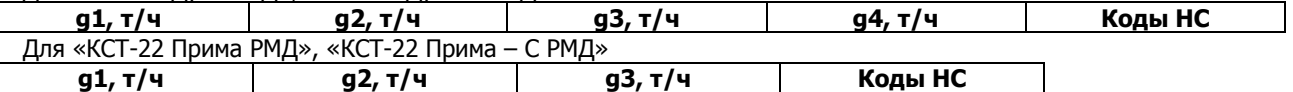

g1, g2, g3, g4, т/ч - массовые расходы теплоносителя;

«Коды НС» - коды нештатных ситуаций.

«КСТ-22 Дуэт РМД», «КСТ-22 Дуэт-С-РМД» определяет и индицирует два значения кодов НС. Первое значение (К1) индицируется в трех левых сегментах ЖКИ, второе (К2) – в трех правых сегментах ЖКИ. В коде К1 кодируются НС, влияющие на вычисление тепловой энергии Q1, в коде К2 – влияющие на вычисление тепловой энергии Q2.

«КСТ-22 Прима РМД» - только К1.

Описание НС и их коды приведены в [табл.](#page-32-2) 7.1 и табл. 7.2.

<span id="page-32-2"></span><span id="page-32-1"></span>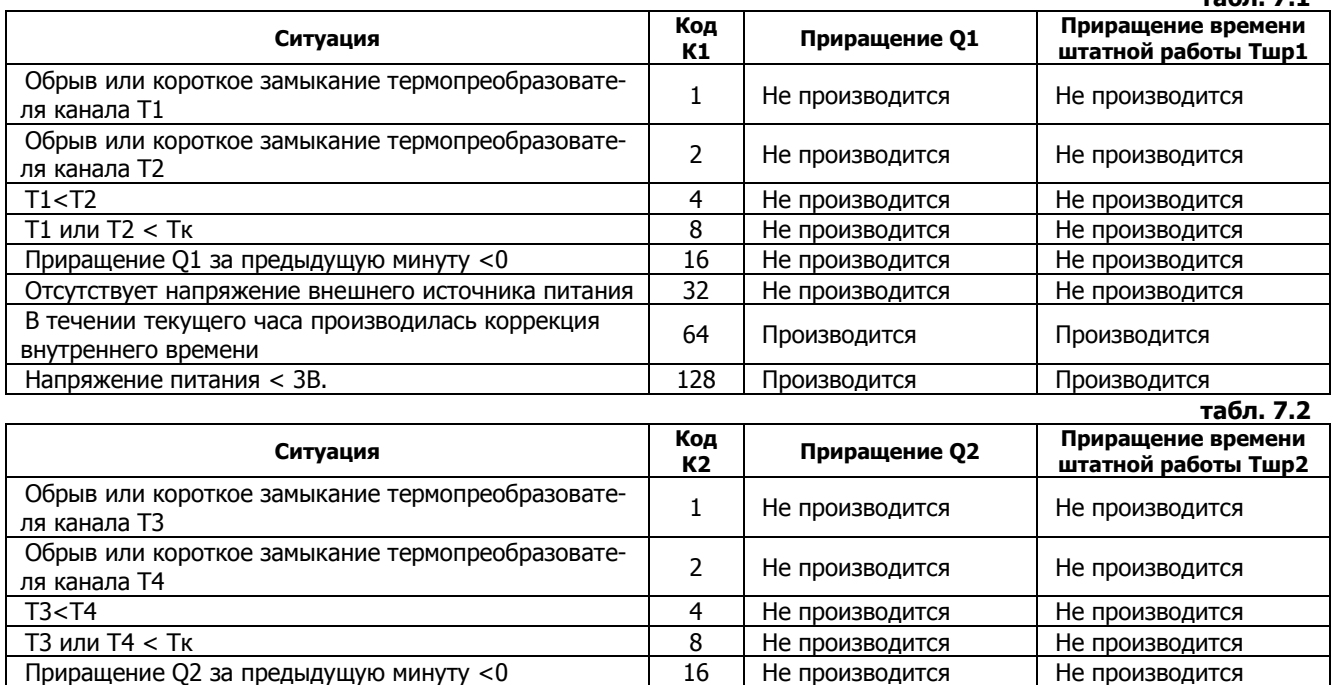

**табл. 7.1**

При появлении нескольких ситуаций, их коды суммируется. Полученный таким способом код состояния индицируется на ЖК и ежечасно записывается в архив.

Декодирование кода состояния производится следующим образом:

- от индицируемого значения кода ситуации отнять максимально возможное значение кода состояния;
- от полученного значения отнимать максимально возможные коды состояния до тех пор, пока остаток не будет равен 0.
- в коде состояния закодированы те ситуации, коды которых участвовали в предыдущих операциях. Пример

Теплосчетчик индицирует код состояния K1 = 137.

Максимально возможное значение кода ситуации 128

 $137 - 128 = 9$ 

Максимально возможное значение кода ситуации 8

 $9 - 8 = 1$ 

Максимально возможное значение кода ситуации 1

 $1 - 1 = 0.$ 

Таким образом в коде состояния 137 закодированы следующие ситуации:

128 - Напряжение питания < 3В,

 $8 - T1$  или Т2 < Тк

1 - обрыв или КЗ термопреобразователя T1.

CTPOKA «4»

При значении указателя строки, равном 4, при перемещении указателя столбца, индицируются значения следующих параметров:

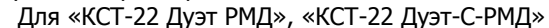

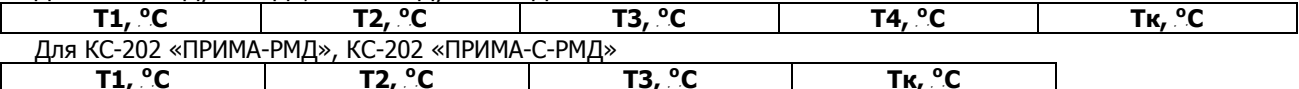

Т1, Т2, Т3, Т4, °С – температуры теплоносителя;

Тк, <sup>o</sup>С - введенное в память KC-202 значение температуры, спользуемое для вычисления hk;

Теплосчетчик, при измерении температуры, производит контроль состояния кабелей термопреобразователей сопротивления. При обрыве или коротком замыкании кабеля вместо значений температур индицируются символы, приведенные в табл. 7.3:

<span id="page-33-0"></span>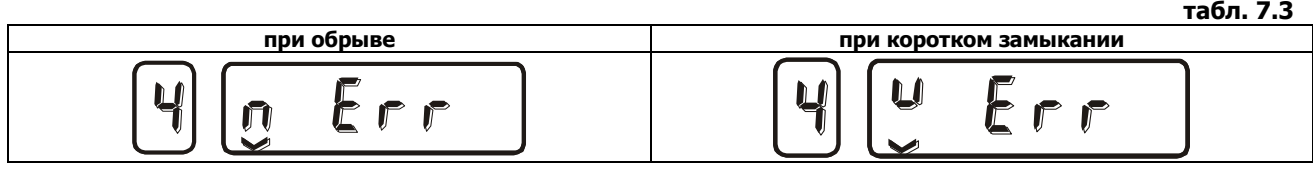

CTPOKA «5»

При значении указателя строки, равном 5, при перемещении указателя столбца, индицируются значения следующих параметров:

Для «КСТ-22 Дуэт РМД», «КСТ-22 Дуэт-С-РМД»

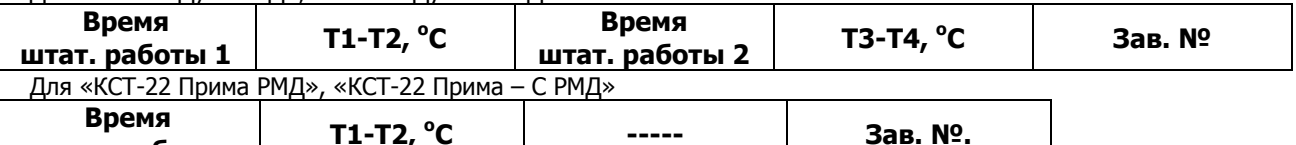

штат. работы «Время штат. работы », «Время штат. работы 1», «Время штат. работы 2» - время в течении которого про- $\bullet$ изводилось приращение тепловых энергий Q, Q1, Q2 соответственно;

Т1-Т2, Т3-Т4 °С, разности температур;

«Зав. №» - заводской номер теплосчетчика. Здесь же индицируется версия программного обеспечения тепловычислителя.

Время штатной работы 1 - суммарное время, в течении которого производилось приращение тепловой энергии О1 (отсутствовали НС с кодом К1 = 1, 2, 4, 8, 16).

Время штатной работы 2 - суммарное время, в течении которого производилось приращение тепловой энергии Q2 (отсутствовали НС с кодом К2 = 1, 2, 4, 8, 16).

Индикация времени производится в формате «ЧЧ-ММ».

Индикация заводского номера и версии программного обеспечения микропроцессора производится поочередно, с периодом 2 с.

CTPOKA «6»

При значении указателя строки, равном 6, при перемешении указателя столбца, индицируются значения следующих параметров:

.<br>Для «КСТ-22 Дуэт РМД»

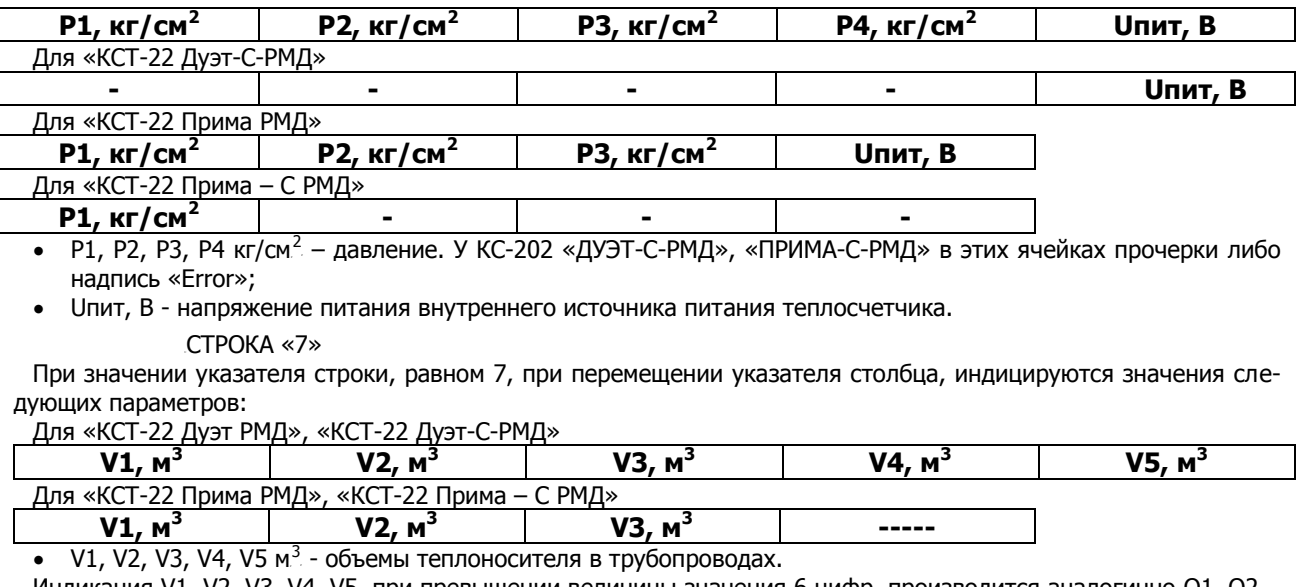

Индикация V1, V2, V3, V4, V5, при превышении величины значения 6 цифр, производится аналогично Q1, Q2. <sup>U</sup>СТРОКА «8»

При значении указателя строки, равном 8, при перемещении указателя столбца, индицируются значения следующих параметров:

Для «КСТ-22 Дуэт РМД», «КСТ-22 Дуэт-С-РМД»

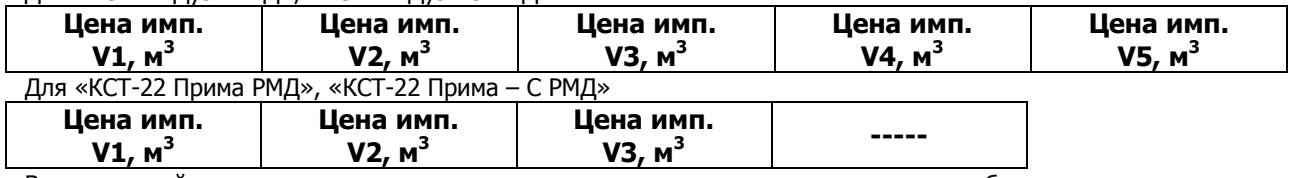

В данных ячейках индицируются установленные цены импульса каналов измерения объема.

**7.2** Визуальное считывание показаний теплосчетчиков «КСТ-22 Компакт – ВР РМД», «КСТ-22 Компакт – ЭР РМД», «КСТ-22 Компакт – УР РМД», «КСТ-22 Комбик – М РМД», «КСТ-22 Комбик – В».

Внешний вид передней панели теплосчетчика «КСТ-22 Компакт – ВР РМД» изображен на [рис.](#page-34-0) 7.3. Теплосчетчики «КСТ-22 Компакт – ЭР РМД», «КСТ-22 Компакт – УР РМД», «КСТ-22 Комбик – М РМД», «КСТ-22 Комбик – В» имеют аналогичное устройство.

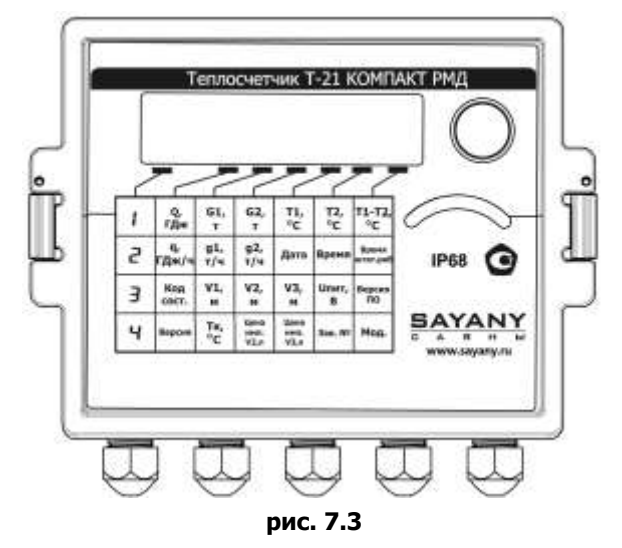

<span id="page-34-0"></span>Для обеспечения визуального считывание показаний, на передней панели теплосчетчиков, предусмотрена кнопка РЕЖИМ. При нажатии кнопки РЕЖИМ происходит переключение режимов индикации.

Индицируемые параметры и данные внесены в таблицу, изображенную на передней панели. Для выбора режима индикации необходимо:

- нажатием и удержанием кнопки РЕЖИМ на время большее 2 сек установить значение указателя строки соответствующее номеру строки таблицы, в которой указан искомый параметр.
- кратковременным нажатием кнопки РЕЖИМ установить указатель столбца в положение, соответствующее столбцу, в котором находится искомый параметр.
- **7.3** Описание режимов индикации теплосчетчика

# **СТРОКА "1"**:

При значении указателя строки, равном 1, при перемещении указателя столбца, индицируются значения следующих параметров:

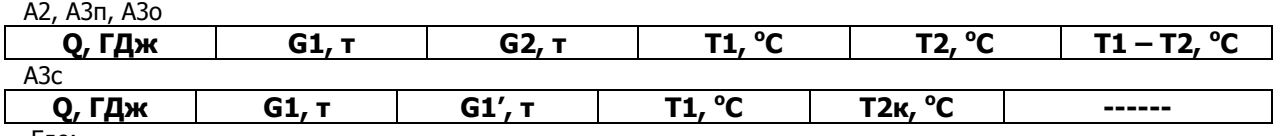

Где:

- **Q, ГДж** накопленная тепловые энергии.
- **G1, G2, т** накопленные массы теплоносителя, прошедшие по трубопроводам каналов V1 и V2;
- **G1', т** масса теплоносителя, прошедшего по трубопроводу канала V1 при T1<T2k.
- **Т1, Т2, <sup>о</sup>С** температуры теплоносителя каналов Т1 и Т2;
- **Т1 – Т2 <sup>о</sup>С** разность температур Т1 Т2;
- **T2k, <sup>о</sup>С** температура, устанавливаемая как константа. В том случае, когда T1< T2k происходит приращение G1'.

## *Примечания* значения Q, G2, T1, T2 обновляются на дисплее 1 раз в минуту.

Индикатор теплосчетчика имеет 6 знакомест для индикации измеренных значений. В том случае, если накопленное значение Q, G1, G2, V1, V2 имеет размер, превышающий 6 цифр, индикация производится следующим образом:

 попеременно, с периодичностью 2 с., индицируются младшая и старшая части числа. При этом неиспользуемые знакоместа старшей части заменены символами « \_\_ ».

**Пример:**

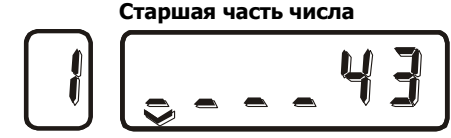

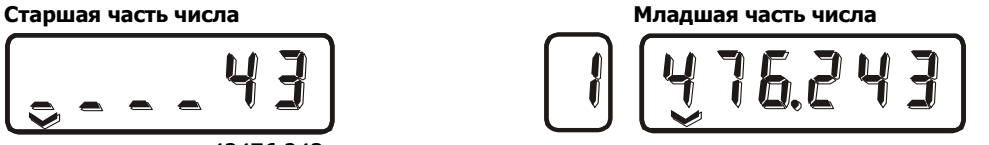

Индицируемое значение равно 43476.243

Теплосчетчики, при измерении температуры, производит контроль состояния кабелей термопреобразователей сопротивления. При обрыве или коротком замыкании кабеля вместо значений температур индицируются следующие символы:

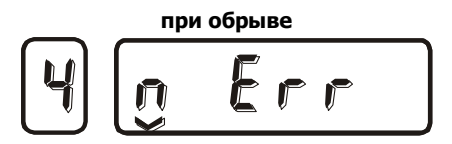

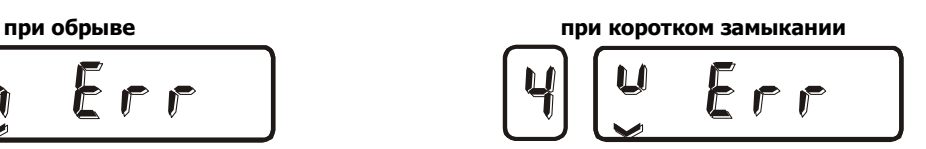

## СТРОКА "2":

При значении указателя строки, равном 2, при перемещении указателя столбца, индицируются значения следующих параметров:

А2, А3п, А3о

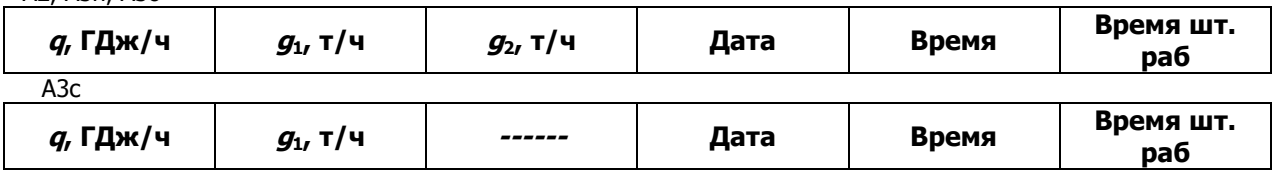

где:

- **q, ГДж/ч** индицируется значение тепловой мощности;
- *g1, g2,***т/ч** индицируется массовые расходы в трубопроводах каналов V1, V2;

**Дата** - индицируется текущая дата по внутреннему календарю теплосчетчика;

- **Время** индицируется текущее время по внутренним часам теплосчетчика;
- **Время шт. раб**..- индицируется время штатной работы теплосчетчика.

# *Примечания* Измерение массового расхода g2 производится теплосчетчиком в течение 60 секунд, т.е.:

- минимальное время осреднения  $T_{\text{mui}}$ =60с;

- если за время индикации на вход не поступает ни одного импульса, расход индицируется как 0,0. Это не сказывается на остальных измерениях и вычислениях, производимых теплосчетчиками.

**табл. 7.4**

Время штатной работы - это время, в течении которого производилось приращение тепловой энергии. Приращение тепловой энергии не производится при наличии нештатных ситуаций. Наличие нештатных ситуаций определяется по коду состояния. Описание ситуаций и кодов состояния см. ниже.

СТРОКА "3":

При значении указателя строки, равном 3, при перемещении указателя столбца, индицируются значения следующих параметров:  $\overline{A}$   $\overline{A}$   $\overline{A}$   $\overline{A}$   $\overline{A}$   $\overline{A}$ 

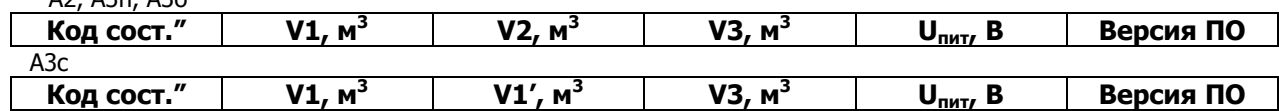

**Код сост.** - индицируется код состояния теплосчетчика;

Теплосчетчик определяет следующие ситуации:

 $V1, V2, V3$  м<sup>3</sup> - индицируется объем воды, протекшей по трубопроводам каналов V1, V2, V3 нарастающим итогом;

**V1', м<sup>3</sup>** " - индицируется объем воды, протекшей по трубопроводу канала V1 при Т1 < T2k.

**Uпит, В** - индицируется значение напряжения батареи питания, В. Запрещается эксплуатация теплосчетчика при напряжении батареи ниже 3 В;

**Версия ПО** – версия и ревизия программного обеспечения Т-21.

*Примечания* Значения объемов обновляются на дисплее 1 раз в минуту.

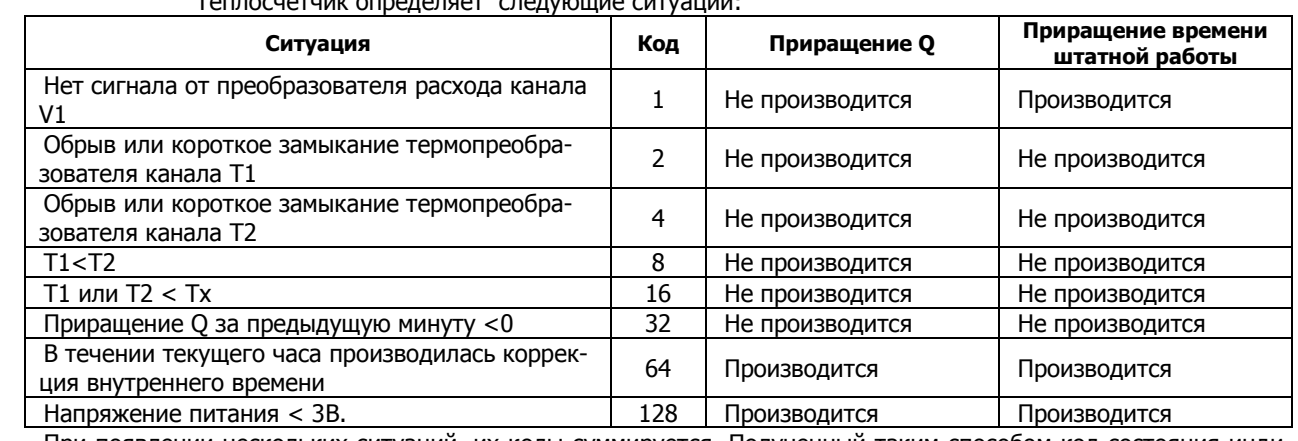

При появлении нескольких ситуаций, их коды суммируется. Полученный таким способом код состояния индицируется на ЖК и ежечасно записывается в архив.

Декодирование кода состояния производится следующим образом:

- от индицируемого значения кода ситуации отнять максимально возможное значение кода состояния;
- от полученного значения отнимать максимально возможные коды состояния до тех пор, пока остаток не будет равен 0. В коде состояния закодированы те ситуации, коды которых участвовали в предыдущих операциях.

## **Пример**

Теплосчетчик индицирует код состояния 137.

Максимально возможное значение кода ситуации 128

 $137 - 128 = 9$ 

Максимально возможное значение кода ситуации 8

 $9 - 8 = 1$ 

Максимально возможное значение кода ситуации 1

 $1 - 1 = 0$ .

Таким образом в коде состояния 137 закодированы следующие ситуации:

128 - Напряжение питания < 3В,

 $8 - T1 < T2$ ,

1 – Нет сигнала от преобразователя расхода канала V1.

## СТРОКА "4":

При значении указателя строки, равном 4, при перемещении указателя столбца, индицируются значения следующих параметров:

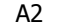

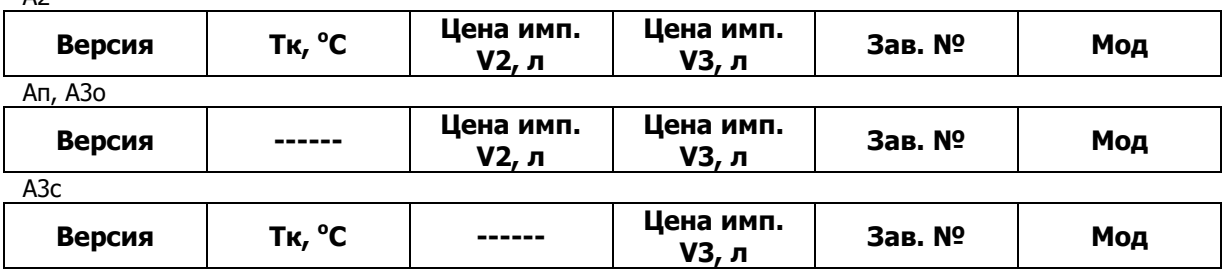

**Версия** - индицируется версия теплосчетчика. Описание версий см. п. [3.2;](#page-8-0)

**Tк, <sup>о</sup>С** - индицируется установленное значение температура холодной воды (константа), используемое при вычислении тепловой энергии версии А2.

**Цена имп. V2, л** - индицируется цена импульса канала V2;

**Цена имп. V3, л** - индицируется цена импульса канала V3;

**Зав. №** - индицируется заводской номер теплосчетчика;

**Мод** - служебный параметр. В данной ячейке индицируются код модификации и код Ду теплосчетчика. в соответствии с [табл.](#page-37-2) 7.5, [табл.](#page-37-3) 7.6. **табл. 7.5**

<span id="page-37-2"></span>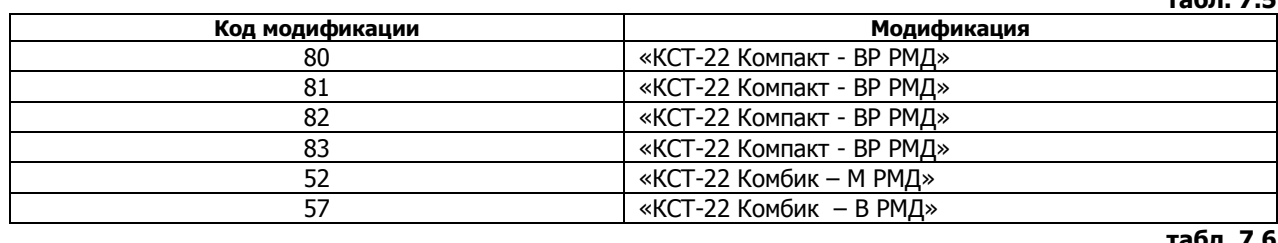

<span id="page-37-3"></span>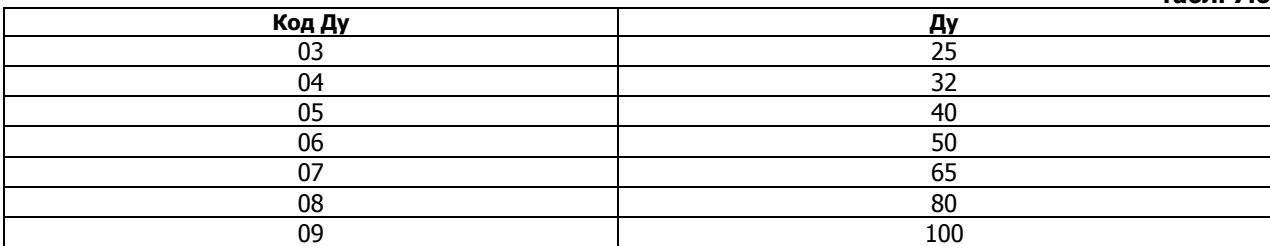

# <span id="page-37-0"></span>**8 ТЕХНИЧЕСКОЕ ОБСЛУЖИВАНИЕ**

- **8.1** Техническое обслуживание теплосчетчиков заключается в периодическом осмотре внешнего состояния приборов, входящих в его состав, состояния электрических соединений, контроле напряжения элементов питания и, при необходимости, их замене. Техническое обслуживание проводится не реже 1 раза в месяц.
- **8.2** Замена элементов питания тепловычислителей производится при снижении напряжения питания ниже 3 В.
- **8.3** Ремонт тепловычислителей производится силами предприятия-изготовителя или его полномочными представителями.
- **8.4** При отправке теплосчетчика или входящих в его состав приборов в ремонт и для гарантийной замены, вместе с прибором должны быть отправлены:
	- паспорт; • акт освидетельствования с подробным указанием характера неисправности, её проявлениях.

# **9 Градуировка**<br>**9.1** Градуировка пр

- **9.1** Градуировка преобразователей расхода «ВР» заключается в изменении параметров инициализации с целью обеспечения нормируемых технических характеристик.
- **9.2** Градуировка «ВР» производится при его выпуске заводом изготовителем, а так же после ремонта и при отрицательных результатах поверки.
- **9.3** Для обеспечения взаимозаменяемости ПИ-1, входящих в состав ВРТК-2000-В, потребителю разрешается изменять цену входного импульса ПИ-1 в соответствие со значением, указанным в паспорте на ВР, а также значение расхода, соответствующее току 20 mA. После проведения этих операций поверка не требуется.
- <span id="page-37-1"></span>**9.4** Градуировка ВРТК-2000 РМД, ВР проводится на расходомерной установке. Используемая расходомерная установка должна обеспечивать измерение расхода воды с погрешностью не более 0.2 % в диапазоне измерения. Градуировка заключается в определении значений градуировочных коэффициентов преобразователя расхода
	- и записи их в энергонезависимую память (EEPROM). Градуировка проводится в следующей последовательности:
- установить «ВР» на испытательный участок расходомерной установки согласно ее эксплуатационной документации
- снять переднюю крышку, отвинтить винт, крепящий плату, вынуть плату из передней крышки.

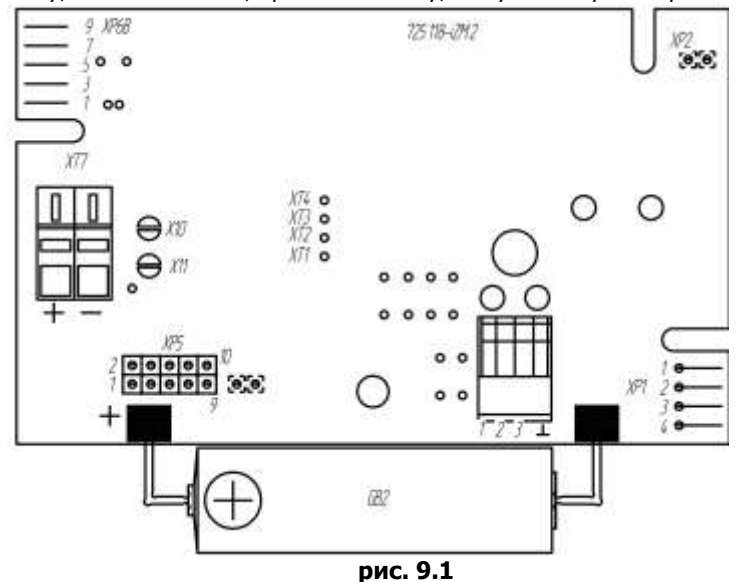

### **Расположение разъема XP5, используемого при градуировке**

- соединить выход V0 «ВР» с устройством, измеряющим частоту. На выход V0 выведен сигнал с частотой, равной частоте следования вихрей дорожки Кармана. Сигнал имеет следующие характеристики: прямоугольные импульсы с амплитудой 3,6 В, длительностью не менее 1,5 мс. Сигнал выведен на вывод 9 разъема XP5. Вывод 7 разъема – общий.
- при значениях расходах в соответствии с [табл.](#page-38-0) 9.1 произвести не менее, чем по три измерения. Для каждого измерения определить значения расхода  $g_i$  [м<sup>3</sup>/ч], по расходомерной установке и соответствующую ему частоту  $F_i$  [Гц] на выходе V0 с погрешностью не более +0,2 %;

**табл. 9.1** 

<span id="page-38-0"></span>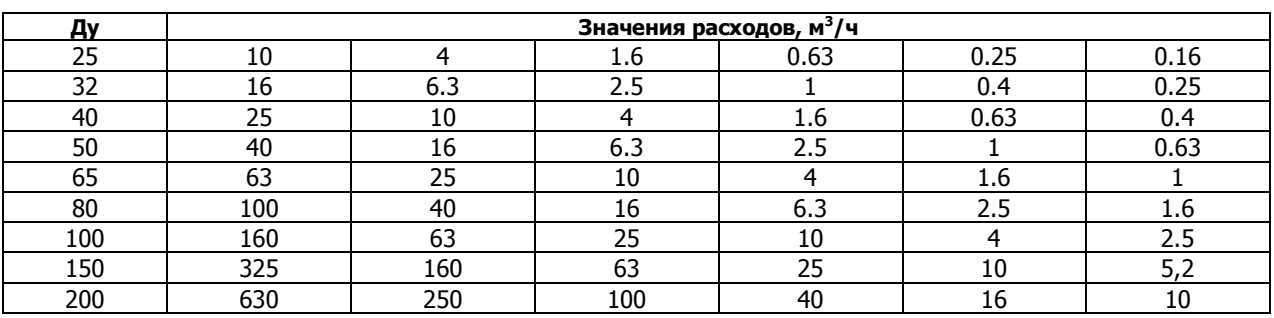

• загрузить в ПК специализированную программу FlowHandleGrad, предназначенную для расчета и ввода градуировочных коэффициентов;

 подсоединить «ВР» к com-порту ПК посредством адаптера записи коэффициентов. Адаптер записи коэффициентов поставляется изготовителем.

- ввести в программу типоразмер и серийный номер прибора, полученные значения  $g_i$  и  $F_i$ , выполнить команду «Запись»;
- отключить адаптер от прибора и ПК;
- при помощи переключателя цены импульса прибора установить цену импульса на выходе, в соответствии с [табл.](#page-38-1) 9.2;

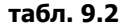

<span id="page-38-1"></span>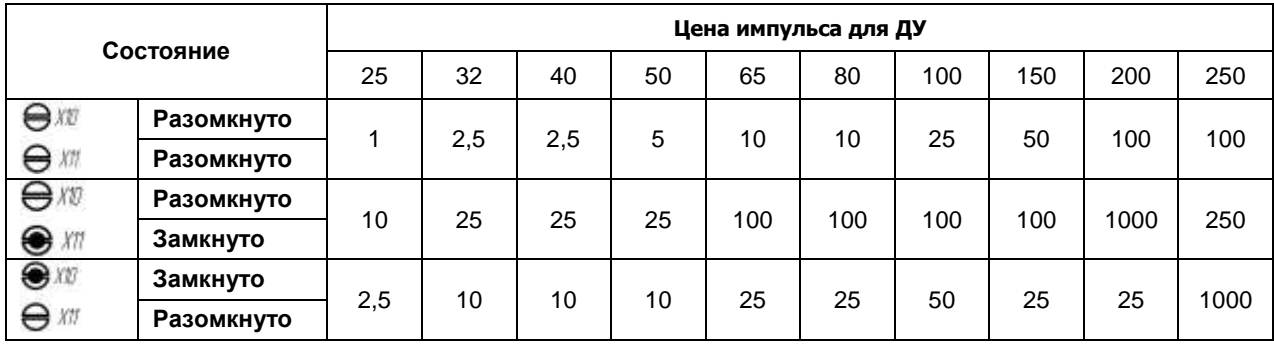

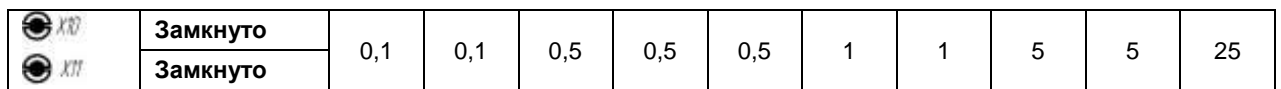

*Примечания* Цена импульса на выходе может отличаться от указанных в таблице значений. В этом случае в паспорте изделия должна быть указана цена импульса в зависимости от положения переключателей.

установить переднюю крышку.

<span id="page-39-0"></span>**9.5** После градуировки выполнить поверку в соответствии с методикой поверки.

# **10 МАРКИРОВКА И ПЛОМБИРОВАНИЕ**

- **10.1** Маркировка тепловычислителя осуществляется на шильдике лицевой панели, на котором указывают:
	- наименование и условное обозначение;
		- товарный знак предприятия-изготовителя;
	- знак Государственного реестра.
- **10.2** Пломбирование тепловычислителя осуществляется
	- оттиском клейма госповерителя на разрушающейся этикетке, расположенной внутри корпуса и предотвращающей включение разрешения записи в тепловычислитель без разрушения этикетки;
	- оттиском клейма абонентского отдела (или иной аналогичной службы) на навесной пломбе, фиксирующей винт передней крышки.
- **10.3** Маркировка и пломбирование приборов, входящих в состав теплосчетчика осуществляется с требованиями их эксплуатационной документации.

# <span id="page-39-1"></span>**11 ТРАНСПОРТИРОВКА И ХРАНЕНИЕ**

- **11.1** Теплосчетчики в упаковке предприятия изготовителя допускают транспортирование на любые расстояния при соблюдении правил, утвержденных транспортными министерствами и при соблюдении следующих требований:
	- транспортирование по железной дороге должно производиться в крытых чистых вагонах;
	- при перевозке открытым автотранспортом ящики с приборами должны быть покрыты брезентом;
	- при перевозке воздушным транспортом ящики с приборами должны размещаться в герметичных отапливаемых отсеках;
	- при перевозке водным транспортом ящики с приборами должны размещаться в трюме.
- **11.2** Теплосчетчики в транспортной упаковке являются:
	- прочными при транспортировании любым видом транспорта на любые расстояния. При этом они выдерживают без повреждений механические воздействия с ускорением 30 м/с<sup>2</sup> при частоте ударов от 80 до 120 в минуту в течение 2,5 часа или 1500 ударов с тем же ускорением;
	- тепло (холодно-) прочными при воздействии повышенной (пониженной) температуры +55°С (-50°С);
	- влагопрочными при воздействии повышенной влажности до 95% при температуре +35°С.
- **11.3** В помещении для хранения не должно быть пыли, паров кислот и щелочей, агрессивных газов и других вредных примесей, вызывающих коррозию изделий.
- **11.4** Расстановка и крепление ящиков с изделиями на транспортных средствах должны обеспечивать устойчивое положение при складировании и в пути, отсутствие смещений и ударов друг о друга.
- **11.5** Условия хранения для законсервированных и упакованных изделий должны соответствовать условиям хранения 3 по ГОСТ 15150.
- **11.6** Товаросопроводительная и эксплуатационная документация хранится вместе с приборами
- **11.7** Так как теплосчетчик хранится во включенном состоянии, то время хранения входит в гарантированный изготовителем общий срок работы теплосчетчика без замены батарей.

# <span id="page-40-0"></span>12 ПРИЛОЖЕНИЯ

# ПРИЛОЖЕНИЕ 1

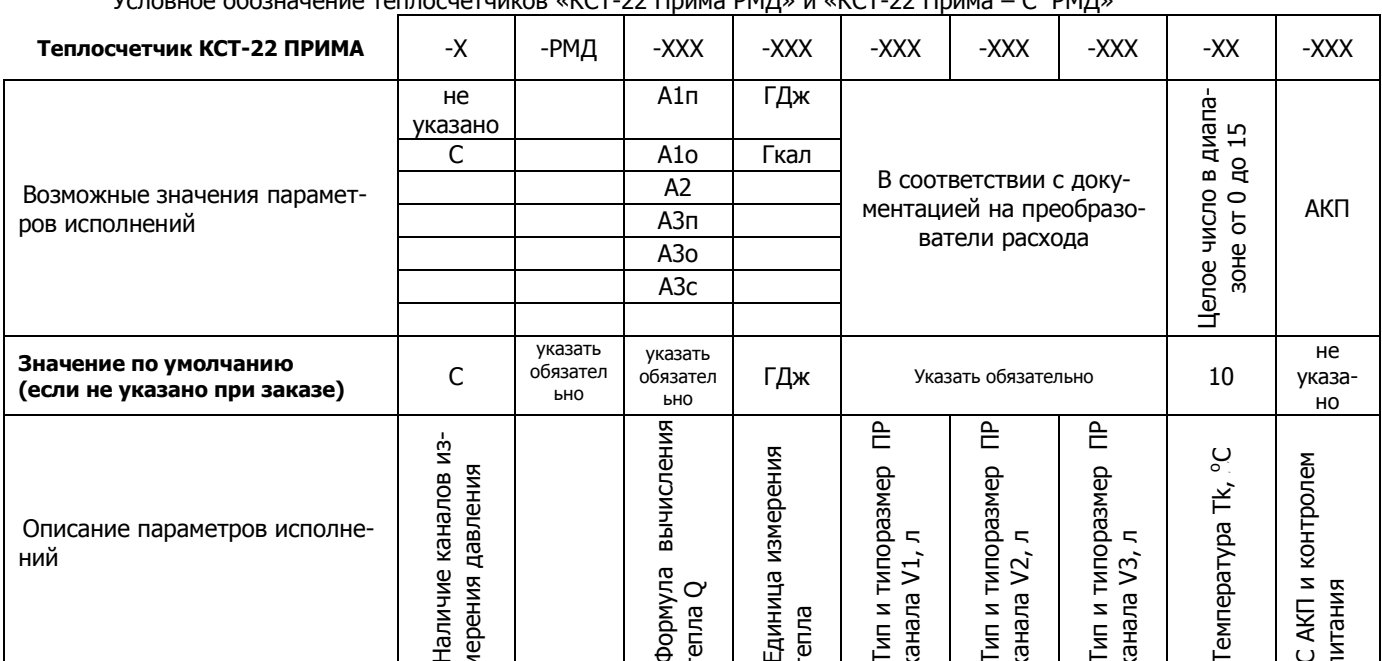

VED PHONOGRAPH AND THE CONTRACT OF THE CONTRACT OF THE CONTRACT OF THE CONTRACT OF THE CONTRACT OF THE CONTRACT OF THE CONTRACT OF THE CONTRACT OF THE CONTRACT OF THE CONTRACT OF THE CONTRACT OF THE CONTRACT OF THE CONTRAC

Условное обозначение теплосчетчиков «КСТ-22 Дуэт РМД» и «КСТ-22 Дуэт - С РМД».

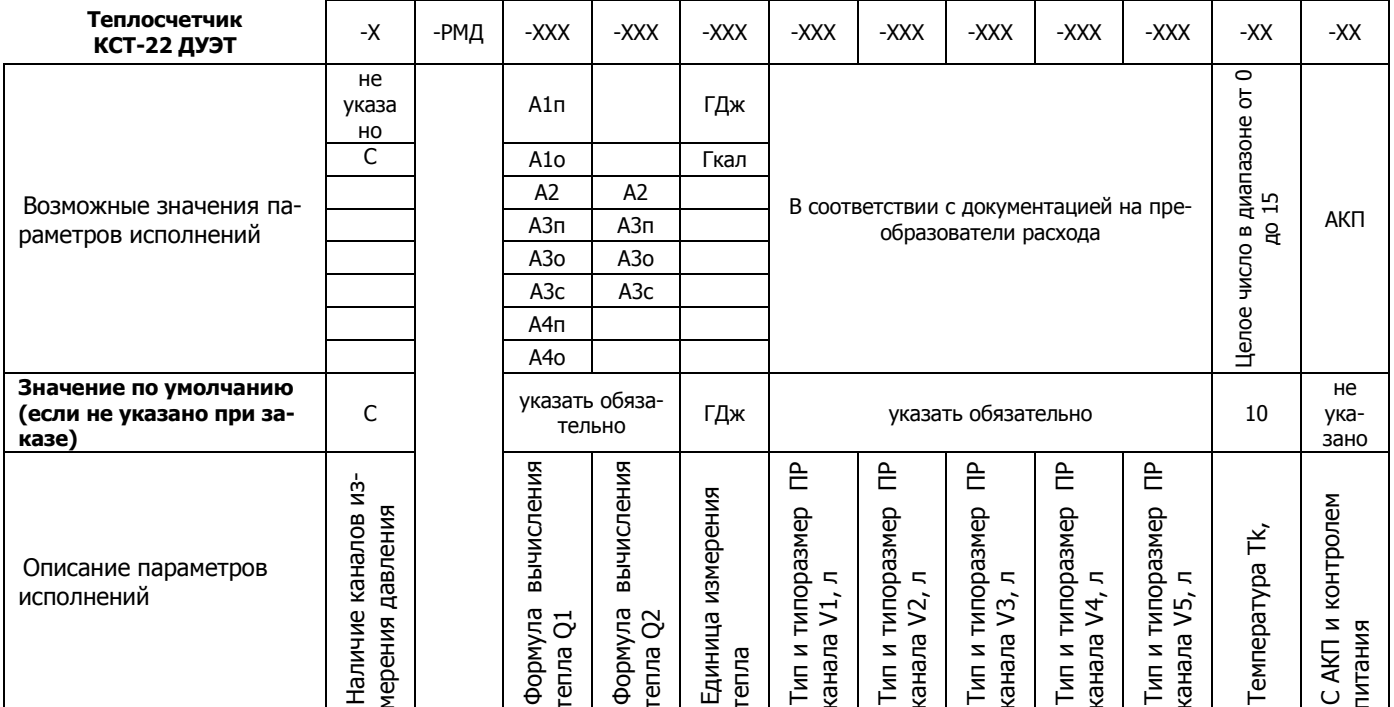

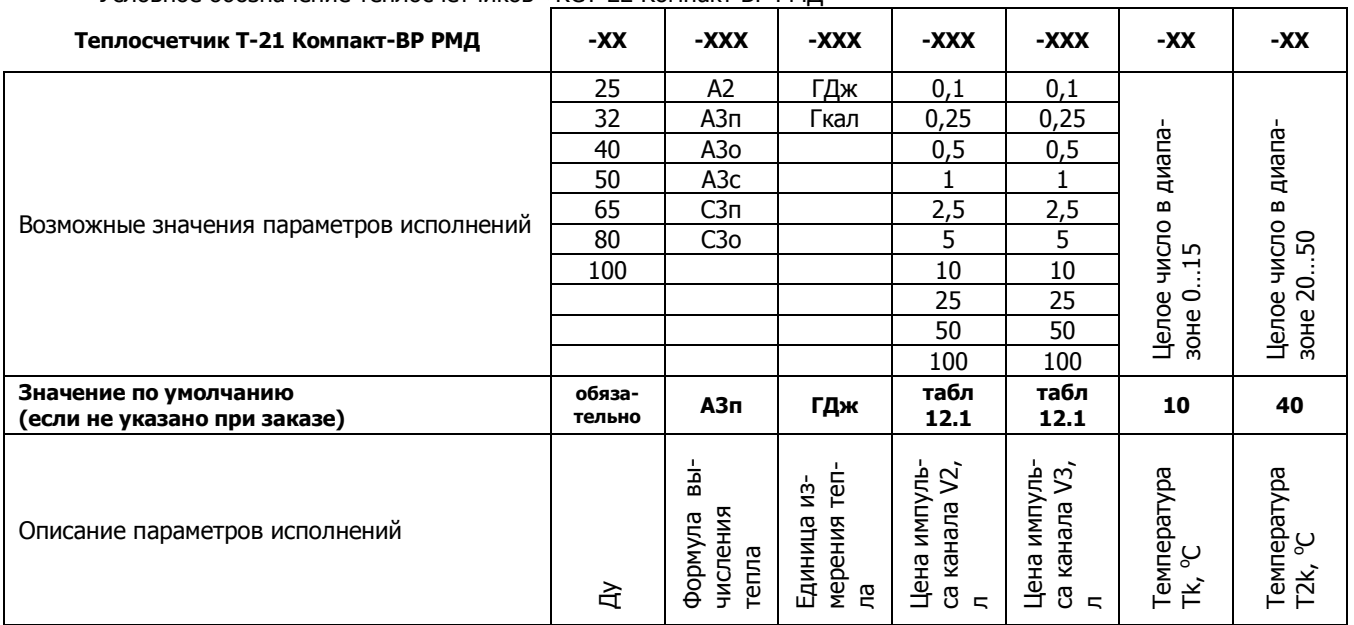

Условное обозначение теплосчетчиков «КСТ-22 Компакт ВР РМД»

Значения цены импульса каналов V2 и V3 , будут установлены, по умолчанию, в соответствии с табл. 12.1 табл. 12.1

<span id="page-41-0"></span>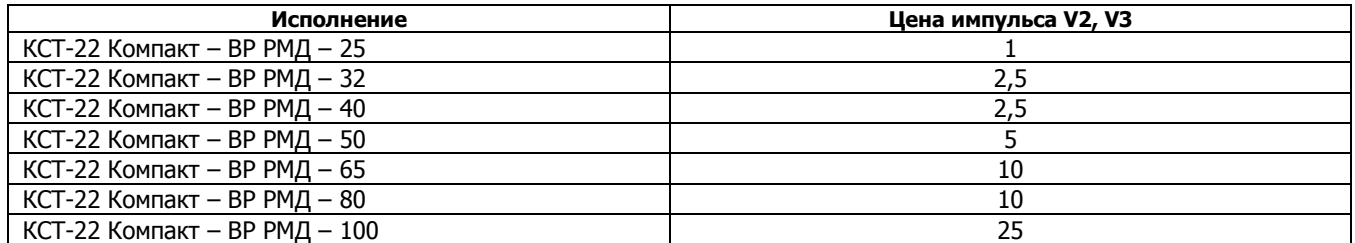

Условное обозначение теплосчетчиков «КСТ-22 Компакт - ЭР РМД»

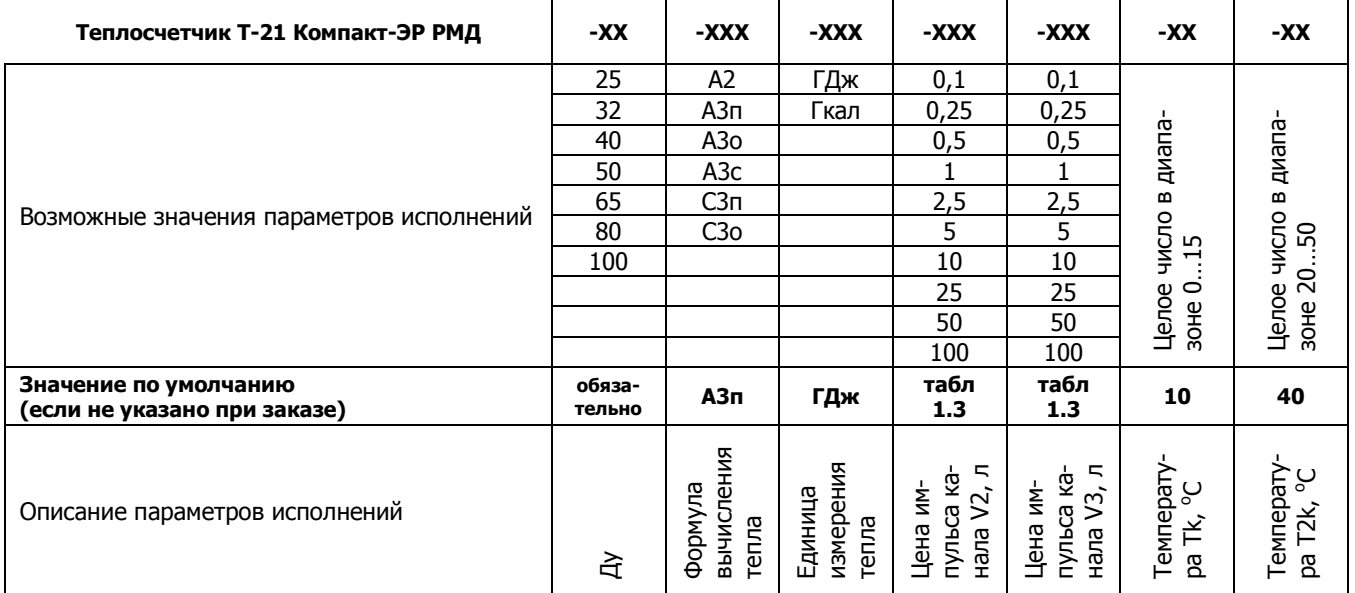

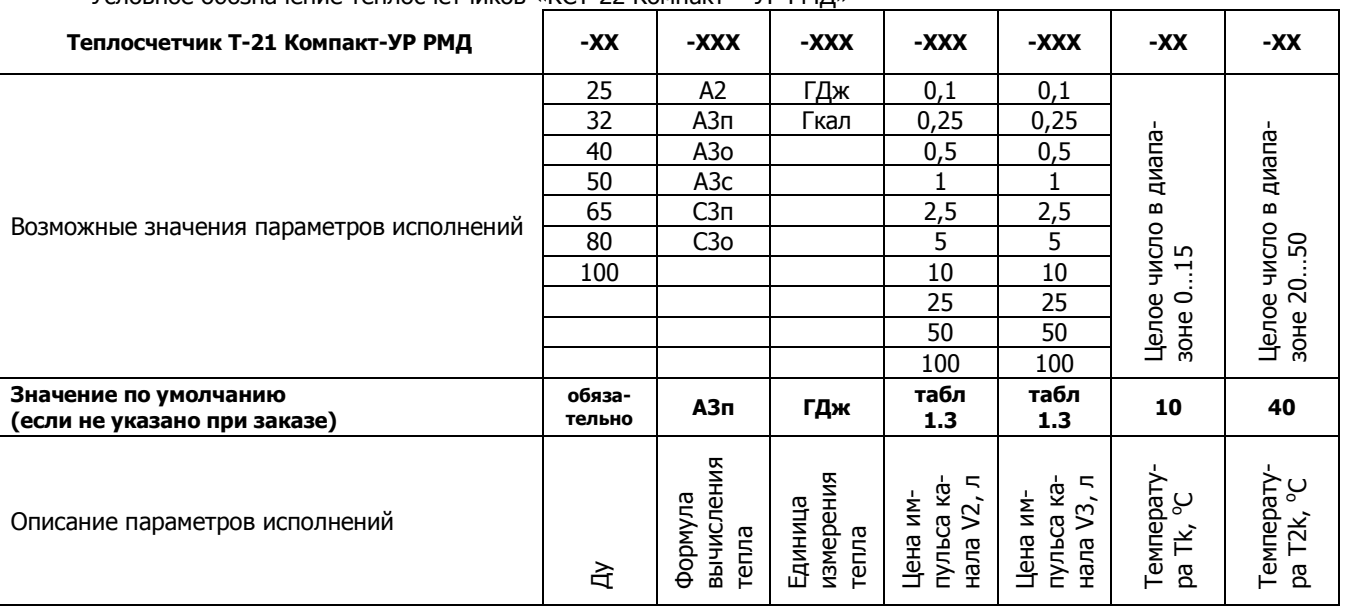

Условное обозначение теплосчетчиков «КСТ-22 Компакт – УР РМД»

# **По вопросам продаж и поддержки обращайтесь:**

**А**рхангельск (8182)63-90-72 **А**стана +7(7172)727-132 **Б**елгород (4722)40-23-64 **Б**рянск (4832)59-03-52 **В**ладивосток (423)249-28-31 **В**олгоград (844)278-03-48 **В**ологда (8172)26-41-59 **В**оронеж (473)204-51-73 **Е**катеринбург (343)384-55-89 **И**ваново (4932)77-34-06 **И**жевск (3412)26-03-58 **К**азань (843)206-01-48

Калининград (4012)72-03-81 Калуга (4842)92-23-67 Кемерово (3842)65-04-62 Киров (8332)68-02-04 Краснодар (861)203-40-90 Красноярск (391)204-63-61 Курск (4712)77-13-04 Липецк (4742)52-20-81 Магнитогорск (3519)55-03-13 Москва (495)268-04-70 Мурманск (8152)59-64-93 Набережные Челны (8552)20-53-41 Нижний Новгород (831)429-08-12 Новокузнецк (3843)20-46-81 Новосибирск (383)227-86-73 Орел (4862)44-53-42 Оренбург (3532)37-68-04 Пенза (8412)22-31-16 Пермь (342)205-81-47 Ростов-на-Дону (863)308-18-15 Рязань (4912)46-61-64 Самара (846)206-03-16 Санкт-Петербург (812)309-46-40 Саратов (845)249-38-78

**сайт: www.sayany.nt-rt.ru || эл. почта: san@nt-rt.ru**

**С**моленск (4812)29-41-54 **С**очи (862)225-72-31 **С**таврополь (8652)20-65-13 **Т**верь (4822)63-31-35 **Т**омск (3822)98-41-53 **Т**ула (4872)74-02-29 Тюмень (3452)66-21-18 **У**льяновск (8422)24-23-59 **У**фа (347)229-48-12 **Ч**елябинск (351)202-03-61 **Ч**ереповец (8202)49-02-64 **Я**рославль (4852)69-52-93

# **ПРИЛОЖЕНИЕ 2**

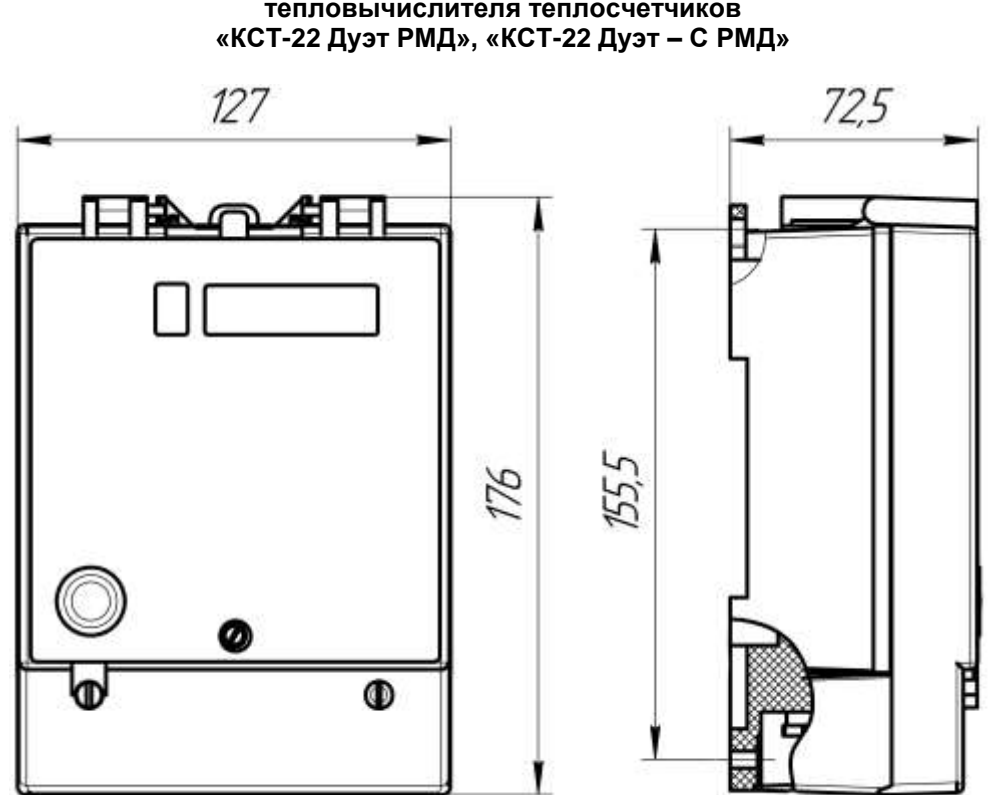

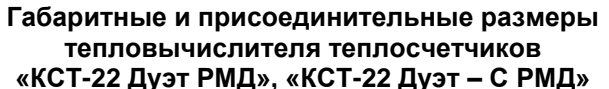

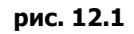

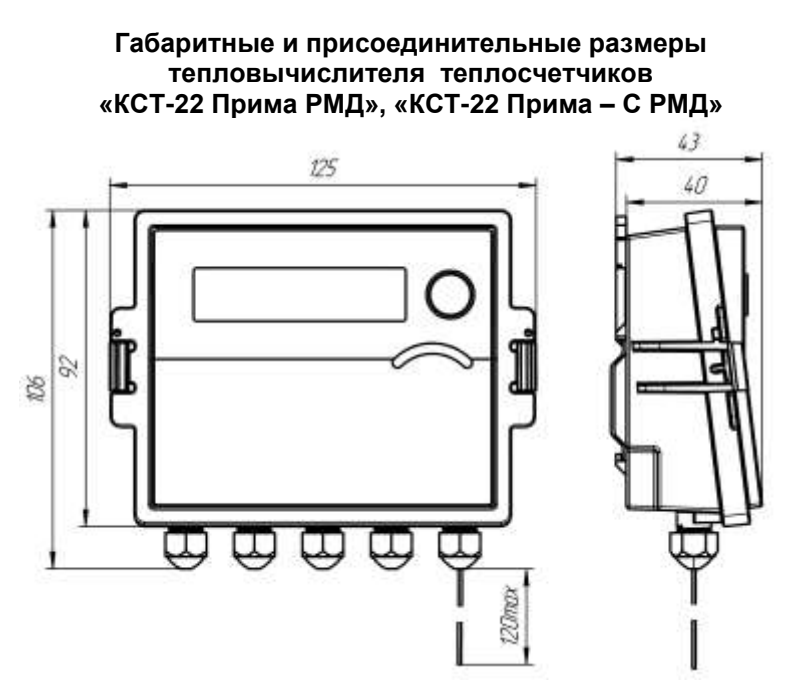

**рис. 12.2** 

# **ПРИЛОЖЕНИЕ 3**

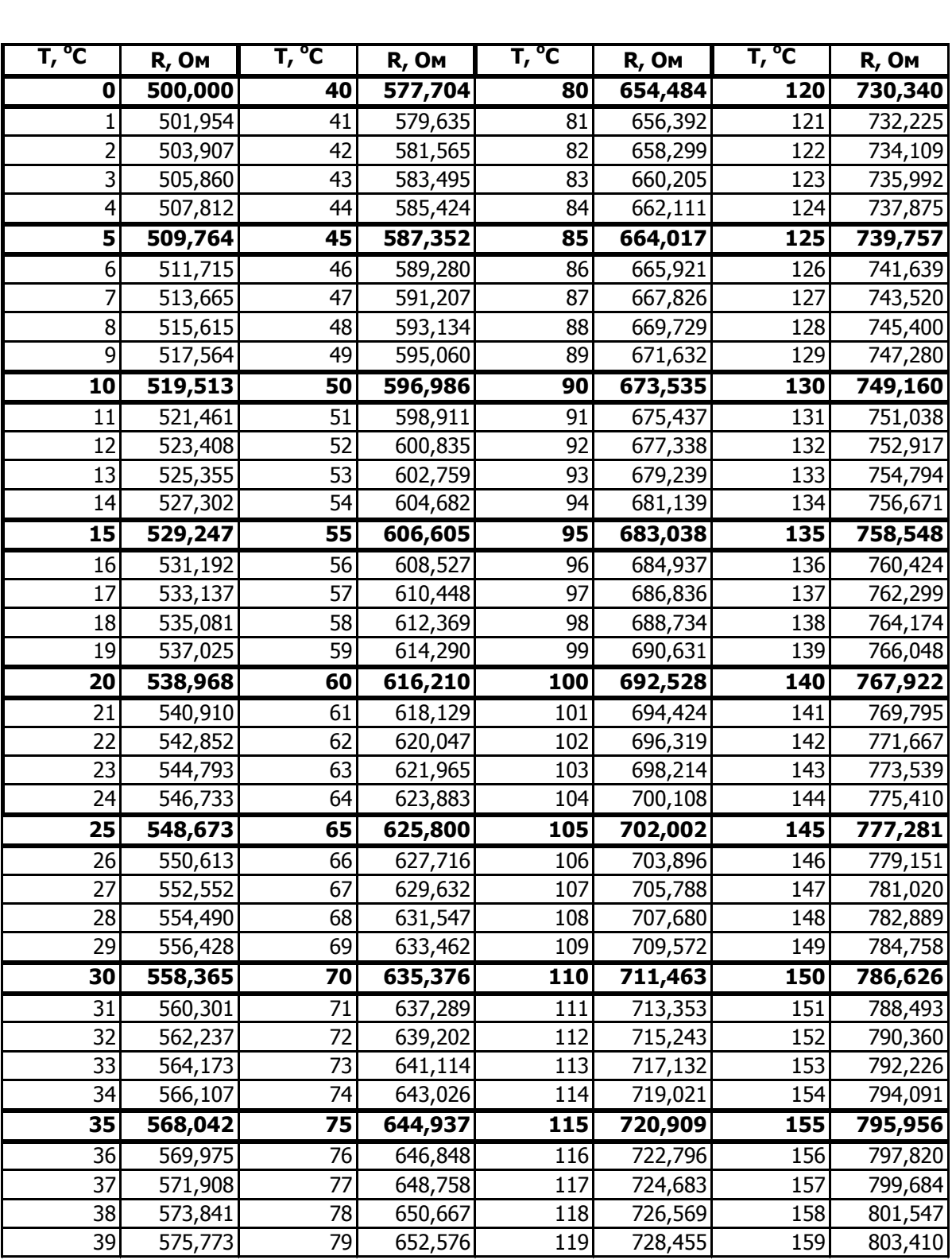

## **Таблица значений сопротивления термопреобразователей ТП-500-ИВК и ТПМ-2-500 в зависимости от температуры**

**сайт: www.sayany.nt-rt.ru || эл. почта: san@nt-rt.ru**